Miguel Afonso Monteiro Rodrigues

**Análise de soluções informáticas para nivelamento da produção numa empresa de produtos eletrónicos para a indústria automóvel**

**numa empresa de produtos eletrónicos para a indústria automóvel** Análise de soluções informáticas para nivelamento da produção<br>numa empresa de produtos eletrónicos para a indústria automóv **Análise de soluções informáticas para nivelamento da produção** Miguel Afonso Monteiro Rodrigues Miguel Afo

水  $\bigcirc$ 

UMinho | 2015

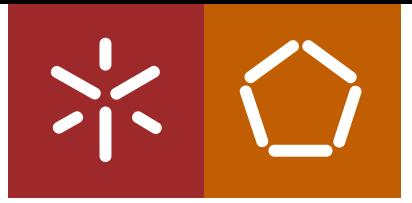

**Universidade do Minho** Escola de Engenharia

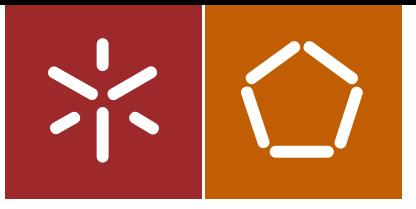

**Universidade do Minho** Escola de Engenharia

Miguel Afonso Monteiro Rodrigues

**Análise de soluções informáticas para nivelamento da produção numa empresa de produtos eletrónicos para a indústria automóvel**

Dissertação de Mestrado Ciclo de Estudos Integrados Conducentes ao Grau de Mestre em Engenharia e Gestão Industrial

Trabalho efetuado sob a orientação do **Professor Doutor João Paulo de Oliveira Gomes**

# DECLARAÇÃO

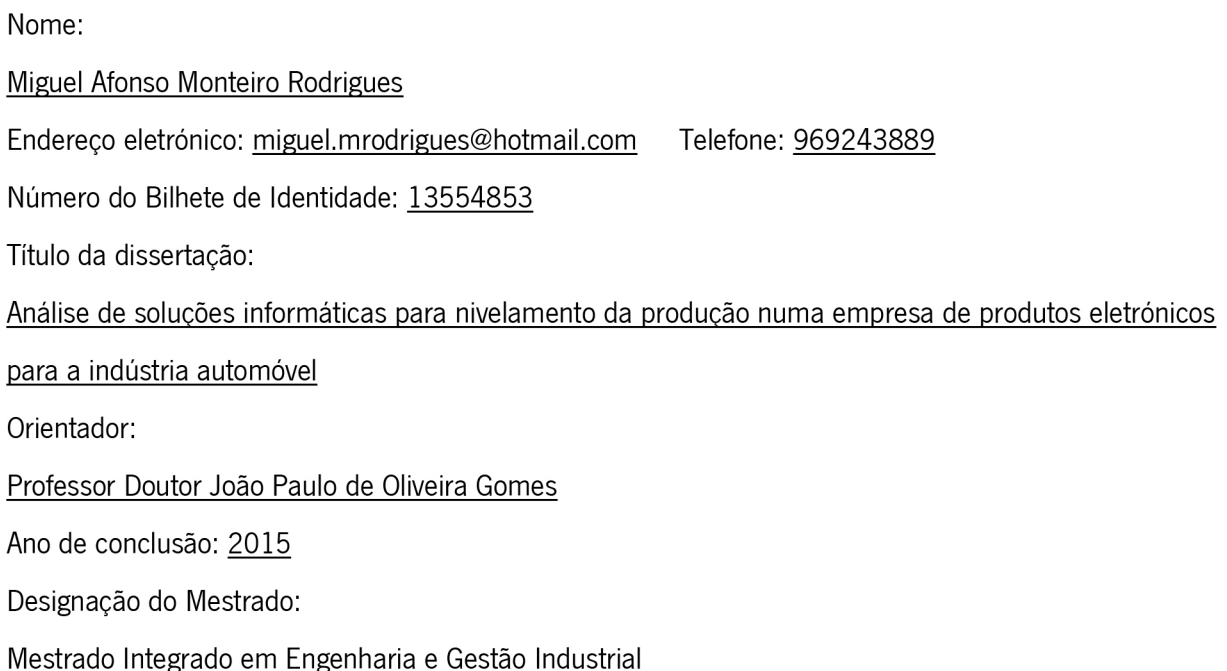

DE ACORDO COM A LEGISLAÇÃO EM VIGOR, NÃO É PERMITIDA A REPRODUÇÃO DE QUALQUER PARTE DESTA TESE/TRABALHO

Assinatura:

# <span id="page-4-0"></span>**AGRADECIMENTOS**

Expresso o meu sincero agradecimento a todos aqueles que, direta ou indiretamente contribuíram para a realização deste trabalho.

Ao Professor Doutor João Paulo de Oliveira Gomes, pela sua constante disponibilidade, competência, e sábia orientação que demonstrou no decorrer deste projeto.

Ao meu orientador na empresa, Carlos Vita, pelo acompanhamento, disponibilidade manifestados e pelo conhecimento da indústria que me foi transmitindo.

À minha família e namorada, pelo seu apoio incondicional.

Aos meus amigos, pelas suas ideias e motivação transmitida no desenvolvimento deste projeto.

#### <span id="page-6-0"></span>RESUMO

O principal objetivo desta dissertação é realizar a análise e teste de soluções informáticas para implementação de uma nova ferramenta de nivelamento da produção na área da montagem final. Com a realização de uma análise crítica à situação atual foi possível verificar que o processo de nivelamento da produção com recurso a folhas de cálculo Excel é muito moroso e pouco flexível. Devido ao mercado exigente que as empresas enfrentam, estas tentam otimizar os seus processos de forma a minimizar o tempo de resposta às solicitações do mercado. Com esta dissertação, pretende-se realizar toda a análise necessária para apoiar a tomada de decisão sobre qual a melhor solução que permita um planeamento e nivelamento da produção mais eficiente. Para tal efetuou-se o levantamento dos requisitos através da caracterização da situação atual. De seguida avaliaram-se as soluções possíveis (nivelamento da produção no SAP, add-on LMPC, add-on NivPLuS e continuar com o sistema atual), com recurso ao modelo de qualidade ISO/IEC 25010. Esta norma apresenta e define um conjunto de parâmetros com o objetivo de padronizar a avaliação da qualidade de um software. Ainda no âmbito da análise das soluções, realizaram-se testes às duas melhor pontuadas, SAP e o add-on NivPLuS, de acordo com o modelo mencionado. Na solução SAP, as características melhor classificadas foram a segurança e a manutenção, enquanto na solução *add-on* NivPLuS, as características que se destacaram foram a adequação funcional, confiança e manutenção.

Depois de realizado todo o estudo às soluções possíveis, concluiu-se que a melhor opção é a adoção do *add-on* NivPLuS, pois cumpre com todos os requisitos identificados, além de possuir outras potencialidades suscetíveis de serem utilizadas como mais-valias para a empresa. A implementação desta ferramenta informática irá permitir que os processos de planeamento sejam realizados de forma mais eficaz e diminuir o tempo de resposta a variações do mercado. Através da integração do *add-on* NivPLuS com os atuais sistemas informáticos será possível obter informação mais fiável e menos propícia a erros. As avaliações e conclusões apresentadas neste documento foram tidas em conta pelos responsáveis da empresa, os quais tomaram a decisão de prosseguir com a implementação da solução sugerida.

### PALAVRAS-CHAVE

Nivelamento da produção, ERP, NivPLuS, ISO/IEC 25010

# <span id="page-8-0"></span>**ABSTRACT**

The main goal of this work is to do a feasibility study of the implementation of a new *software* solution for production levelling in final assembly areas.

After conducting a critical analysis of the current situation, it was possible to verify that the production planning process using Excel spreadsheets was very time consuming and inflexible. Due to the demanding market that companies face, they try to optimize their processes so that their response times to market requests can be minimized. With this work, it is intended to perform all the analysis required to support the decision making on the best solution that will allow a more efficient production planning and levelling. With this in mind, it was performed a survey of the requirements through the characterization of the current situation. In the next step, it was evaluated the possible solution (production levelling on SAP, LMPC add-on, NivPLuS add-on and continue with the actual system), using the *software* quality model ISO/IEC 25010. This *standard* presents and defines a number of characteristics to *standard*ise the evaluation of a *software*'s quality. In what the solution analysis still concerns, some trials were executed to the two highest scored solutions, SAP and NivPLuS add-on, in accordance with the mentioned *standard*. In SAP's solution, the characteristics that were better ranked were its security and its maintenance, while in NivPLuS' add-on solution, the characteristics that were highlighted were its functional suitability, its reliability and its maintenance.

After the study of the possible solutions, it can be concluded that the best option is the adoption of NivPLuS add-on because not only does it fulfil all the requirements identified but it does also have other functionalities that could be assets to the company. The implementation of this tool will allow the planning process to be done in a more effective way and to reduce response times to the variations of the market. By integrating NivPLuS' add-on with the current informatic systems, it will be possible to get more reliable information and which would be less prone to errors. The assessments and conclusions presented in this document were taken into account by the company, which took the decision to go forward with the implementation of the suggested solution.

## **KEYWORDS**

Production levelling, ERP, NivPLuS, ISO/IEC 25010

# $f$ NDICE

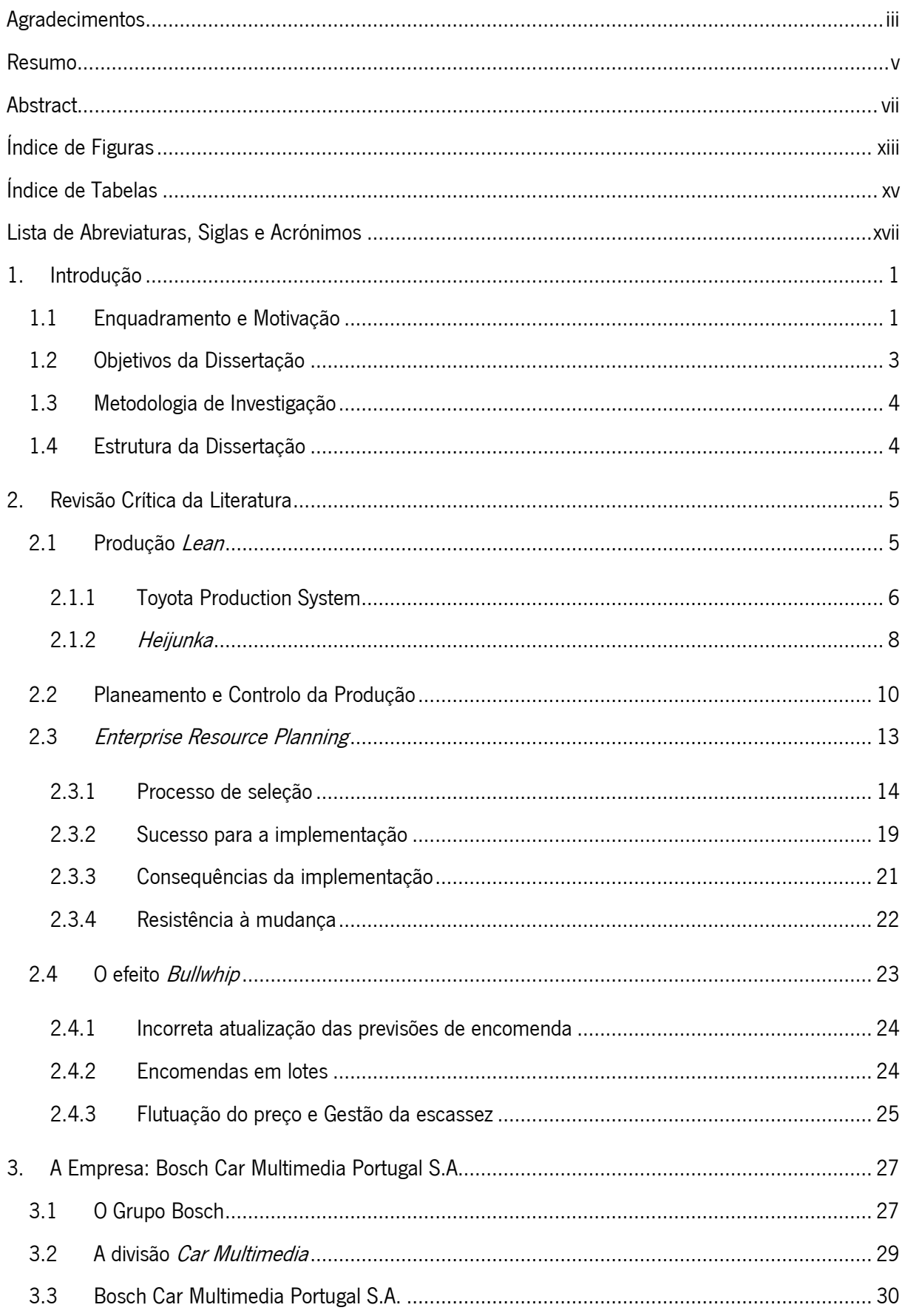

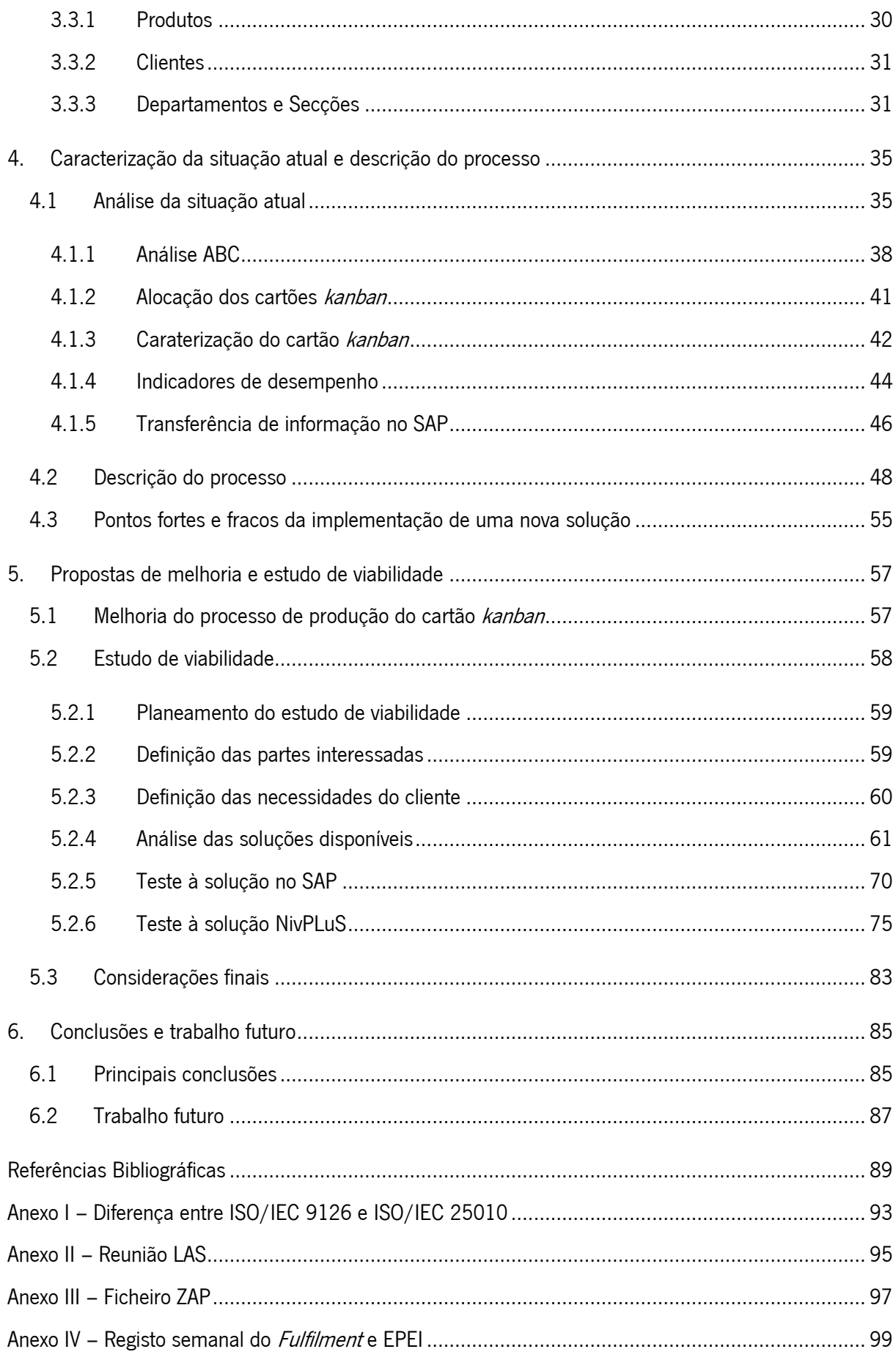

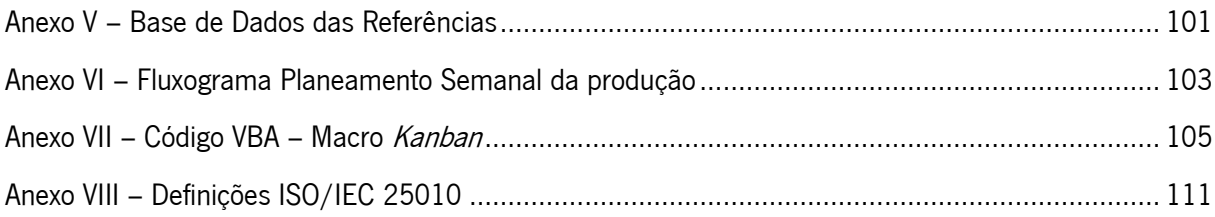

# <span id="page-14-0"></span>ÍNDICE DE FIGURAS

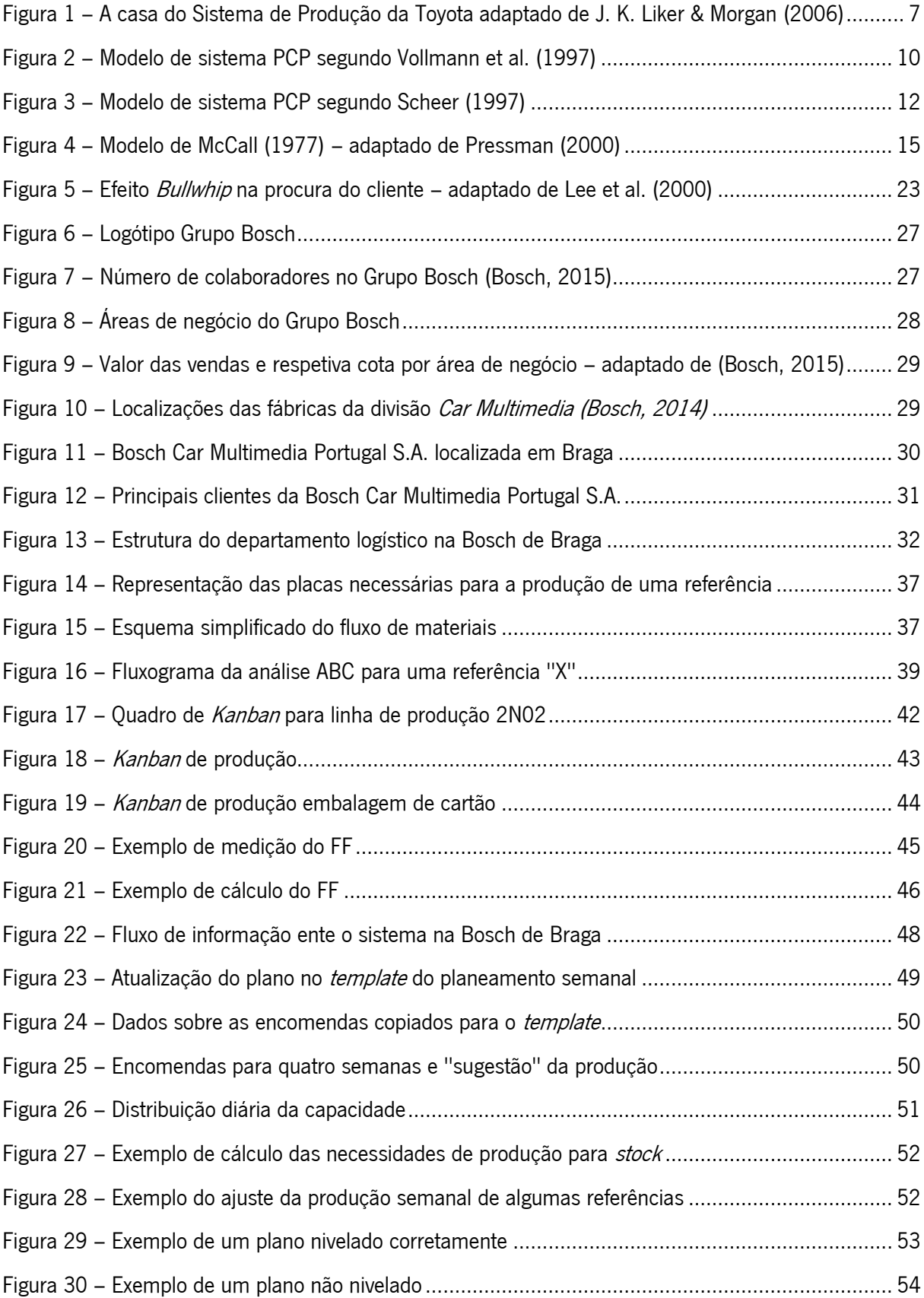

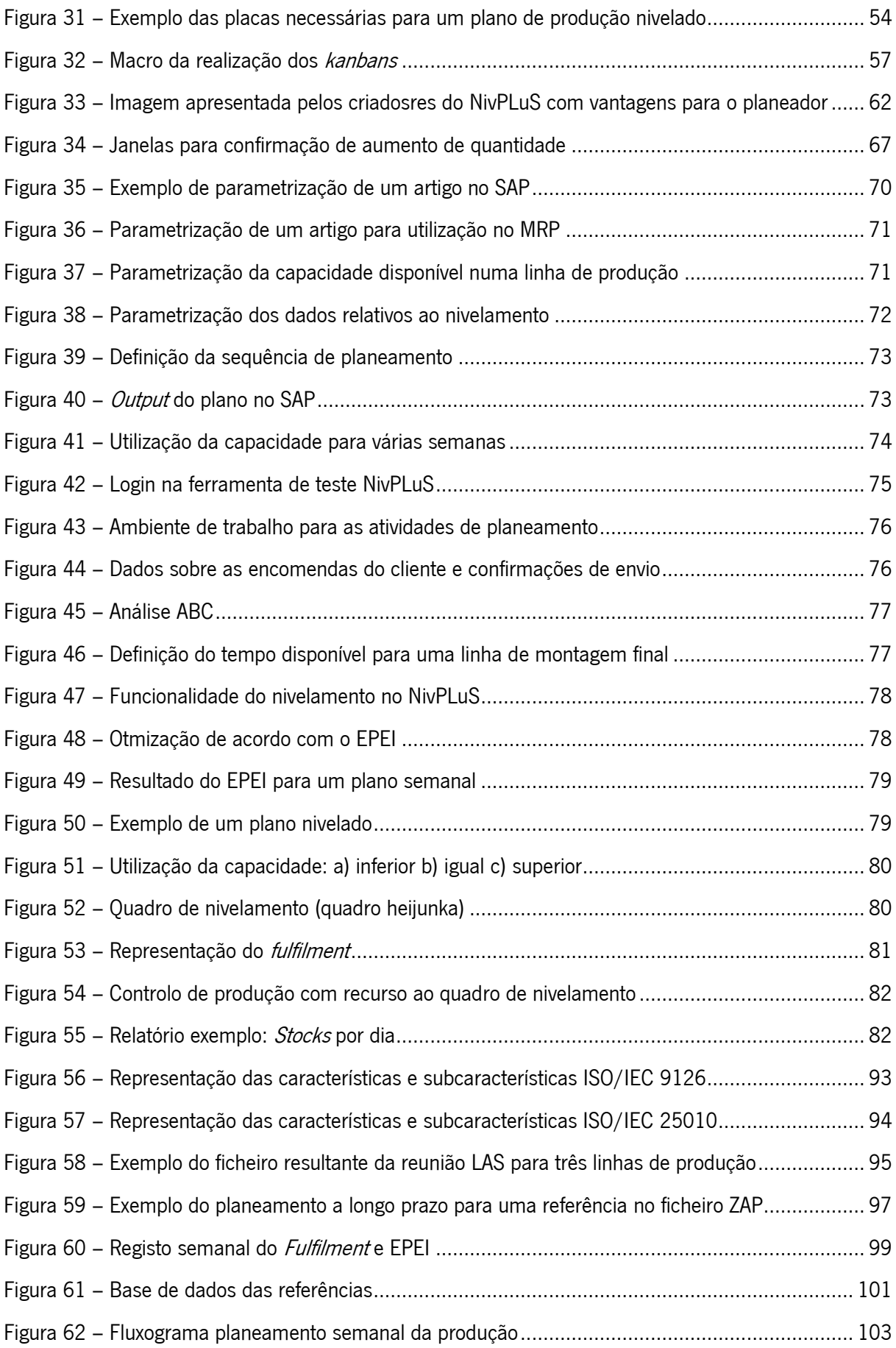

# <span id="page-16-0"></span>ÍNDICE DE TABELAS

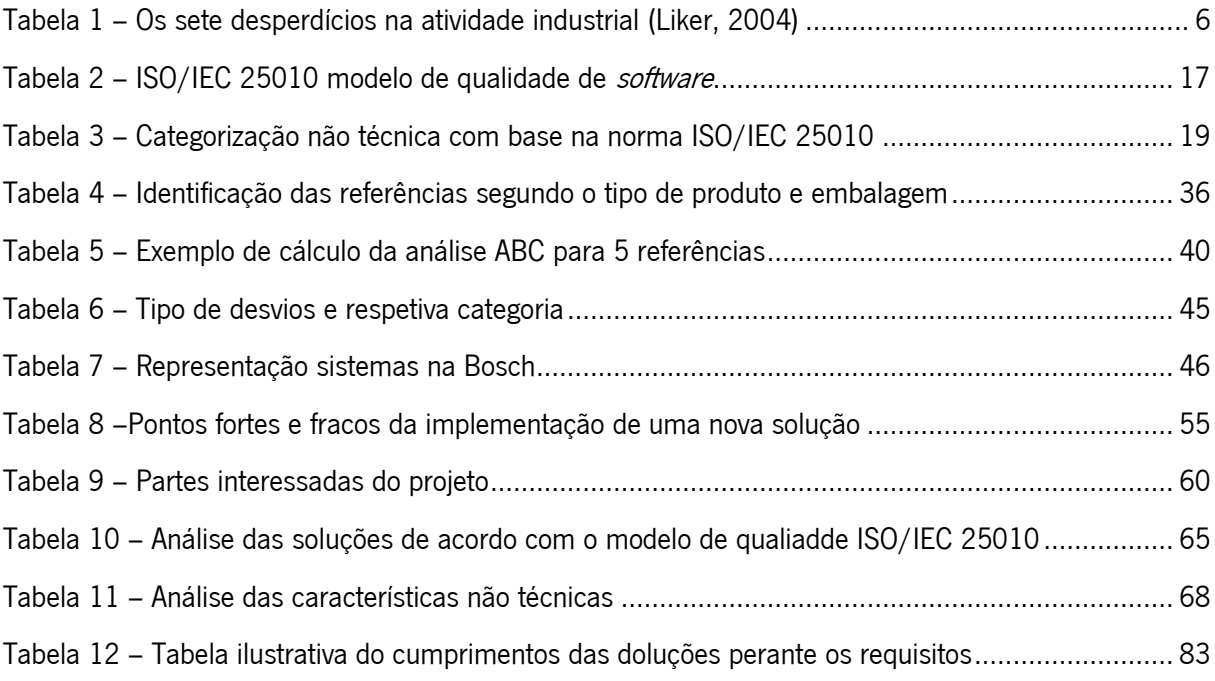

## <span id="page-18-0"></span>LISTA DE ABREVIATURAS, SIGLAS E ACRÓNIMOS

- BBM Bosch Business sector Mobility Solutions
- BPS Bosch Production System
- CIF Core Interface
- DRI Demand Replication Interface
- EDI Electronic Document Interface
- EPEI Every Part Every Interval
- ERP Enterprise Resource Planning
- FF Fulfilment
- HRL Departamento de Recursos Humanos
- IEC International Electrotechnical Commission
- ISO International Organization for Standardization
- JIT Just in Time
- LMPC Lean Manufacturing & Planning Control
- LOG1 Departamento Logística Gestão de Encomendas dos Clientes e Planeamento de Produção
- LOG2 Departamento de Logística Gestão do Fluxo de Material e Logística Interna
- LOG3 Departamento de Logística Aprovisionamento
- LOG4 Departamento de Logística Gestão de Transportes
- LOG-C Departamento de Logística Controlo de Custos
- LOG-P Departamento de Logística Gestão de Projetos
- MOE1 Departamento de Produção Inserção automática
- MOE2 Departamento de Produção Montagem Final
- MOE-Q Departamento de Produção Qualidade
- OEE Overall Equipment Effectiveness
- PCP Planeamento e Controlo da Produção
- PDP Plano Director de Produção
- PQA Departamento de Qualidade Automóvel
- SAP Systems, Applications & Products in Data Processing
- TPS Toyota Production System

### <span id="page-20-0"></span>1. INTRODUÇÃO

Neste capítulo é realizado o enquadramento e a definição dos objetivos do projeto de dissertação, desenvolvido no âmbito do curso do Mestrado Integrado em Engenharia e Gestão Industrial (MIEGI), da Universidade do Minho. Aborda-se ainda a metodologia de investigação utilizada durante o seu desenvolvimento e, por fim, a estrutura geral da dissertação.

#### <span id="page-20-1"></span>1.1 Enquadramento e Motivação

Atualmente as empresas enfrentam desafios onde predomina a imprevisibilidade. Tal facto obriga a que estas sejam cada vez mais ágeis e eficazes de forma a conseguir responder mais rapidamente a oportunidades de mercado e mudanças de tecnologia (Lloréns, Molina, & Verdú, 2005). Perante este desafio as empresas devem gerir os recursos disponíveis, de forma eficiente, e sem negligenciar a qualidade do produto ou serviço prestado.

A Bosch Car Multimedia Portugal S.A. é uma empresa do ramo automóvel que persegue constantemente as melhores práticas com o intuito não só de sobreviver num mercado cada vez mais exigente, mas também de ganhar vantagem competitiva sobre os seus concorrentes. A sua abordagem operacional segue os princípios do *Lean Production*, uma filosofia japonesa dada a conhecer ao mundo ocidental por Womack, Jones, & Roos, (1990). O Lean Production baseia-se na redução de custos através da redução de desperdícios (Sugimori, Kusunoki, Cho, & Uchikawa, 1977), e pressupõe uma procura constante pela excelência, ou do japonês *kaizen* (Black & Hunter, 2003; Womack & Jones, 2003). Para a melhoria contínua ser levada a cabo, é necessário conhecer-se em primeiro lugar a situação atual, e é aqui que a padronização do trabalho revela a sua importância. A padronização tem como objetivo manter os níveis de produtividade, segurança e de qualidade elevados (Black & Hunter, 2003), e reduzir a variação (Jayaram, Das, & Nicolae, 2010) através de uma definição clara de como determinado processo deve ser realizado. A quantidade de trabalhos relacionados com esta temática é grande, no entanto, escassos são os que foram desenvolvidos para as áreas indiretas, isto é, unidades organizacionais que contemplam funções de planeamento, controlo e supervisão da produção ou relacionadas com tarefas de processamento de informação.

Segundo de Treville & Antonakis (2006), a produção *Lean* exige uma elevada utilização da capacidade combinada com relativamente baixos níveis de inventário, o que requer que a variabilidade do sistema produtivo seja controlada (Huttmeir, de Treville, van Ackere, Monnier, & Prenninger, 2009). Muitas práticas Lean apenas conseguem controlar a redução de stocks ou controlar a variabilidade do sistema produtivo. Um dos conceitos mais referenciados na literatura que permite a empresa controlar a variabilidade do sistema é o *heijunka*, onde a produção é planeada de maneira a produzir a mesma sequência de produtos durante um certo período de tempo (Huttmeir et al., 2009). Segundo Fujimoto (2001), o nivelamento significa que a produção baseia-se num plano de produção detalhado (por exemplo, sequência de trabalhos para produção), onde os esforços são feitos de forma a reduzir a variabilidade nas taxas de produção e no mix de produtos.

O nivelamento da produção, heijunka, é um elemento essencial do Toyota Production System (TPS) e da produção Lean. Liker (2004) afirma que o objetivo de uma produção nivelada é balancear o volume de produção bem como o *mix* de produtos através da desagregação de encomendas do cliente (Bohnen, Maschek, & Deuse, 2011). O nivelamento permite que a produção esteja sincronizada com as necessidades das encomendas do cliente, com a vantagem de não criar elevados níveis de inventário ou baixa utilização da capacidade (Matzka, Di Mascolo, & Furmans, 2012). Assim, com os níveis de inventário limitados a um valor standard, o bullwip-effect (efeito chicote) é diminuído ou mesmo eliminado e os lead times reduzidos (Bohnen et al., 2011).

No que diz respeito à implementação do nivelamento da produção, esta requer controlo do nível de inventário, produção de lotes com pequenas quantidades, tempos de *setup* mínimos, utilização de máquinas e equipamentos multifuncionais e flexíveis, e uma equipa de trabalho polivalente e competente (Bohnen et al., 2011).

O planeamento e controlo da produção é um processo complexo, principalmente devido à variabilidade inerente ao processo de produção e à frequência dos pedidos dos clientes. Uma das falhas dos atuais processos de planeamento e controlo da produção nas organizações é o facto de não lidarem com acontecimentos em tempo real (Georgiadis & Michaloudis, 2012), isto é, as variações são tardiamente detetadas e mitigadas. Acontecimentos em tempo real podem tornar obsoletos os planos de produção programados (Gholami & Zandieh, 2009). De acordo com Georgiadis & Michaloudis (2012), o cancelamento de pedidos, mudanças nas datas e quantidades já encomendadas, alterações da prioridade das encomendas, os atrasos de processamento e as falhas no equipamento são exemplos de eventos que em combinação com a natureza dinâmica dos sistemas de produção, exigem mecanismos de planeamento em tempo real eficazes e capazes de identificar as mudanças nos planos de produção e efetuar medidas corretivas, permitindo que o sistema de produção seja ajustado ao estado mais atualizado possível.

De acordo com Affonso Neto, Lima, & Afonso (2014), um *Enterprise Resource Planning* (ERP) é um software de planeamento dos recursos empresariais que integra as diferentes funções da empresa para criar operações mais eficientes. Neste sentido, o sistema ERP representa uma solução. Da Silva, Matias, Santos, & Brojo (2014) caracteriza o sistema ERP como uma grande integração de todas as funções de uma empresa, permitindo um resposta mais eficiente e uma otimização de informação. Quando implementado de forma eficaz o sistema integrado de gestão empresarial pode proporcionar benefícios para o negócio, como dados em tempo real, melhor visibilidade dos dados, maior disponibilidade dos recursos como consequência da automação de tarefas (Aslan, Stevenson, & Hendry, 2012). A implementação deste tipo de sistemas é difícil e muito onerosa o que requer muito tempo e recursos por parte da organização. Muitas implementações de sistemas ERP foram classificadas como insucesso porque estas não estavam em conformidade com os objetivos da organização (Umble, Haft, & Umble, 2003).

#### <span id="page-22-0"></span>1.2 Objetivos da Dissertação

Na Bosch de Braga, o nivelamento da produção é um processo específico para esta fábrica, no entanto, não é *standard* no grupo Bosch. O nivelamento da produção é efetuado recorrendo a folhas de cálculo Excel que necessitam de informação que tem de ser obrigatoriamente exportada do sistema SAP (Systems, Applications & Products in Data Processing). O processo de nivelamento integra funções do planeamento da produção, isto é, funções como gestão das encomendas do cliente e definição do plano de entregas ao cliente.

O principal objetivo desta dissertação é realizar o estudo de viabilidade da implementação de uma solução informática, integrada com o SAP, para nivelamento da produção na área da montagem final. Para que este estudo se concretize com êxito, é necessário realizar uma série de atividades:

- Levantamento dos requisitos para uma solução informática que efetue o nivelamento da produção. Estes requisitos serão obtidos através da caracterização da situação atual e da descrição do problema;
- Análise das soluções disponíveis, onde se irão apresentar todas as soluções e posteriormente avaliá-las de acordo com um modelo de qualidade;
- Testes às soluções melhor avaliadas no modelo anterior. Estes testes consistirão em descrever o processo necessário para a obtenção de um plano de produção nivelado.

Com a adoção de uma nova solução para o nivelamento da produção, é expectável que no futuro se normalize o processo, tornando-o mais automatizado e flexível sendo assim capaz de se ajustar mais facilmente às variações do cliente, prevenindo desperdícios e evitando erros humanos.

#### <span id="page-23-0"></span>1.3 Metodologia de Investigação

A metodologia de investigação utilizada no desenvolvimento desta dissertação foi a Investigação-Ação (Action Research). A metodologia utilizada implica o planeamento de atividades a desenvolver, a implementação dessas atividades e por fim a avaliação dos resultados obtidos. Esta metodologia é caracterizada por ser uma investigação ativa onde há o envolvimento não só do investigador, como de todas as pessoas envolvidas no projeto. A metodologia investigação-ação é conhecida pela expressão "Aprender fazendo", ou seja, um grupo de pessoas identifica um problema, realiza um trabalho durante um tempo planeado para o resolver e no fim identifica o quão eficaz foram os seus esforços (O'Brien, 1998).

#### <span id="page-23-1"></span>1.4 Estrutura da Dissertação

Esta dissertação está organizada em seis capítulos. Inicia-se com o capítulo 1, no qual é feita a introdução da dissertação, o seu enquadramento e metodologia de investigação utilizada, bem como os objetivos e a apresentação da estrutura da dissertação.

O capítulo 2 refere-se à revisão bibliográfica, em que é feita uma síntese das contribuições científicas relevantes relativas às temáticas do sistema de produção Toyota, com ênfase no conceito *heijunka*, dos sistemas de planeamento e controlo da produção (PCP) e do conceito ERP.

Relativamente ao capítulo 3, é apresentada a empresa na qual foi realizada esta dissertação. É apresentada a história do grupo a que a empresa pertence, os principais clientes e é ainda descrita a organização da logística da empresa.

No capítulo 4 é descrito o sistema atual de nivelamento da produção, incluindo atividades adjacentes ao mesmo, seguindo-se a descrição do problema e uma análise SWOT à implementação de uma nova solução.

No capítulo 5 é proposto uma melhoria ao processo de produção do cartão *kanban* e é realizado o estudo de viabilidade onde se define as necessidades do projeto e as partes interessadas. Apresentamse também as soluções informáticas avaliadas, aplica-se um modelo de qualidade de *software* e descrevem-se testes realizados às soluções.

No capítulo 6 são apresentadas as conclusões do estudo realizado ao longo da dissertação.

4

# <span id="page-24-0"></span>2. REVISÃO CRÍTICA DA LITERATURA

Neste capítulo é feita uma revisão crítica da literatura acerca de temas relevantes para o projeto de dissertação. Começa-se por introduzir o sistema produtivo da Toyota *(Toyota Production System)* onde se dará mais ênfase ao conceito *heijunka*. É ainda feita uma revisão aos sistemas PCP. De seguida, é abordado o conceito de ERP e a sua implementação, onde se apresentam critérios de seleção, critérios de sucesso para a implementação, consequências e a resistência à mudança. É também explorada a temática do efeito chicote bem como as suas consequências e formas de o mitigar.

## <span id="page-24-1"></span>2.1 Produção Lean

Womack et al. (1990) apresentaram no livro "The Machine that Changed the World" o conceito Lean Production e definiram-no como um sistema de produção inovador que combina as vantagens do sistema de produção artesanal com o sistema de produção em massa, evitando o custo elevado do primeiro e a rigidez do segundo (Maia, Alves, & Leão, 2012; Womack et al., 1990). A produção lean é um modelo organizacional que já provou o seu valor junto de diferentes indústrias e serviços. Esta estratégia teve a sua origem na empresa Toyota com a implementação do Toyota Production System (Maia et al., 2012). Este modelo organizacional baseia-se em 5 princípios: criar valor para o cliente, mapear o fluxo de valor, criar fluxo, produção puxada pelo cliente e busca pela perfeição (Alves, Carvalho, & Sousa, 2012; Womack et al., 1990). Estas cinco premissas vão permitir reduzir e eliminar os sete desperdícios fundamentais descritos na [Tabela 1.](#page-25-1) Sobre a eliminação de desperdícios (Ohno, 1988) afirmou:

"Tudo o que estamos a fazer é olhar para o intervalo de tempo desde que o cliente nos faz encomendas até ao momento em que recolhemos o dinheiro. Reduzimos esse intervalo de tempo através da eliminação dos desperdícios." (Ohno, 1988)

A Toyota identificou os sete maiores desperdícios na atividade industrial: excesso de produção, tempos de espera, transportes desnecessários, processos inadequados, excesso de stock, movimentos desnecessários e defeitos de qualidade (Liker, 2004; Ohno, 1988) . Na [Tabela 1](#page-25-1) apresentam-se algumas das diferentes definições dos sete desperdícios (Liker, 2004).

5

<span id="page-25-1"></span>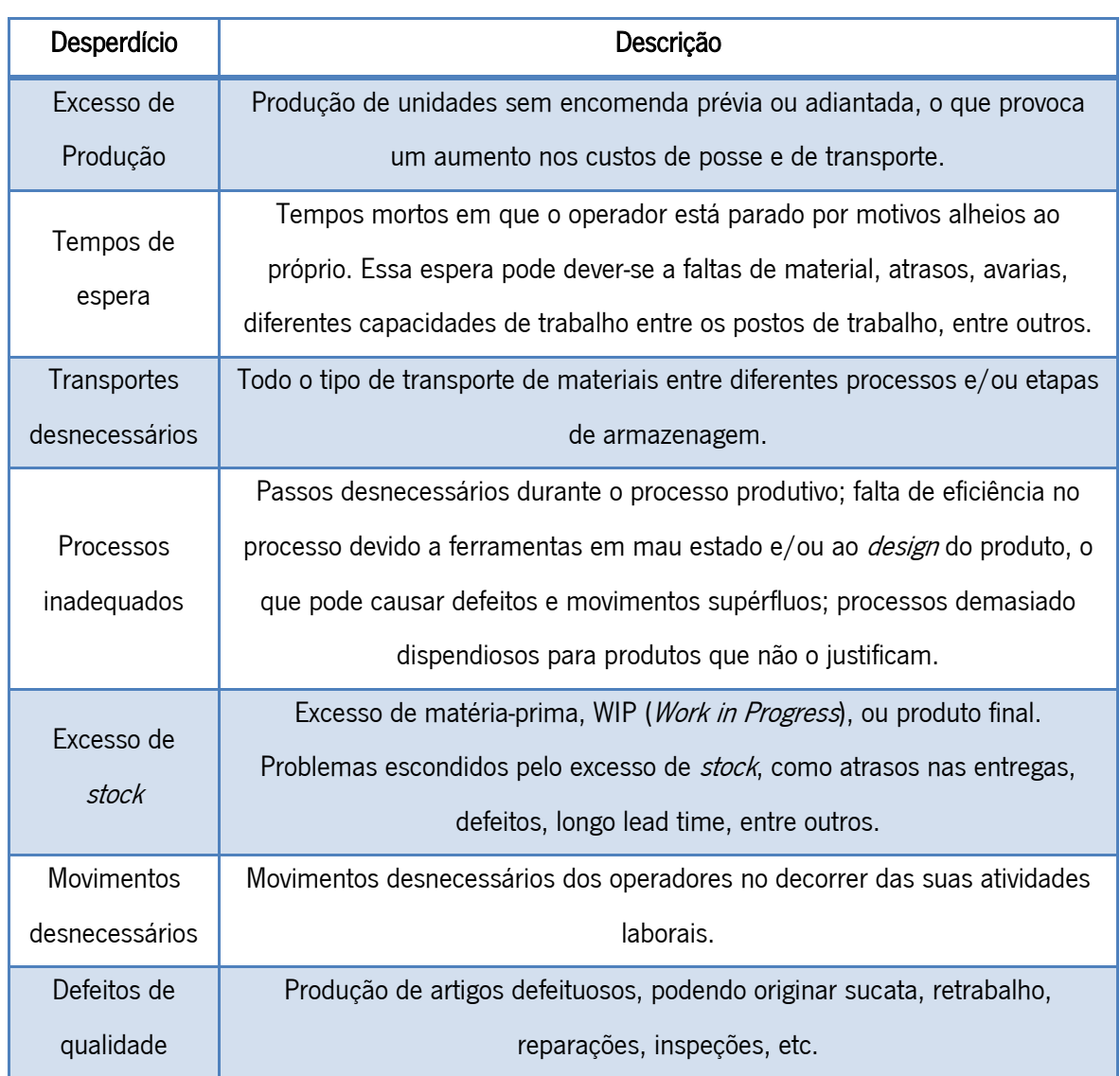

#### Tabela 1 – Os sete desperdícios na atividade industrial (Liker, 2004)

#### <span id="page-25-0"></span>2.1.1 Toyota Production System

O Toyota Production System (TPS) não surgiu totalmente desenvolvido e pronto para levar a Toyota ao sucesso internacional. Em vez disso, o TPS foi fruto de um desenvolvimento constante durante muitos anos (Fujimoto, 2001; Staats & Upton, 2009).

O Toyota Production System surgiu da necessidade de responder às dificuldades que a Toyota enfrentava. O objetivo do TPS consiste em aumentar a produtividade no sistema produtivo e reduzir os custos através da eliminação de todos os tipos de desperdícios ou *mudas* (termo em japonês para desperdício e é um conceito chave no TPS) (Maia et al., 2012; Melton, 2005; Ohno, 1988).

Sakichi Toyoda fundou a Toyoda Spinning and Weaving Company em 1918 e criou o primeiro tear a vapor capaz de parar automaticamente aquando a deteção de uma linha partida. Este mecanismo de paragem fazia com que o processo fosse incapaz de produzir produtos com defeito. Esta invenção levou à introdução do conceito/princípio de *Jidoka*, ou automação com um toque humano (Liker & Morgan, 2006). Este princípio mais tarde tornou-se um dos dois pilares do TPS. O conceito de *Jidoka* é um conceito menos conhecido e mais complexo. O conceito *Jidoka* representa as máquinas com inteligência Humana, isto é, fazer uma tarefa simples detetar um desvio do *standard* e parar a atividade enquanto se espera correção.

Em 1937, o filho de Sakichi, Kiichiro fundou a Toyota Motor Company. Kiichiro, à semelhança do seu pai também desenvolveu um novo conceito, Just-in-Time, o segundo pilar do TPS ("Toyota Production System and what it means for business," 2010) [\(Figura 1\)](#page-26-0).

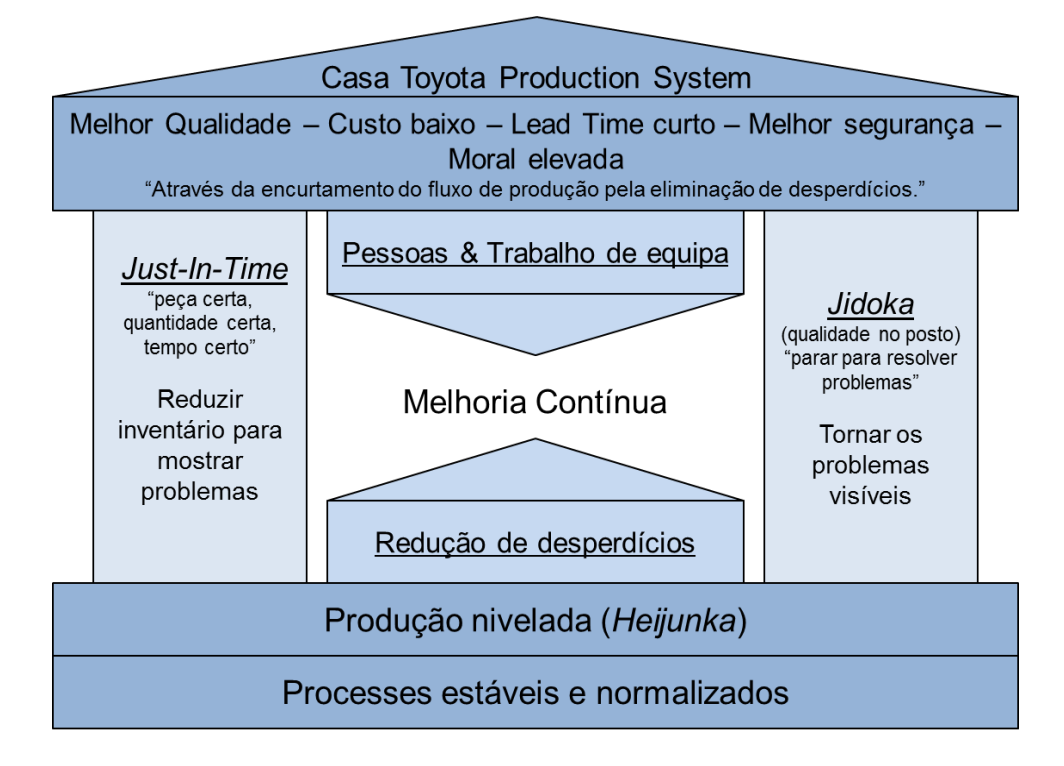

Figura 1 – A casa do Sistema de Produção da Toyota adaptado de J. K. Liker & Morgan (2006)

<span id="page-26-0"></span>Depois da II Guerra Mundial, Taiichi Ohno foi responsável por aumentar a produtividade na Toyota. Taiichi Ohno era um engenheiro jovem e inovador na Toyota e desenvolveu uma metodologia de produção que cumpria com o requisito de aumentar a produtividade pois permitia a melhor qualidade com um custo mais baixo e o lead time mais reduzido ("Toyota Production System: Basic Handbook,"). Ohno é considerado o verdadeiro "arquiteto" do TPS por ter desenvolvido uma teoria implementada num método prático e por ter conseguido, com sucesso, pô-lo em prática no espaço fabril ("Toyota Production System and what it means for business," 2010).

A base da casa TPS precisa fornecer a estabilidade global para que os sistemas *Just-in-Time* possam ser construídos e o sistema constantemente ajustado para corrigir problemas. Heijunka significa nivelamento. O objetivo é criar um fluxo de ordens nivelado e uma carga de trabalho uniforme. Quando a carga de trabalho está nivelada existem oportunidades para normalizar processos (Liker & Morgan, 2006). Ao criar um fluxo de material contínuo no processo produtivo é possível identificar desperdícios pois qualquer problema resultará num estrangulamento no processo de produção (Glenday, 2008).

#### <span id="page-27-0"></span>2.1.2 Heijunka

De acordo com Ohno (1988), o Toyota Production System tem por base a eliminação total de desperdícios. Como referido anteriormente, os dois pilares do TPS são o *Just-in-Time* (JIT) e a automação, *Jidoka*. Em japonês, a palavra *just-in-time* significa "a tempo", "bem coordenado" ou "mesmo no tempo". O sistema JIT proporciona que os materiais sejam fornecidos aos processos produtivos, atempadamente e na quantidade necessária. O sistema JIT não aceita que a produção seja atrasada, adiantada ou acumulada (Liker & Morgan, 2006; Shingo & Dillon, 1989; Sugimori et al., 1977). Este modo de operar está ilustrado na afirmação de Ohno:

"Depois da 2ª Guerra Mundial, a nossa maior preocupação era produzir produtos de elevada qualidade. Depois de 1955, a preocupação tornou-se em fazer exatamente a quantidade necessária." – Taiichi Ohno (Wilson, 2009)

Além de produções em quantidades e tempos certos, este método de produção expõe a existência de recursos excedentes tanto em termos de equipamento como de mão-de-obra através da verificação preventiva das quantidades em *stock* e o *lead time* de produção, (Sugimori et al., 1977).

Segundo Ohno (1988), outro ponto fulcral do TPS estava direcionado na determinação das margens de lucro. Tradicionalmente, o preço de venda é igual ao custo do produto/serviço mais o lucro. Contudo a Toyota acredita que é o cliente quem define o preço e não o fabricante. Assim, a fórmula usada pela Toyota define que o lucro resulta da diferença entre o preço de venda e o custo. O objetivo é, então, a redução de custos e não o aumento de preços. De forma a reduzir custos a Toyota implementou a produção nivelada, heijunka (Ohno, 1988).

O foco nos *mudas* é a abordagem mais comum para implementar ferramentas lean pois é relativamente simples identificar e reduzir desperdícios. No entanto muitas empresas falham quando se trata de estabilizar o sistema e criar um fluxo de trabalho balanceado. Como referido anteriormente, esta é a base do TPS, heijunka.

Liker (2004) afirma que o objetivo de uma produção nivelada é balancear o volume de produção bem como o *mix* de produtos através da desagregação de encomendas do cliente (Bohnen et al., 2011; Liker, 2004). Segundo Liker (2004), existem quatro vantagens da produção nivelada: flexibilidade para produzir e entregar os produtos encomendados pelos clientes nas respetivas datas, reduzir o risco de produtos não vendidos, balancear a utilização de recursos e suavizar a procura nos processos a montante e nos fornecedores da fábrica (Liker, 2004). De acordo com o mesmo autor, ao desagregar a procura dos clientes em planos de produção, o nivelamento reduz desperdícios produtivos, a sobrecarga de trabalhos e a variabilidade da produção, aspetos que representam três dos principais fatores de perda de produtividade (Bohnen et al., 2011). Na opinião de Sugimori et al. (1977), para tornar a produção JIT possível, é necessário nivelar a produção na linha de montagem final (a linha mais importante pois emite os *inputs* necessários aos outros processos). No caso da Toyota, a produção JIT é a produção de vários componentes nos vários processos de produção, nas quantidades necessárias, no momento certo para a montagem de um veículo – produto final para a empresa. Se este é o caso, pode-se afirmar que a montagem final é o processo que dita a ordem e quantidades a produzir (Sugimori et al., 1977).

Uma maneira de começar a nivelar a produção é definir um plano de produção que tem de ser estritamente seguido. Isto significa produzir os mesmos produtos, em quantidade e sequência iguais com recurso aos mesmos equipamentos e cumprindo com os mesmos tempos em todos os ciclos. Uma sugestão seria começar pelos produtos que geram o maior volume e colocá-los num ciclo fixo (Glenday, 2008). À medida que o ciclo é repetido, um fenómeno denominado "economia de repetição" começa a emergir (Glenday, 2008). Essencialmente este fenómeno consiste em estabelecer rotinas de forma a criar *standards* e contribuir para a melhoria contínua. A "economia da repetição" é o que advém de uma sequência fixa de produção e que resulta em melhorias na qualidade e produtividade, com menos custos e menos *stocks* para a organização. Assim, é disponibilizada para capacidade produtiva para se poder introduzir mais produtos na sequência, e para fazer os ciclos mais rapidamente e com maior flexibilidade de forma a igualar os volumes com a procura do mercado. A progressão lógica do nivelamento é implementar o conceito one piece flow (produção unitária) e a produção puxada definida pelo *takt time*. O *takt time* é ritmo produtivo mínimo exigido de forma a satisfazer a procura do mercado.

Para implementar a produção unitária é necessário rearranjar o *layout* dos postos de trabalho de acordo com a sequência do processamento dos produtos, com o objetivo de obter um fluxo contínuo e sem constrangimentos ao longo de uma linha de produção. A implementação da produção em pequenos lotes consegue-se com a redução dos tempos de preparação. A produção nivelada pela montagem final dos produtos de acordo com *takt time* permitirá a introdução do sistema *kanban* e produção JIT (Maia et al., 2012).

Sugimori et al. (1977) acrescenta que mesmo depois de definido o plano de produção mensal, a Toyota pode ainda fazer alterações nos diferentes modelos de veículos com base nas encomendas diárias bem como na quantidade mensal. A *Toyota* faz revisões ao plano mensal com a intenção de reduzir o impacto da flutuação da procura por parte do mercado. O *mix* de produção apenas pode ser cumprido através de tempos de *setup* reduzidos a minutos em vez de horas (Shingo & Dillon, 1989). Bohnen et al. (2011) também partilha da opinião que a implementação do *heijunka* requer controlo do nível de inventário, produção de lotes com pequenas quantidades, tempos de *setup* mínimos, utilização de máquinas e equipamentos multifuncionais e flexíveis, e uma equipa de trabalho polivalente e competente.

#### <span id="page-29-0"></span>2.2 Planeamento e Controlo da Produção

Na literatura existem diferentes definições de sistemas PCP (Silva, 2012). As diferentes estruturas e definições apresentadas pelos diferentes autores para os sistemas PCP dificultam a comunicação entre as entidades do mundo académico e profissional (Gomes, 2014).

Na perspetiva de Bolton, (1994) e Vollmann, Berry, & Whybark (1997), um sistema PCP disponibiliza informação de forma a gerir eficientemente o fluxo de materiais, a gerir eficientemente a utilização de pessoas e equipamentos, a coordenar atividades internas com os fornecedores e a comunicar com os clientes sobre as necessidades dos mesmos. Na opinião de Bolton (1994), um sistema PCP envolve o planear, agendar, expedir e controlar os produtos fabricados.

A [Figura 2](#page-29-1) apresenta um esquema simplificado de um sistema PCP apresentado por Vollmann et al. (1997).

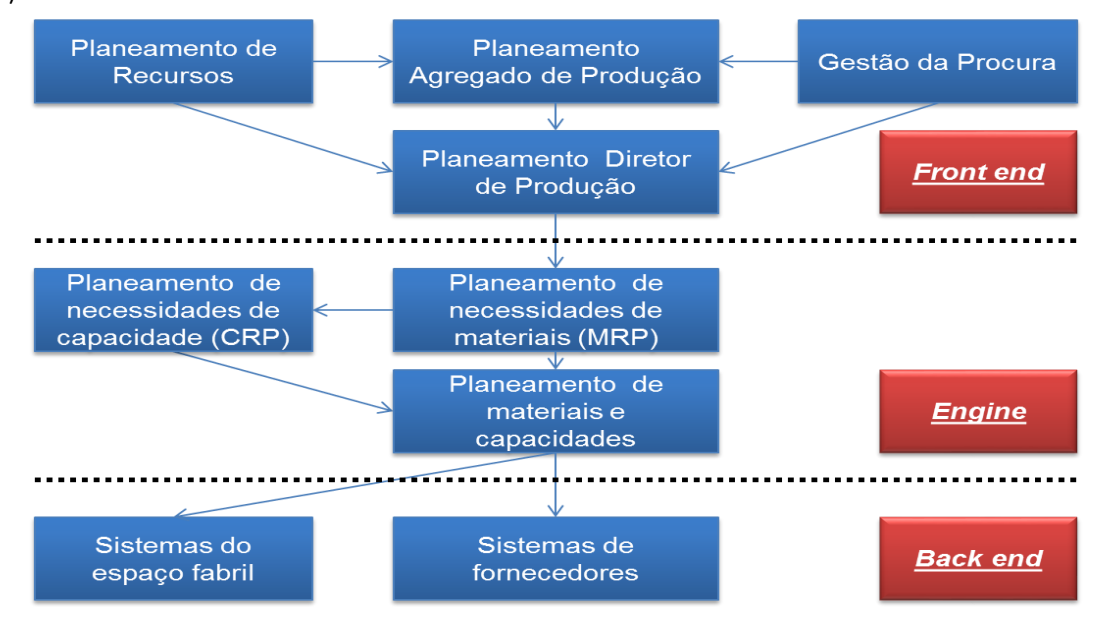

<span id="page-29-1"></span>Figura 2 – Modelo de sistema PCP segundo Vollmann et al. (1997)

Neste esquema o sistema PCP é dividido em três secções *front end, engine* e back end. Na primeira, front end, define-se as atividades que permitirão ir de encontro às necessidades da empresa a longo prazo. É nesta fase que se estabelecem os objetivos da empresa para o planeamento e controlo da produção. A gestão da procura engloba, entre outras atividades, as previsões do cliente, a entrada de encomendas e a alocação das encomendas. O planeamento agregado de produção transmite à organização os dados necessários para a realização da estratégia de negócio em termos agregados e determina o papel da produção neste plano. O plano diretor de produção (PDP) é a versão desagregada do plano anterior, isto é indica que produtos finais serão produzidos no futuro (definir um PDP por cada produto). Um PDP eficiente fornece as bases para cumprir com as entregas ao cliente, para utilizar as capacidades eficientemente, para ir de encontro aos objetivos estratégicos da empresa e para resolver *trade-offs* entre a produção e o marketing.

A segunda fase, *engine*, é constituída pelas atividades de planeamento de necessidades de materiais (função baseada na utilização da técnica MRP – Material Requirements Planning) e de planeamento de necessidades de capacidade (função baseada na técnica CRP - Capacity Requirements Planning). A técnica MRP, com base no PDP, permite determinar: o que é necessário produzir ou adquirir, quando se deve iniciar a produção ou emitir a aquisição e as quantidades do que é necessário adquirir ou produzir. Os resultados obtidos pela técnica MRP são utilizados pela técnica CRP para calcular as necessidades detalhadas de capacidades por centro de trabalho, de acordo com o PDP.

A última fase, back end retrata os sistemas de execução dos sistemas PCP. Nesta fase a configuração do sistema depende nas necessidades do processo. Por exemplo, empresas que produzem uma grande variedade de produtos que utilizam milhares de componentes costumam agrupar produtos similares num único centro de trabalho. Com isto, os sistemas de chão de fábrica estabelecem prioridades das ordens em cada centro de trabalho. Em empresas que utilizam sistemas MRP é exigida a realização de um planeamento detalhado dos centros de trabalho, com a indicação do início e fim dos trabalhos, bem como de outros problemas como avarias ou absentismo (Gomes, 2014; Vollmann et al., 1997). Outro modelo de sistema PCP é apresentado por Scheer (1997) [\(Figura 3\)](#page-31-0). O modelo de um sistema PCP de acordo com Scheer (1997) assume que o PCP inicia com o planeamento diretor de produção e termina com a expedição dos produtos.

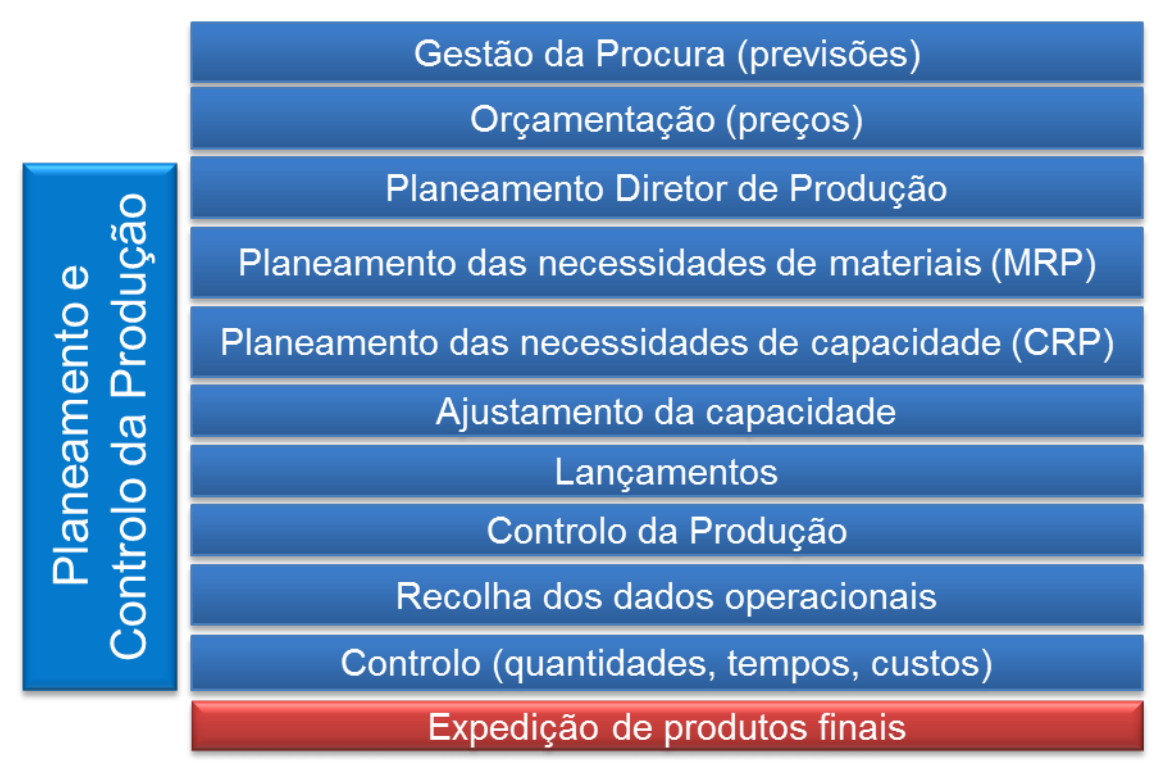

Figura 3 – Modelo de sistema PCP segundo Scheer (1997)

<span id="page-31-0"></span>De acordo com Silva (2012), as visões de Scheer e Vollmann são coincidentes. Já na opinião de Hitomi (1996) as visões de Scheer e Vollmann são fundamentalmente funções de controlo da produção uma vez que não equacionam de forma explícita a preparação de métodos e de instalações fabris como ações do planeamento da produção.

Na opinião de Wight (1984), os dois problemas no planeamento da produção estão relacionados com as prioridades e as capacidades. O mesmo autor define planeamento como a definição do tempo para realizar uma tarefa, e nota que nas empresas de produção existem vários tipos de planeamento incluindo o planeamento detalhado de uma ordem de produção onde se define o início de cada (Wight, 1984). Na opinião de Cox, Blackstone, & Spencer (1992) o planeamento detalhado consiste em definir as datas de início ou fim das operações com o objetivo de garantir que os produtos são fabricados dentro dos prazos necessários.

A separação do planeamento da execução proposta por Frederick Taylor justificou o uso formal de modelos de planeamento que se tornaram críticos à medida que as organizações aumentavam o grau de complexidade. Taylor propôs a criação do departamento de planeamento de produção na altura da 1<sup>ª</sup> Guerra Mundial. Muitas pessoas tinham de criar planos, gerir níveis de *stock* e monitorizar as operações. Entretanto os computadores estavam a ser aplicados a outras funções do planeamento da produção, como por exemplo no cálculo da matéria-prima necessária com recurso à técnica MRP (Herrmann, 2006).

A progressão dos sistemas PCP passou por várias fases, desde a década de 60 até ao tempo presente (Rondeau & Litteral, 2001). O sistema MRP foi dos primeiros a ser utilizado, que mais tarde que evolui para MRP II (*Manufacturing Resource Planning*). Este, por sua vez, evoluiu para o mais recente conceito de ERP (Herrmann, 2006).

Desde a separação que estabeleceu planeamento da produção como uma função da gestão da produção, as grandes mudanças no planeamento da produção são devido a dois principais fatores. O primeiro é a criação de estratégias que permitiram melhor entender a complexa relação entre mão-deobra, máquinas, encomendas e tempo. O segundo é o imenso poder das tecnologias de informação em recolher, analisar, visualizar e partilhar dados rapidamente e de forma fácil (Herrmann, 2006).

#### <span id="page-32-0"></span>2.3 Enterprise Resource Planning

Hoje em dia, o mundo industrial está em constante mudança. As empresas enfrentam desafios como maior concorrência, expansão de mercados e aumento das expectativas do cliente (Umble et al., 2003). Estes fatores intensificam a obrigatoriedade das empresas em reduzir custos na cadeia de abastecimento, diminuir tempos de percurso, baixar drasticamente níveis de inventário, aumentar a diversidade de produtos/serviços, melhorar o nível de serviço e garantir melhor qualidade do produto ou serviço prestado (Anwer & ud din, 2013).

Neste contexto, o sistema ERP representa uma solução. Al-Mashari (2002) define um sistema ERP como sendo um conjunto de pacotes de sistemas de informação configuráveis que integram informação e processos baseados em dados partilhados entre as áreas funcionais de uma organização. O desenvolvimento de sistemas ERP representa um passo significativo na longa história da tecnologia integrada num processo de negócio. Sistemas mais tradicionais como o MRP foram desenvolvidos com o objetivo de ajudar os colaboradores das empresas a ligarem logicamente vários tipos de informação num negócio específico, por exemplo produção (Jacobs & Bendoly, 2003). Na opinião de Wallace & Kremzar (2001) a técnica MRP simula a equação universal da produção, isto é, utiliza o plano mestre de produção (o que se vai produzir), a lista de materiais (o que é preciso para produzir) e registos de inventário (o que já existe) para determinar necessidades futuras (o que é necessário). Os sistemas MRP II foram desenvolvidos para incorporarem o sistema de gestão financeiro bem como sistemas de produção e de gestão de materiais (Umble et al., 2003).

Nos inícios dos anos 90, melhorias contínuas na tecnologia permitiram que o MRP II fosse alargado para incorporar todo o planeamento de recursos para toda a organização. Áreas como o *design* do produto, gestão do armazém, planeamento de necessidades de materiais, sistemas de comunicação, recursos humanos, finanças e gestão de projetos podem agora ser incluídos na mesma plataforma, fazendo surgir o termo ERP (Umble et al., 2003). Os sistemas ERP promoveram a partilha de dados, processos normalizados e a melhoria contínua dentro das organizações (Gunson & de Blasis, 2002).

#### <span id="page-33-0"></span>2.3.1 Processo de seleção

A determinação dos critérios de seleção de um software ERP representa, para as organizações, um papel fundamental no processo de decisão sobre o sistema ERP a implementar. Para uma avaliação mais fundamentada, um modelo de qualidade de *software* deve ser utilizado, pois fornece uma classificação de medidas de desempenho de um software. Medidas de desempenho podem ser definidas como métricas utilizadas para quantificar a eficiência e/ou eficácia de uma ação (Sousa, 2014). Os modelos de qualidade de *software* e as suas métricas podem ser usados em diferentes contextos, por exemplo, durante o desenvolvimento de uma nova aplicação ou no processo de seleção de sistemas informáticos (Botella et al., 2004).

Um dos mais reconhecidos antecessores dos modelos atuais de qualidade dia é o modelo de qualidade apresentado por Jim McCall (também conhecido como o *General Electrics Model* de 1977) (McCall & Richards, 1977). Este modelo originou a partir do exército dos Estados Unidos e foi primariamente direcionado para os programadores dos sistemas e para o processo de desenvolvimento dos mesmos. O modelo de McCall tenta fazer a ponte entre os programadores e os utilizadores finais focando-se em fatores que refletem a opinião dos utilizadores e as prioridades dos programadores (Milicic, 2005). Como representado na [Figura 4,](#page-34-0) o modelo de McCall tem três perspetivas para avaliar a qualidade de um software: revisão do produto (capacidade para sofrer alterações), transição do produto (adaptação a novos ambientes) e operação do produto (características operacionais).

A perspetiva revisão do produto inclui a manutenção (o esforço necessário para localizar e corrigir as falhas do sistema), a flexibilidade (a facilidade com que as mudanças são efetuadas) e a capacidade para testes (a facilidade com que se podem realizar testes para garantir que não existem erros e que está conforme as especificações).

A perspetiva transição do produto inclui a portabilidade (o esforço necessário para transferir o sistema de um ambiente para outro), a reutilização (a facilidade com que um software é utilizado num contexto diferente) e a interoperabilidade (o esforço necessário para integrar com outros sistemas).

A última perspetiva identificada, operação do produto, engloba a avaliação de vários fatores: facilidade de correção, fiabilidade (a capacidade do sistema não falhar), eficiência (o uso de recursos e.g. tempo de processamento), integridade (a proteção do programa de acessos não autorizados) e utilização (a facilidade de utilização) (Milicic, 2005).

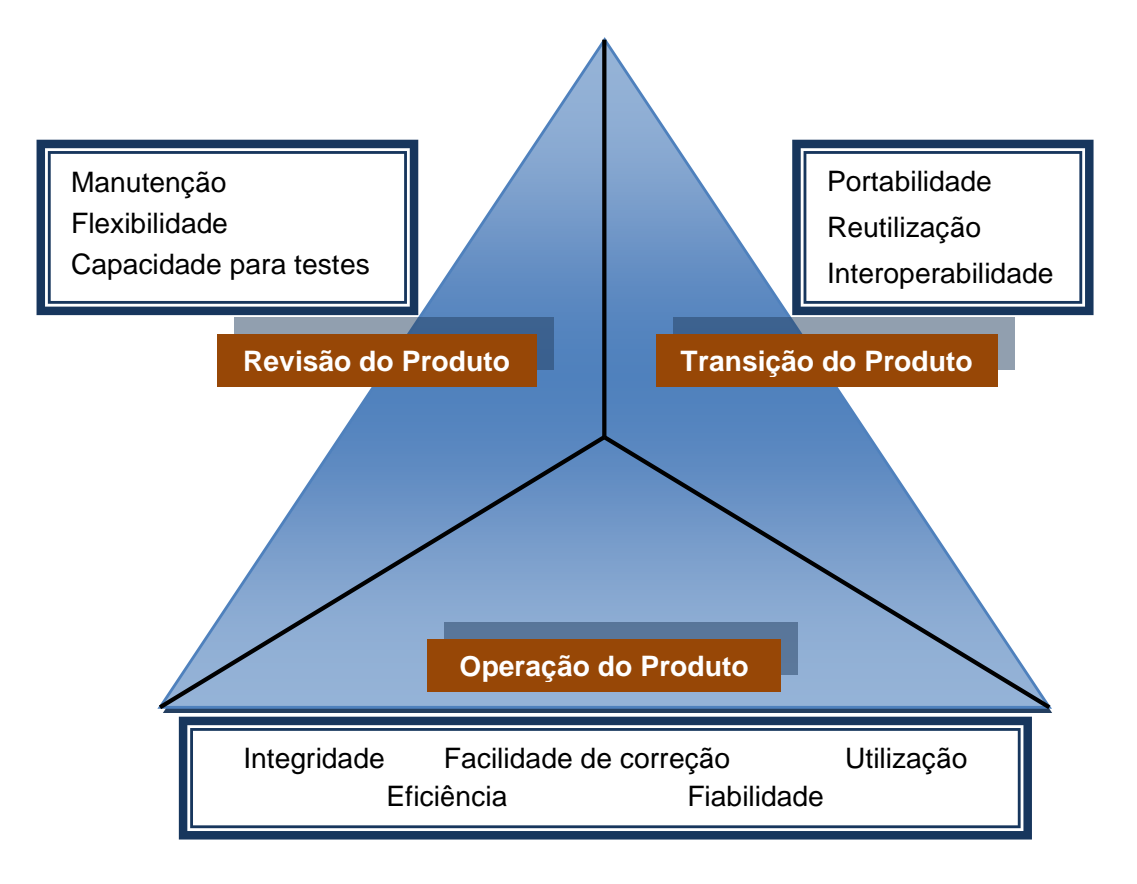

Figura 4 – Modelo de McCall (1977) – adaptado de Pressman (2000)

<span id="page-34-0"></span>Na [Figura 4](#page-34-0) as três perspetivas fundamentais estão detalhadas em onze fatores que descrevem a visão externa, isto é, a visão por parte do utilizador.

A ideia por detrás do modelo de qualidade de McCall (1977) é que a síntese dos fatores de qualidade deve fornecer um quadro geral da qualidade de um *software*. A atual métrica de qualidade é atingida através de perguntas com respostas possíveis "sim" e "não", que depois são relacionadas entre si.

Outro antecessor dos modelos de qualidade atuais é o modelo de Barry W. Boehm (B. Boehm et al., 1978). Barry Boehm (1984) corrige as deficiências contemporâneas de modelos que avaliam automaticamente e quantitativamente a qualidade de um software. Essencialmente, o modelo de Boehm tenta avaliar qualitativamente um *software* através de um determinado conjunto de atributos e métricas (Milicic, 2005).

Grady (1992) apresentou o modelo FURPS, que tem uma estrutura muito semelhante aos dois modelos de qualidade anteriormente apresentados. O acrónimo FURPS advém das características que estão inerentes ao modelo: *Functionality* (funcionalidade), *Usability* (utilização), *Reliability* (fiabilidade), Performance e Supportability (suporte e manutenção).

Depois destes modelos, surgiu um standard que normalizou todos os modelos de qualidade e que se baseou em diferentes modelos para produzir um modelo de qualidade de *software* (Tsai, Lee, Shen, & Yang, 2009).

A International Organization of Standardization (ISO) e a Internacional Electrotechnical Comission (IEC) publicaram inúmeros *standards* relativos à qualidade dos sistemas de gestão e à qualidade dos softwares. Além da mais conhecida norma ISO 9000, a organização também lançou a ISO/IEC 9126: Avaliação da qualidade de um *software*. Esta norma foi mais recentemente revista na ISO/IEC 25010: Modelos de qualidade de sistemas e software (Anexo I).

Este *standard* baseou-se nos modelos de McCall e Boehm e específica as características e subcaracterísticas da qualidade de um *software* (Jung, Kim, & Chung, 2004). O modelo ISO/IEC 25010 é composto por 8 características que são divididas em subcaracterísticas. Nos pontos abaixo apresenta-se as características e a respetiva definição:

- Adequação funcional a capacidade de um software disponibilizar funcionalidades que satisfaçam as necessidades do utilizador, dentro de um determinado contexto de uso;
- Confiança a capacidade do produto manter o nível de desempenho nas condições estabelecidas;
- Operabilidade a capacidade do *software* ser compreendido, aprendido, operado e atrativo ao utilizador;
- Eficiência de desempenho avalia-se se o tempo de execução e os recursos envolvidos são compatíveis com o nível de desempenho do software;
- Segurança a proteção de informações e dados do sistema a acessos acidentais ou maliciosos, modificações, destruição ou divulgação dos mesmos;
- Compatibilidade a habilidade de duas ou mais aplicações do *software* trocar informação e/ou executar as funções requeridas enquanto partilham o mesmo *hardware e software*;
- Manutenção a capacidade (ou facilidade) do *software* ser alterado, incluindo melhorias ou extensões de funcionalidades bem como correções de defeitos, falhas ou erros;
- Transferibilidade a capacidade do sistema ser transferido de um ambiente para outro.

Na [Tabela 2](#page-36-0) encontra-se um resumo das características do modelo e respetivas subcaracterísticas.
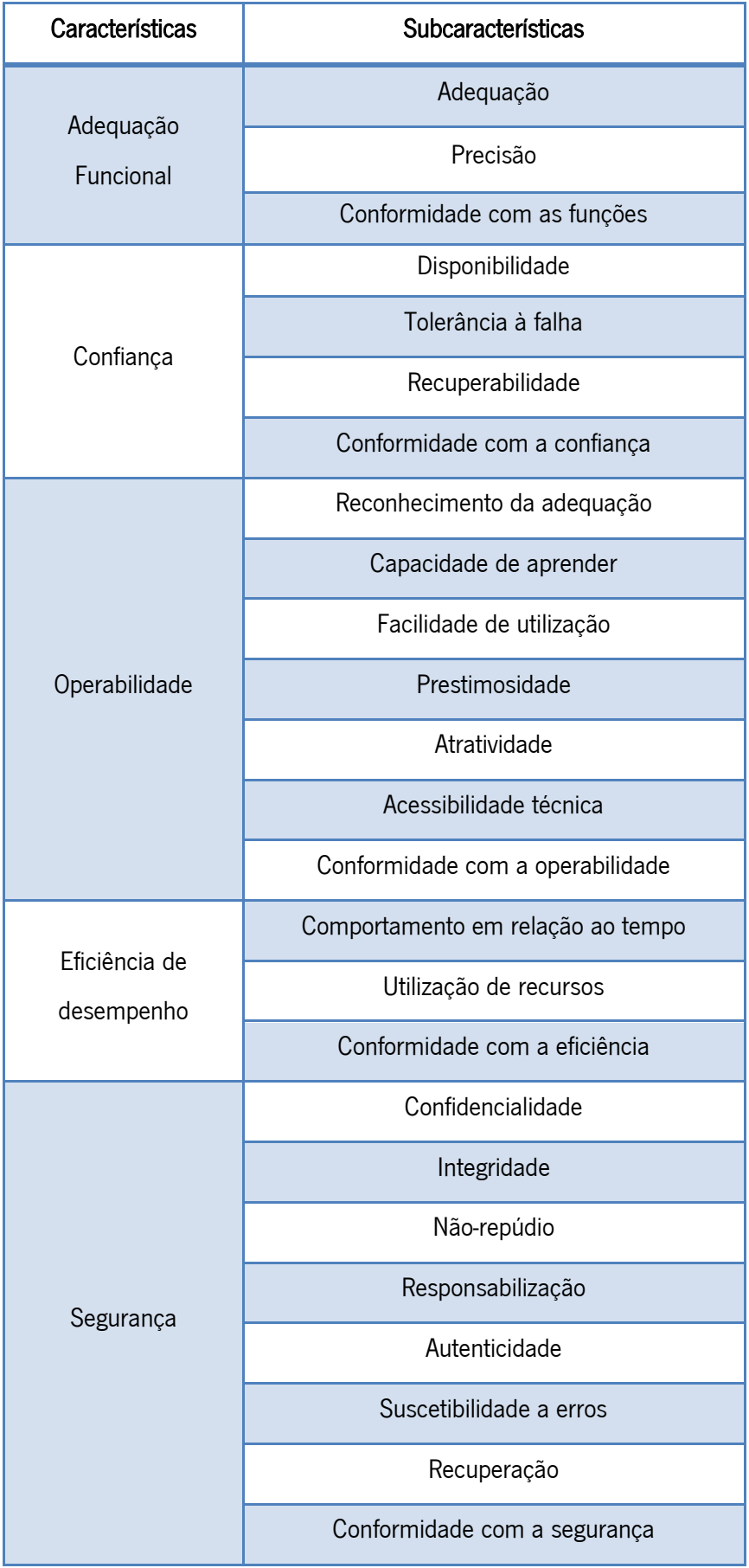

### Tabela 2 – ISO/IEC 25010 modelo de qualidade de software

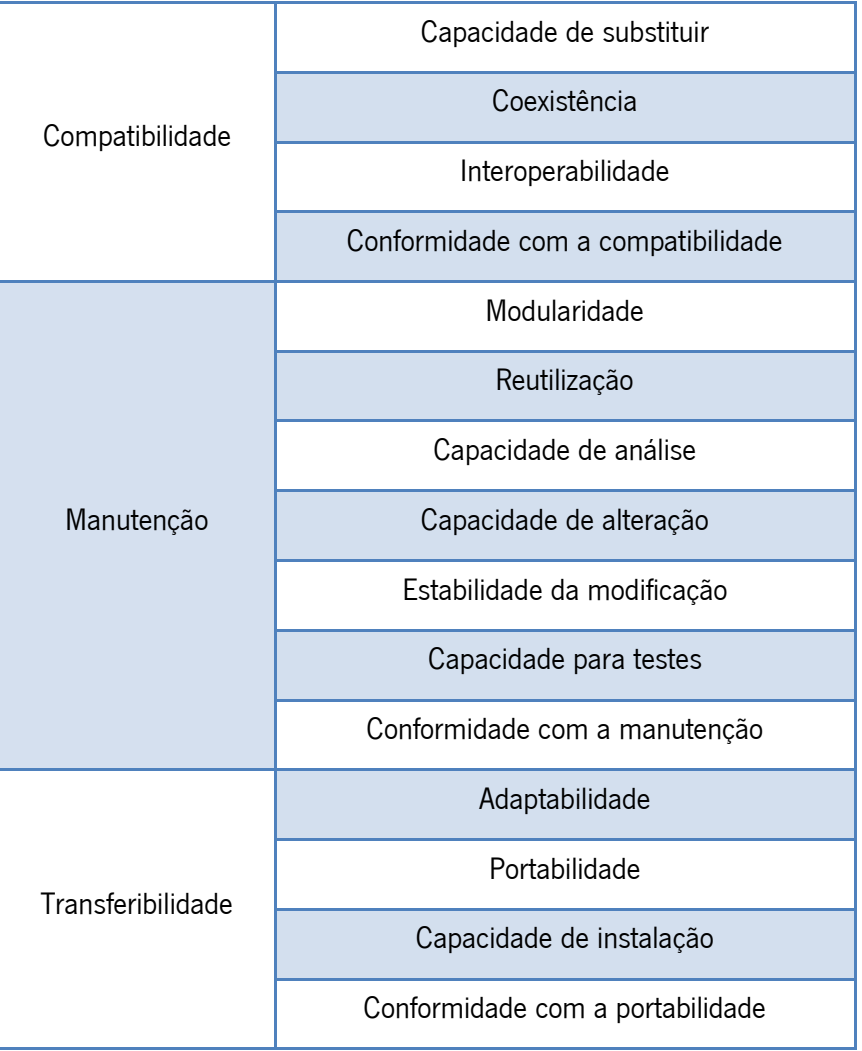

A norma ISO/IEC 25010 foi concebida como base para a construção de um modelo orientado para os fatores técnicos (funcionais e não funcionais) da qualidade de um software. Fatores não técnicos não foram considerados na norma. No entanto, em muitas situações estes fatores não-técnicos são também significantes e em muitas outras mais importantes que os fatores técnicos. Assim, não considerar os fatores não técnicos poderia comprometer o sucesso da atividade.

Uma forma coerente e conveniente de lidar com os fatores não técnicos consiste em estruturá-los no mesmo formato que os fatores (técnicos) incluídos na norma. Botella et al. (2004) sugerem a utilização de uma avaliação que engloba os dois tipos de fatores e apresenta os seguintes fatores não técnicos [\(Tabela 3\)](#page-38-0):

<span id="page-38-0"></span>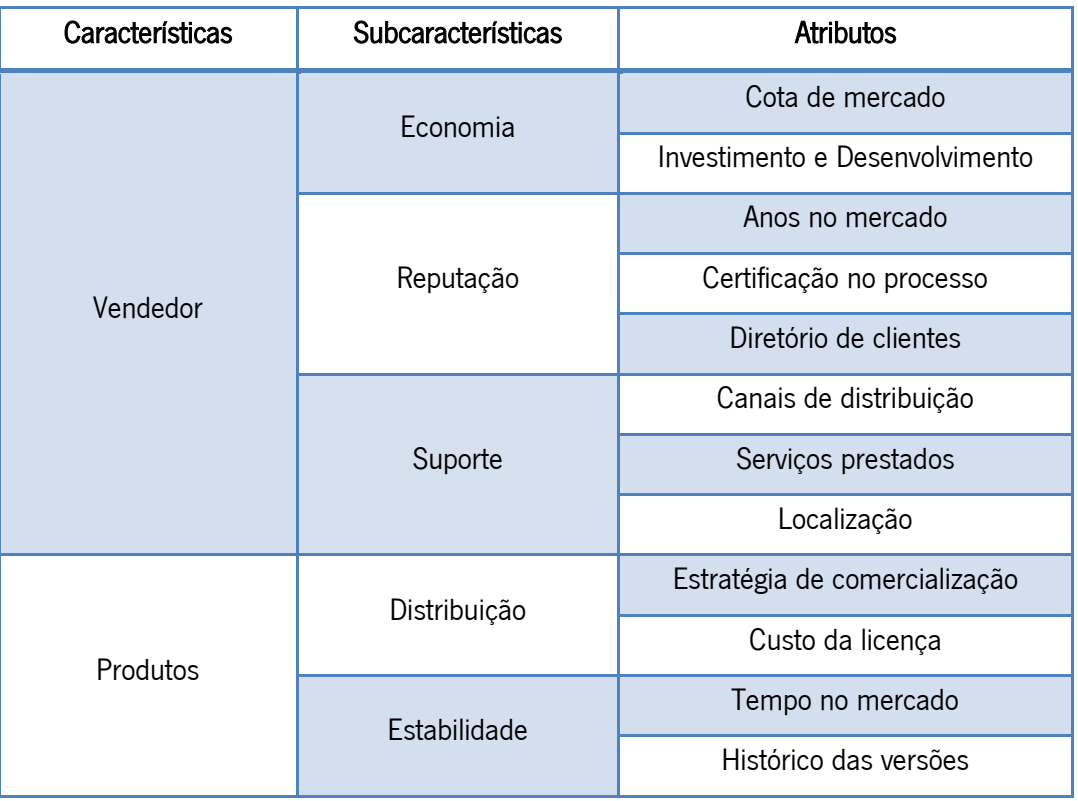

#### Tabela 3 – Categorização não técnica com base na norma ISO/IEC 25010

Sintetizando as características verifica-se que estas estão divididas em duas características: vendedor e produtos. A característica "vendedor" tem atribuído atributos relativos à presença do mesmo no mercado e ao suporte prestado por ele. Quanto ao produto também se classifica a característica relativamente à presença da mesma no mercado e quanto aos seus custos de licenciamento.

### 2.3.2 Sucesso para a implementação

O desenvolvimento de pacotes de *softwares* e sistemas integrados de gestão foram e são um mercado em grande expansão e, infelizmente, muitos sistemas ERP não foram de encontro às expetativas (Khaparde, 2012). Existem inúmeros desafios inerentes à implementação de um sistema ERP e ao impacto causado na performance da cadeia logística (Anwer & ud din, 2013).

Estudos revelam que sistemas de informação como MRPII e ERP ganharam terreno no fornecimento de apoio às cadeias de abastecimento integradas (Yusufa, Gunasekaranb, & Abthorpe, 2004). Um sistema ERP quando implementado com sucesso liga todas as áreas funcionais de uma organização incluindo gestão de encomendas, produção, recursos humanos, contabilidade e distribuição com fornecedores externos e clientes num sistema integrado onde a partilha e o acesso à informação são uma vantagem (Davenport, 1998). Al-Mashari (2003) afirma que o sucesso dos projetos de implementação de sistemas ERP está relacionado com o conhecimento, as habilidades e experiências do gestor de

projetos bem como com a seleção de uma equipa adequada. O planeamento da produção com recurso a um sistema computorizado pode ajudar as organizações a aumentar o número de entregas as clientes atempadamente, diminuir o tempo de resposta às encomendas dos clientes e criar planos de produção realistas (Herrmann, 2006).

Um dos critérios mais citados para o sucesso da implementação de um sistema ERP é o constante envolvimento do utilizador (Anwer & ud din, 2013). O envolvimento do utilizador aumenta a aceitação e satisfação do mesmo pelo facto de este criar expectativas realistas das capacidades do sistema (Oden, Langenwalter, & Lucier, 1993). Anwer & ud din (2013) complementa afirmando que o envolvimento do utilizador é essencial porque melhora a perceção do projeto através da sua participação no plano do mesmo. De acordo com alguns estudos, existem duas áreas de envolvimento do utilizador quando a organização decide implementar um sistema ERP: definição das necessidades para o sistema e a sua implementação. As duas áreas de envolvimento contribuem para o sucesso da implementação de um sistema ERP (Langenwalter, 1999).

Um relatório sobre projetos da área das tecnologias de informação da Standish Group denominado CHAOS apontou vários fatores de insucesso em projetos de IT (*information technology*) que resultam em derrapagens de tempo e custos, objetivos não cumpridos e projetos cancelados. A percentagem de sucesso dos projetos nas grandes empresas de 9% (GROUP, 2014).

O relatório apontou as seguintes razões para um projeto ser considerado bem-sucedido (por ordem de importância):

- **•** Envolvimento do utilizador;
- Apoio da gestão de topo;
- Definição clara dos requisitos;
- Planeamento adequado;
- **•** Expetativas realista;
- Projeto com etapas curtas;
- Equipa competente;
- Visão clara e objetivos;
- Empenho no trabalho e concentração da equipa.

James & Wolf (2000) consideraram que para muitas organizações foi traumática a implementação de sistemas ERP. Após longas e onerosas implementações algumas organizações tiveram dificuldade em identificar benefícios mensuráveis.

Laughlin (1999) partilha da opinião que é na implementação de pacotes do *software* onde ocorrem os maiores problemas. O mesmo autor define fatores de sucesso como: uma justificação motivadora para a implementação de um sistema ERP para a empresa, para um líder influente, para uma equipa competente e para uma gestão aberta à mudança.

Projetos ligados às tecnologias de informação geralmente falham e os sistemas ERP não escapam à tendência (Gunson & de Blasis, 2002). Há um consenso entre autores que a implementação em si é a principal causa do insucesso (James & Wolf, 2000). Laughlin (1999) clarifica dizendo que a implementação de sistemas ERP não falha porque o sistema não funciona mas porque a organização rejeita o sistema.

#### 2.3.3 Consequências da implementação

Citando Peter Brabeck-Lemathe, diretor executivo do Grupo Nestlé:

"Nestlé é mais orientada para as pessoas do que para os sistemas. Os sistemas são necessários e úteis mas nunca devem ser um fim por si mesmo. Talvez algumas organizações são guiadas por sistemas. Nós não somos! Um sistema de T.I. existe para suportar uma organização e não o contrário. Nós não criamos primeiro um sistema T.I. e depois adaptamos a organização a ele" (Burrus-Barbey, 2000).

Impor a adaptação de um sistema ERP para estar de acordo com um processo em utilização na organização é sinónimo de grande parametrização, o que será um entrave quando uma nova versão tiver de ser instalada (Gunson & de Blasis, 2002).

A implementação de um sistema ERP numa organização tem um grande impacto nos seus colaboradores. Uma equipa de projeto tem de ser criada e deve ser composta por um gestor de projetos, administrador da ferramenta, especialistas de T.I. e consultores exteriores (Gunson & de Blasis, 2002).

Geralmente, após a implementação de um sistema ERP, uma nova forma de trabalhar é necessária. Marks, Mathiei, & Zaccaro (2001), num artigo sobre processos em equipa, assinalam que muito trabalho nas organizações é completo em equipa, i.e., pessoas a trabalhar em conjunto com o intuito de atingir um objetivo pois um colaborador dificilmente o conseguirá alcançar a trabalhar individualmente.

Equipas de trabalho batalham por um objetivo coletivo que incorpora o tempo como componente. A transição para a ação é via a definição da missão, especificações, estratégias e planeamento, gestão de conflitos e motivação. No caso da implementação de um sistema ERP, as tarefas são: preparação

das mesmas, conversação entre os departamentos envolvidos, *interfaces*, modificações e testes extensivos para validar o sistema antes da formação do utilizador final e do sistema entrar em funcionamento (*Go Live*) (Marks et al., 2001).

Miller (2001) afirma que as pessoas são chave para qualquer melhoria de processo, assim, métodos para ajudar a equipa a dominar o *software* são extremamente importantes.

Schneider (1999) sugere que não existe nenhuma maneira acertada para implementar um sistema ERP mas que uma liderança ativa e comprometida é essencial.

O impacto da implementação de um sistema ERP numa organização e nos seus colaboradores é grande. No contexto de uma multinacional, como no caso da Bosch, um projeto de implementação de um sistema ERP implica trabalhar não só com colegas (internamente) mas também com colaboradores da casa mãe bem como consultores externos onde cada um tem as suas culturas e línguas. Isto significa que poderá existir um conflito nos diferentes métodos de trabalho (Gunson & de Blasis, 2002).

#### 2.3.4 Resistência à mudança

É um facto, hoje, em dia que se uma solução informática como um sistema ERP não induz alterações ao necessário, não é devido à tecnologia. Em outras palavras, não é por a organização implementar um sistema computorizado que mudanças nos colaboradores vão ocorrer. Uma equipa de pessoas é capaz de fazer sucesso, ou insucesso, ou neutralizar sistemas técnicos especialmente como o ERP (Gunson & de Blasis, 2002).

Relativamente à resistência à mudança, verifica-se que esta não existe nem por hábitos criados, nem pela "inércia social". Todavia, a resistência à mudança ocorre e pode ter duas origens: a tecnologia e as organizações sociais. A tecnologia resiste, pois tem a sua própria realidade, isto é, o sistema ERP nunca poderá produzir produtos finais, apenas uma organização bem coordenada entre os diferentes departamentos o será capaz. O mesmo acontece com organizações sociais. Estas resistem criando as suas necessidades de acordo com os seus objetivos e evolução das expetativas. Quando a tecnologia encontra um mercado disposto a pagar por ela, não existe qualquer tipo de resistência (Gunson & de Blasis, 2002). Um exemplo disto é o caso do mercado dos telemóveis.

A tecnologia tem evoluído a uma velocidade enorme o que faz gerar o denominado "stress tecnológico" entre os colaboradores a todos os níveis da organização. De facto, os colaboradores dizem que estão "tecnologicamente stressados" porque têm de aprender a usar tecnologias que estão em constante desenvolvimento. Além disso, os colaboradores consideram que têm pouco controlo sobre as decisões das tecnologias a adotar e falta de treino nas mesmas.

22

### 2.4 O efeito Bullwhip

O efeito *Bullwhip* (efeito chicote) ocorre quando a variação das encomendas se vai tornando maior a montante da cadeia de abastecimento [\(Figura 5\)](#page-42-0). Informação distorcida de um extremo da cadeia de abastecimento até ao outro extremo pode levar a elevadas ineficiências (Lee, Padmanabhan, & Whang, 1997). O conceito do efeito chicote tem as suas raízes no trabalho de Forrester (1961) relativamente a dinâmicas industriais e portanto também é conhecido como o efeito Forrester (Forrester, 1961). De acordo com Lee, So, & Tang (2000), a distorção da informação leva a problemas com fornecedores, como previsões incorretas, baixa utilização da capacidade, elevados níveis de *stock* e baixo nível de serviço.

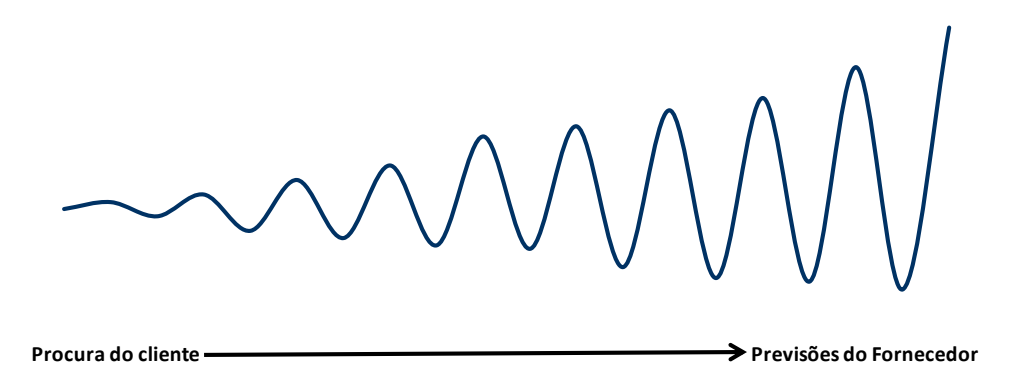

Figura 5 – Efeito Bullwhip na procura do cliente – adaptado de Lee et al. (2000)

<span id="page-42-0"></span>O efeito prejudicial da distorção da informação pode ser mitigado ao permitir que o fornecedor tenha a visibilidade sobre os dados de vendas (no cliente). A implementação mais ilustre de um sistema de partilha de informação (EDI - Electronic Data Interchange) foi o programa Wal-Mart's Retail Link que disponibiliza um resumo on-line das vendas para os fornecedores como a Johnson & Johnson e Lever Brother (Gill & Abend, 1997).

Lee et al. (1997) identificou quatro das maiores causas para o efeito Bullwhip:

- Incorreta atualização das previsões de encomenda;
- Encomendas em lotes;
- · Flutuação do preço;
- Gestão da escassez.

O efeito chicote é a principal causa de preocupação numa cadeia de abastecimento visto que resulta em grandes níveis de inventário quando não há procura e grande rutura quando há procura (Kumar, Srinivasan, & Tanwar, 2013). Ambos resultam em perda de rentabilidade.

A previsão da procura é influenciada pelo marketing por forma a garantir cumprimento maior por parte dos fornecedores. Desta forma, há uma maior proteção contra eventuais ruturas de material.

As organizações conseguem mitigar o efeito chicote ao começar por perceber minuciosamente as suas causas. Líderes da indústria implementam estratégias inovadoras que colocavam novos desafios: integração de novos sistemas de informação, definição de novas relações organizacionais e implementação de novos incentivos e sistemas de medição (Kumar et al., 2013). Uma potencial contra medida é a implementação de melhorias na qualidade da cadeia de abastecimento, por exemplo, sistemas que criem visibilidade e transparência para todas as entidades presentes na mesma (Kumar et al., 2013). Outra medida para diminuir ou mesmo eliminar o efeito chicote é a limitação dos níveis de inventário a um valor *standard*, o que também contribuirá para a redução dos *lead times* (Bohnen et al., 2011).

Como referido anteriormente, Lee et al. (1997) apresentou quatro causas principais para o efeito Bullwhip. Estas causas são apresentadas com mais pormenor nos subcapítulos seguintes.

#### 2.4.1 Incorreta atualização das previsões de encomenda

Geralmente, todas as empresas numa cadeia de abastecimento realizam previsões da procura para os seus produtos, com o objetivo de utilizar essa informação nos seus processos de planeamento das necessidades de materiais e de capacidade, e controlo de *stocks*. Os fornecedores realizam a previsão da procura baseada no histórico das encomendas e assumem que se vão manter constantes, tentando assim manter os níveis de *stock* e custos baixos (Kumar et al., 2013). Outro fator que influencia a incorreta previsão da procura é o facto de que todas as entidades numa cadeia de abastecimento adicionarem uma certa percentagem às previsões da procura para garantirem um stock de segurança. O resultado é uma falta de visibilidade da verdadeira procura do cliente (Lee et al., 1997).

### 2.4.2 Encomendas em lotes

Numa cadeia de abastecimento, normalmente, cada empresa faz encomendas a uma organização a montante usando a monitorização e controlo de *stocks*. As encomendas são processadas, enviadas para o cliente e esgotam o *stock*. Apesar disto, a empresa pode não fazer de imediato uma encomenda ao fornecedor. O que normalmente acontece é a acumulação ou agrupamento de dados da procura antes de fazer uma encomenda ao fornecedor (Lee et al., 1997). No entanto, lotes maiores resultam em variações com maior amplitude (Lee et al., 1997).

Em vez de encomendar com alguma frequência (sempre que há procura), as empresas podem encomendar semanalmente, duas vezes por semana, ou até mensalmente. Há muitas razões comuns para um controlo de *stock* baseado em ciclos de encomenda. Geralmente o fornecedor não tem capacidade para lidar com a sistemática de ciclos de encomendas pois o tempo e custo de processamento de uma encomenda pode ser substancial (Lee et al., 1997). Encomendas por lotes ocorrem num esforço para reduzir custos de encomenda, tirar vantagem dos transportes com carga máxima e aproveitar descontos de quantidade (Lee et al., 1997). Por exemplo, se as encomendas por parte do cliente forem frequentes o fornecedor tentará entregar tudo num camião totalmente carregado (Kumar et al., 2013).

#### 2.4.3 Flutuação do preço e Gestão da escassez

Estimativas indicam que 80% das transações entre produtores e distribuidores foram feitas num modelo de "compra adiantada" onde os produtos são comprados antes de serem necessários, usualmente devido ao preço atrativo do fornecedor (Lee et al., 1997; Salmon, 1993). Compras adiantadas resultam de flutuações de preços no mercado. Produtores e distribuidores têm, periodicamente, promoções especiais como descontos de preço e descontos de quantidade (Lee et al., 1997). Tais promoções podem ser custosas para a cadeia de abastecimento. Quando as variações de preço ocorrem, a compra adiantada pode bem ser uma decisão favorável caso o custo de posse de stock seja menor que a diferenca de preços (Lee et al., 1997).

Como com as flutuações de preço, o efeito de gestão da escassez é também algo que não reflete o real padrão da procura embora por razões diferentes. A gestão da escassez ocorre quando a procura de um cliente excede a oferta. Nestas situações um produtor normalmente racionaliza os seus produtos aos clientes de forma a evitar custos de rutura excessivos (Kumar et al., 2013). Lee (1997), afirma que os clientes, ao conhecer a falta de oferta, irão intensificar os seus pedidos para compensar uma possível rutura de material. Depois, quando a procura normalizar, as quantidades de encomendas diminuem e cancelamentos aparecem. Esta aparente reação dos clientes ao antecipar a escassez de material acontece quando organizações e pessoas envolvidas chamam à atenção de eventuais situações. Estes alertas são considerados decisões economicamente pensadas e "jogo" de racionamento. O efeito deste "jogo" é que a procura dos clientes dá ao fornecedor alguma informação acerca da real procura do produto, o que é um problema para o produtor quando este é recente (Lee et al., 1997).

25

# 3. A EMPRESA: BOSCH CAR MULTIMEDIA PORTUGAL S.A.

O projeto que serviu de base a esta dissertação foi desenvolvido na Bosch Car Multimedia Portugal S.A. empresa dedicada à produção de dispositivos eletrónicos para a indústria automóvel. Neste capítulo apresenta-se o grupo Bosch, a divisão Car Multimedia e a fábrica de Braga, descrevendo a sua gama de produtos, clientes, departamentos e secções.

# 3.1 O Grupo Bosch

O Grupo Bosch deve o seu nome ao seu fundador Robert Bosch (1861-1942), que criou a sua primeira oficina de mecânica de precisão eletrotécnica, em Estugarda, no ano de 1886. Foi nesta mesma oficina que se desenvolveu o magneto, o componente que se tornou o primeiro sucesso comercial da empresa. Por este motivo, o nome da empresa ficou desde sempre associado à indústria automóvel e deu imagem ao globalmente reconhecido logótipo da Bosch [\(Figura 6\)](#page-46-0). Entre o período da fundação da oficina e o ano de 1900 é inaugurada uma representação da oficina na Grã-Bretanha.

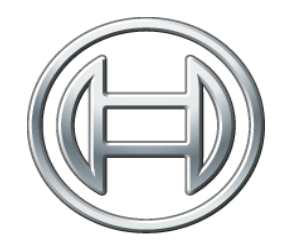

Figura 6 – Logótipo Grupo Bosch

<span id="page-46-0"></span>Atualmente a Bosch é constituída por 360 empresas subsidiárias em mais de 50 países e com um número de colaboradores que ronda os 290 mil em 2014, mais 9 mil que em 2013. Dos 290 mil colaboradores 60% trabalham na europa, 28% na ásia e 12% nas américas [\(Figura 7\)](#page-46-1) (Bosch, 2015).

<span id="page-46-1"></span>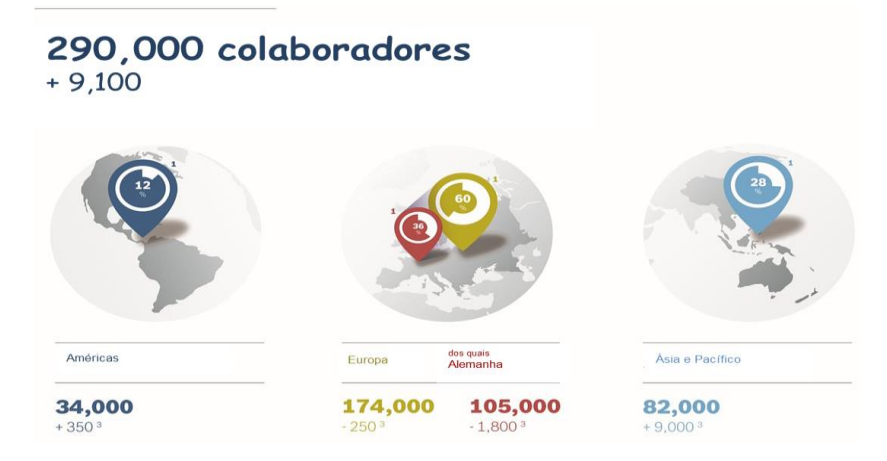

Figura 7 – Número de colaboradores no Grupo Bosch (Bosch, 2015)

A Visão da empresa consiste em "Oferecer aos clientes conveniência na condução. Tornar a mobilidade uma experiência entusiasmante, agradável e segura. Permitir uma interação perfeita entre as pessoas e o que as rodeia através das soluções multimédia." A visão está refletida no modo como a empresa trabalha, isto é, na missão da empresa: "Sermos líderes mundiais no que fazemos e a primeira escolha para os nossos clientes".

O Grupo Bosch divide-se em várias áreas de negócio. Estas englobam várias áreas industriais e comerciais, desde o setor automóvel, passando pela produção de aparelhos de consumo doméstico e ferramentas industriais. Na [Figura 8](#page-47-0) é possível verificar as diferentes áreas de negócio.

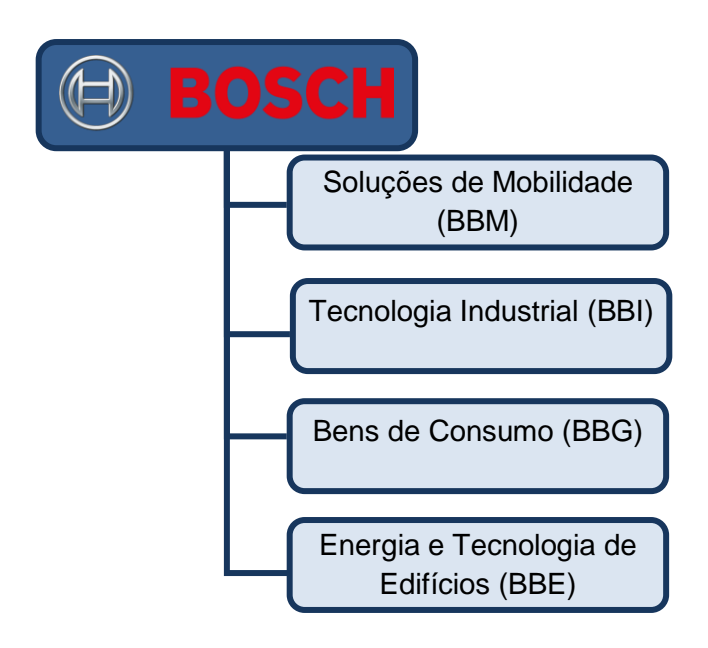

<span id="page-47-0"></span>Figura 8 – Áreas de negócio do Grupo Bosch

Soluções de Mobilidade<br>
(BBM)<br>
Cecnologia Industrial (BBI)<br>
<br>
Bens de Consumo (BBG)<br>
<br>
Energia e Tecnologia de<br>
Edifícios (BBE)<br>
<br>
<br>
Energia e Tecnologia de<br>
Edifícios (BBE)<br>
<br>
<br> *Sinness sector Mobility Solutions*) é a ma A área Soluções de Mobilidade (BBM - Bosch *Business sector Mobility Solutions*) é a maior fornecedora de tecnologia de ponta para a indústria automóvel com uma cota de 68% das vendas do grupo [\(Figura](#page-48-0)  [9](#page-48-0)). A área "Tecnologia Industrial" (BBM - Bosch Business sector Industrial Technology) é líder mundial na produção de caixas de engrenagem, condução e controlo, embalagens e tecnologia de processo e tem um peso de 14% na cota de vendas do grupo. Com 9% das cotas das vendas encontram-se as áreas "Bens de consumo" (BBM - Bosch *Business sector Consumer Goods*) e "Energia e Tecnologia de Edifícios" (BBM - Bosch Business sector Energy and Building Technology) que são líderes mundiais na produção de bombas de calor e eletrodomésticos respetivamente (Bosch, 2015).

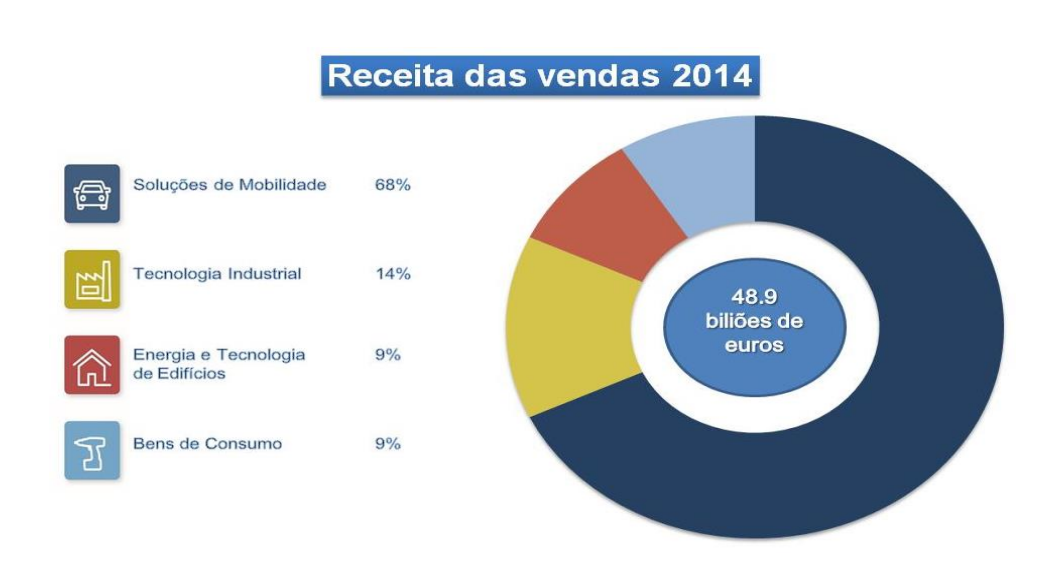

Figura 9 – Valor das vendas e respetiva cota por área de negócio – adaptado de (Bosch, 2015)

<span id="page-48-0"></span>Em 2014 o volume de negócios rondou os 50 biliões de euros (mais 6,2% que em 2013). Para 2015 as projeções aponto para um crescimento contínuo do grupo Bosch.

## 3.2 A divisão Car Multimedia

Com sede em Hildesheim (Alemanha) a divisão Car Multimedia pertence à área de negócio Soluções de Mobilidade. A divisão é constituída por 25 fábricas em 16 países como se pode verificar na [Figura](#page-48-1)  [10.](#page-48-1)

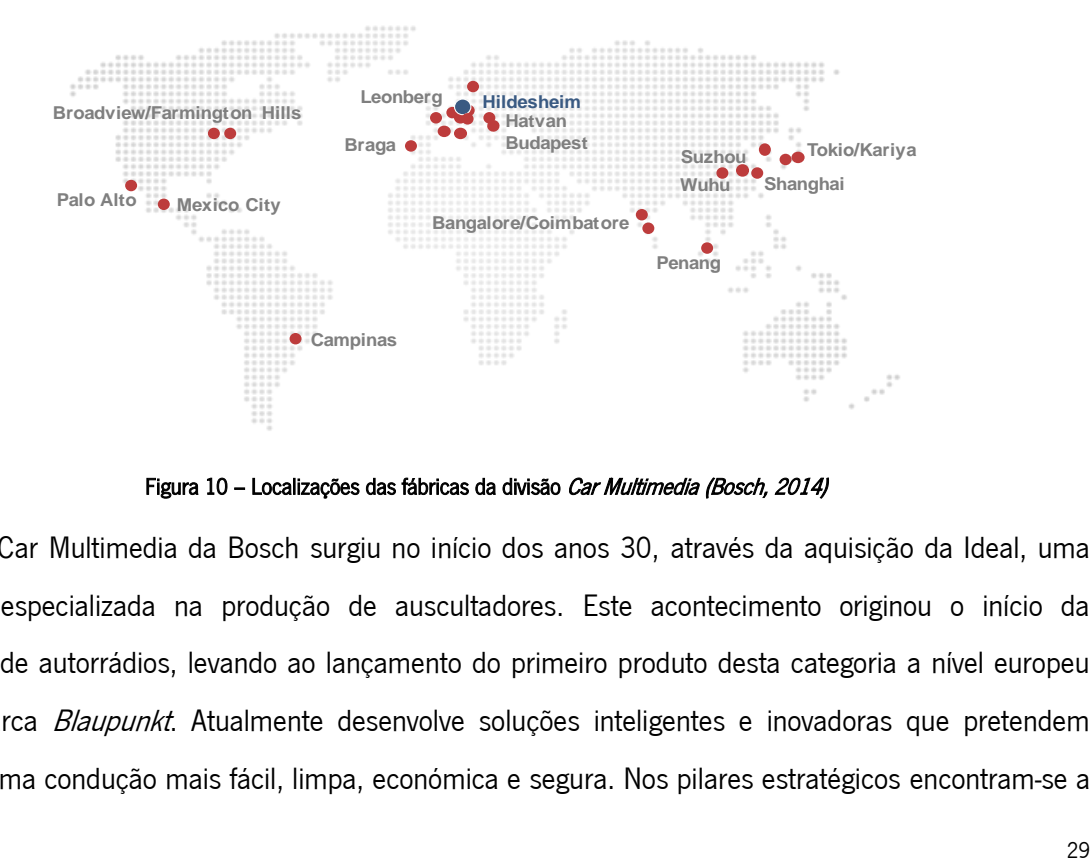

Figura 10 – Localizações das fábricas da divisão Car Multimedia (Bosch, 2014)

<span id="page-48-1"></span>A divisão Car Multimedia da Bosch surgiu no início dos anos 30, através da aquisição da Ideal, uma empresa especializada na produção de auscultadores. Este acontecimento originou o início da produção de autorrádios, levando ao lançamento do primeiro produto desta categoria a nível europeu sob a marca Blaupunkt. Atualmente desenvolve soluções inteligentes e inovadoras que pretendem oferecer uma condução mais fácil, limpa, económica e segura. Nos pilares estratégicos encontram-se a procura da satisfação dos clientes, através da diferenciação funcional, inovação e qualidade (Bosch, 2014).

## 3.3 Bosch Car Multimedia Portugal S.A.

A presente dissertação desenvolveu-se na empresa Bosch Car Multimedia Portugal S.A. em Braga [\(Figura 11\)](#page-49-0). Esta unidade de Braga encontra-se integrada na divisão Car Multimedia da Bosch, representando a maior empresa do grupo em Portugal com 1750 colaboradores (Bosch Car Multimedia, 2014). A Bosch Car Multimedia Portugal S.A. iniciou a sua atividade em 1990, sob a marca Blaupunkt, e é a principal fábrica da divisão Car Multimedia. A empresa trabalhou para se qualificar como fornecedor para a indústria automóvel, tendo obtido certificações em áreas essenciais como a Qualidade, Ambiente e Higiene e Segurança. Atualmente tem implementado um Centro de Desenvolvimento e de Competências (Bosch Car Multimedia, 2014).

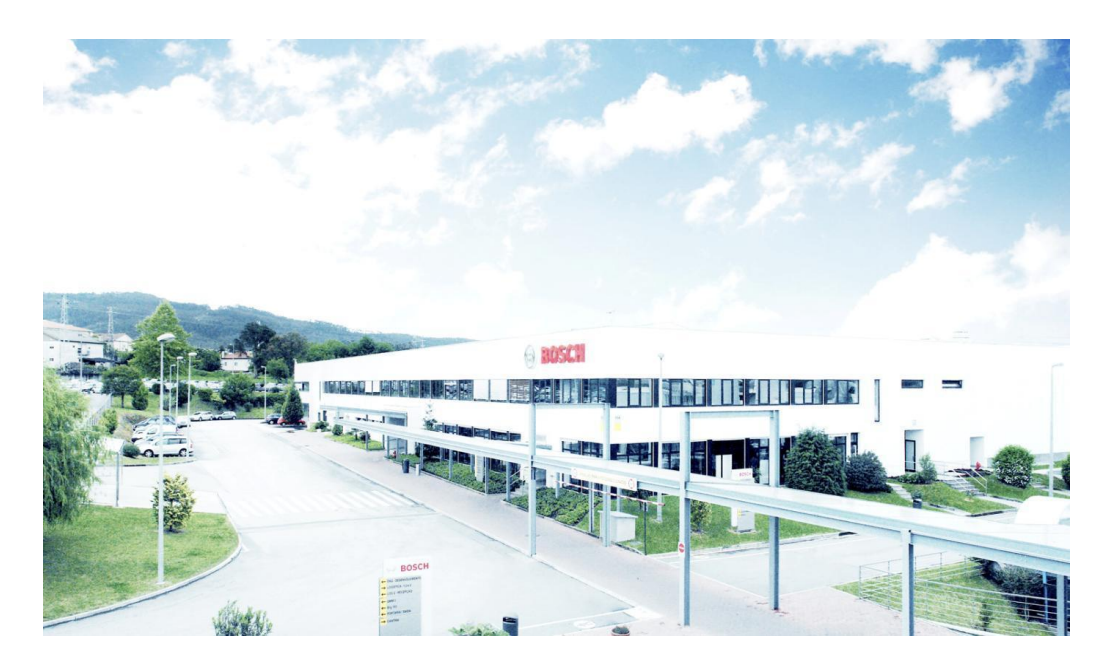

Figura 11 – Bosch Car Multimedia Portugal S.A. localizada em Braga

### <span id="page-49-0"></span>3.3.1 Produtos

A fábrica da Bosch em Braga apresenta uma grande diversidade de produtos, sendo especializada no fabrico e desenvolvimento de produtos eletrónicos complexos, principalmente sistemas de navegação e autorrádios. Nos últimos anos, esta empresa tem conseguido diversificar a sua carteira de produtos, não só na área da multimédia automóvel, mas também no fabrico de produtos para as áreas de eletrodomésticos e da segurança automóvel (Bosch Car Multimedia, 2014).

Existem atualmente sete famílias de produtos, nomeadamente:

- Car Radio: autorrádios;
- Navigation System: sistemas de navegação e sistemas profissionais;
- Angle Sensor: sensores de ângulo do volante;
- **Instrumentation Systems:** painéis de controlo;
- Thermotechnology: controladores para aparelhos de queima a gás;
- *Antenna*: componentes para antenas;
- Bosh Siemens House hold Appliance: displays para fogões e máquinas de café.

O desenvolvimento de soluções inteligentes e a extensa gama de produtos da Bosch possibilitam uma grande diversidade de oferta junto dos consumidores (Bosch Car Multimedia, 2014).

## 3.3.2 Clientes

A Bosch Car Multimedia Portugal S.A. é um dos fornecedores mais qualificados na indústria automóvel e é normal que tenha um grande número de clientes reconhecidos. Destes clientes, destacam-se os principais grupos europeus, como o grupo Volkswagen (Volkswagen, Audi, Seat, Skoda, MAN), grupo Fiat (Fiat, Alfa Romeo, Ferrari e Lancia), PSA (Peugeot e Citroen), ao lado de marcas de outros continentes como a Ford e Suzuki [\(Figura 12\)](#page-50-0).

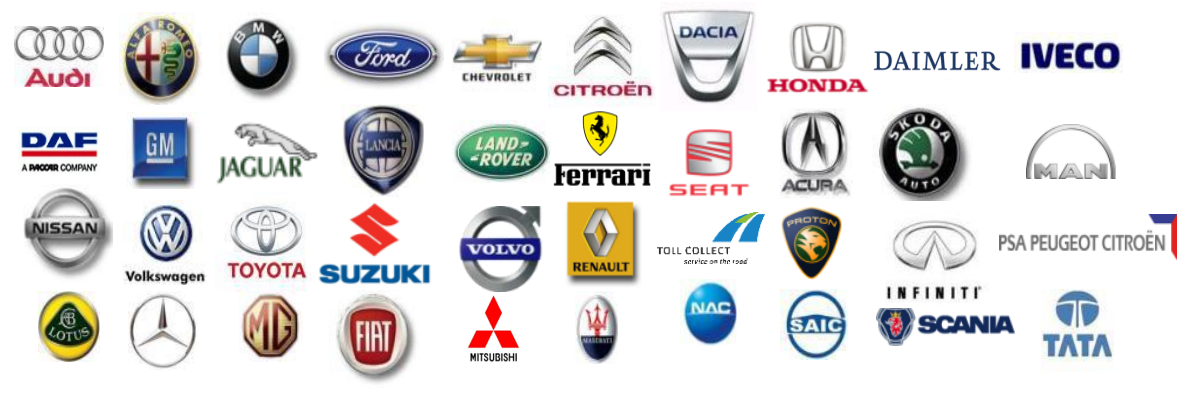

Figura 12 – Principais clientes da Bosch Car Multimedia Portugal S.A.

### <span id="page-50-0"></span>3.3.3 Departamentos e Secções

A Bosch Car Multimedia Portugal S.A. apresenta uma estrutura organizacional funcional. Assim, a empresa de Braga encontra-se dividida entre a área comercial e a área técnica, tendo cada segmento recursos humanos e infraestruturas especializadas nas demais atividades.

• Área comercial: não intervém diretamente no fabrico do produto nem nos processos técnicos associados à produção;

Área técnica: gere os departamentos com impacto direto na qualidade e fiabilidade do produto bem como na eficiência produtiva da organização.

O departamento de logística pertence à área comercial e é responsável por todos os processos logísticos internos e externos, desde a receção de matéria-prima até à expedição do produto final, incluindo todas as movimentações internas de abastecimento de produção bem como o planeamento das ordens de produção com base nas encomendas. Este departamento engloba seis secções [\(Figura](#page-51-0)  [13\)](#page-51-0), nomeadamente LOG1, LOG2, LOG3, LOG4, LOG-P e LOG-C.

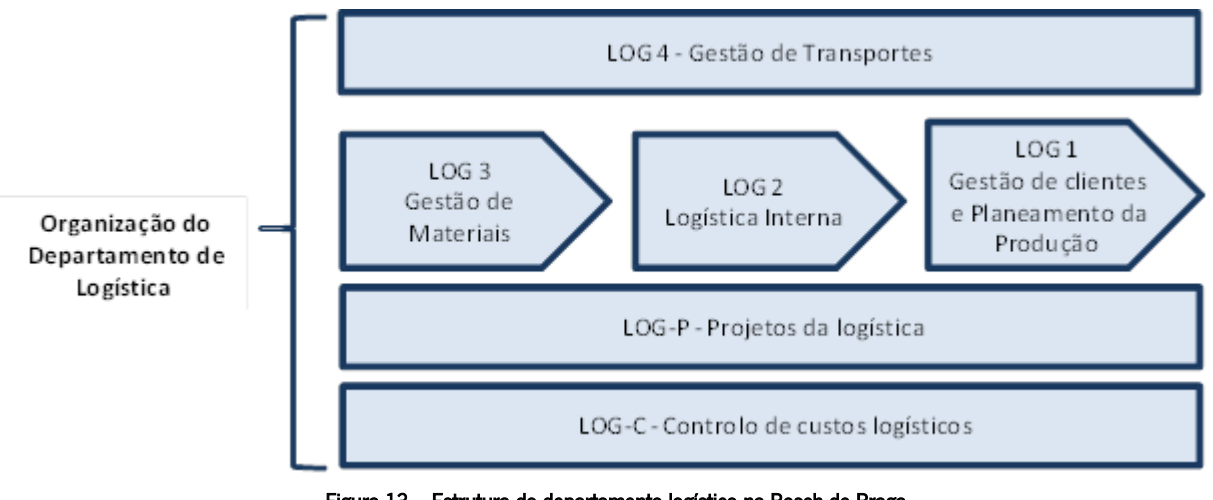

Figura 13 – Estrutura do departamento logístico na Bosch de Braga

<span id="page-51-0"></span>As seis secções que constituem o departamento são responsáveis pelas seguintes funções:

- LOG1:
	- o Gestão das encomendas dos clientes;
	- o Planeamento da produção para os produtos finais;
	- o Expedição.
- LOG2:
	- o Receção e expedição;
	- o Abastecimento à produção;
	- o Desenvolvimento de embalagem de cliente e matéria-prima para a montagem final.
- LOG3:
	- o Compra de peças elétricas e mecânicas para produção e para novos projetos;
	- o Gestão de *stocks*;
	- o Análise de indicadores: inventários de matéria-prima, cumprimento de prazos de entrega, custos com transportes, etc.
- LOG4:
	- o Organização de transportes por camião: milk runs locais, nacionais e europeus e via marítima (Algeciras/Braga);
	- o Controlo de fretes (importação e exportação);
	- o Organização de transportes urgentes (furgões, vias aéreas, charters) e transportes específicos para todos os setores da fábrica;
	- o Suporte para todos os envios que necessitam de serviços alfandegários;
	- o Desenvolvimento de embalagens.
- LOG-P:
	- o Realização de projetos e suporte às várias áreas da logística da empresa;
	- o Implementação de princípios da metodologia lean;
	- o Melhoria de processos chave da cadeia de abastecimento.
- LOG-C:
	- o Controlo dos custos logísticos;
	- o Análise do desempenho das secções logísticas e respetivos custos.

Outros departamentos que são referidos nesta dissertação são MOE1 e MOE2. O departamento de MOE1 é responsável pela área de inserção automática e produção de placas eletrónicas, já o departamento MOE2 é responsável pela montagem final dos produtos.

## 4. CARACTERIZAÇÃO DA SITUAÇÃO ATUAL E DESCRIÇÃO DO PROCESSO

Neste capítulo caracteriza-se a situação atual, faz-se a respetiva análise e a descrição do problema. Na análise da situação atual apresentam-se alguns processos chave que estão adjacentes ao nivelamento da produção, como a análise ABC e a utilização do cartão kanban. De seguida será descrito o problema que levou à realização desta dissertação.

## 4.1 Análise da situação atual

A terminologia utilizada na Bosch em Braga no que refere ao planeamento e programação da produção difere da que é utilizada na literatura. Assim, para melhor compreensão do documento, segue-se a definição dos seguintes termos no contexto da Bosch:

- Planeamento da produção gestão das encomendas do cliente desde a receção ao envio das mesmas, distribuição dos trabalhos de produção por semana e alocação diária de kanbans à linha de produção;
- Programação da produção atividades das áreas técnicas e de produção que implicam a programação das máquinas, alocações de capacidades.

Atualmente na Bosch, em Braga, a gestão dos materiais e das encomendas dos clientes é realizada pelas funções designadas de planeamento a longo e curto prazos.

O planeamento a longo prazo é baseado em previsões de encomenda e tem de cumprir com os seguintes requisitos:

- O horizonte de planeamento tem um mínimo de 12 meses;
- O planeamento é realizado com base nas encomendas dos clientes para os 6 meses seguintes ao mês da realização do plano e com base nas previsões de vendas para os restantes meses;
- Um plano de produção é definido para cada referência.

Quinzenalmente deve ser elaborado um plano de produção mensal, para a reunião do comité diretor (LAS – *Lenkungsausschusssitzung*), para cada linha de produção, com um horizonte de 12 meses. A LAS é uma reunião que ocorre de 15 em 15 dias e reúne os vários departamentos da fábrica onde são discutidos vários assuntos entre eles a capacidades das linhas para as semanas que se seguem (Anexo II).

O planeamento a longo prazo é realizado num ficheiro próprio (ficheiro ZAP, representado no Anexo III) e tem como objetivo preparar a organização para o futuro, isto é, dar conhecimento à organização dos

recursos que serão necessários para a produção dos equipamentos. O plano a executar deve resultar de um acordo, sobre a capacidade a utilizar, entre o departamento de produção e o departamento da logística, para um período de um mês. O planeamento de longo prazo permite obter a variação entre o plano de produção anterior e o plano atual através da comparação dos mesmos, contemplar a evolução das previsões de vendas e das encomendas num horizonte mínimo de 12 meses, stocks atuais e respetiva evolução e a comparação entre a capacidade teórica e a capacidade necessária. A elaboração deste plano deve ser aprovada pela área de *procurement* (LOG3), pois é necessário garantir que a matéria-prima está disponível na data certa e nas quantidades corretas. O resultado da elaboração deste plano também tem de ser aprovado pela área técnica e pela produção de forma a garantir uma programação da produção eficiente e eficaz, isto é, ter os recursos (pessoas e máquinas) disponíveis na altura necessária. Por exemplo, um planeamento de longo prazo poderá indicar que um determinado produto irá ter um aumento nas quantidades de encomendas de 50% dentro de 7 meses. Assim, cada departamento da organização deverá organizar-se e delinear um plano para que dentro de 7 meses a empresa consiga cumprir com a produção sem qualquer constrangimento.

O outro tipo de planeamento é realizado num horizonte de uma semana e é também denominado como planeamento detalhado pois indica quais as quantidades a produzir por dia da semana de cada referência de forma a conseguir cumprir com as datas de entrega e respetivas quantidades definidas pelo cliente. A produção das referências são planeadas utilizando referências com treze caracteres alfanuméricos, onde os primeiros dez caracteres (apenas numéricos) correspondem ao tipo de produto, e os últimos três, são a indicação do índex de embalagem. O mesmo produto pode ter diferentes embalagens, isto é, os dez primeiros caracteres são iguais mas os últimos três alteram consoante o tipo de embalagem (um exemplo está representado na [Tabela 4\)](#page-55-0).

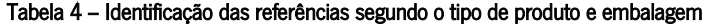

<span id="page-55-0"></span>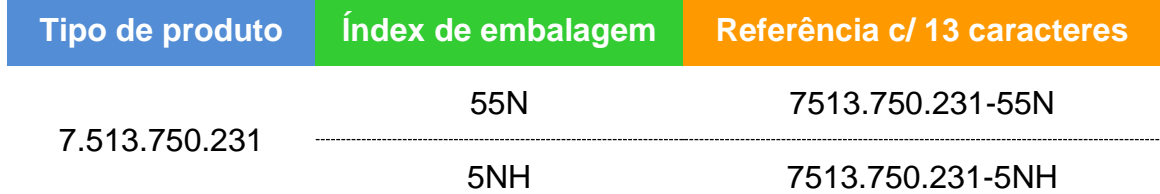

Neste tipo de planeamento, o objetivo é ir de encontro ao conceito *heijunka*, umas das bases da casa TPS, e planear de acordo com os princípios da produção nivelada. Na Bosch, o principal critério utilizado para a realização do nivelamento é a análise ABC das referências. Além deste critério, os planeadores, têm em consideração as datas de envio das encomendas ao cliente, por exemplo, para um cliente inglês que só aceita receber encomendas à quinta-feira, as paletes (modo de entrega dos produtos aos clientes) têm de ser expedidas no máximo na manhã da terça-feira anterior. Com isto, é necessário definir um plano para terminar a produção das quantidades necessárias na segunda-feira dessa semana. Outro critério utilizado é a diminuição do número de *setups*, que implica agrupar a produção de referências que partilham o mesmo setup (normalmente famílias de produto).

O planeamento da produção também tem a função de dar a conhecer ao departamento de MOE1 (departamento de inserção automática) a necessidade de placas para a semana em questão. Na [Figura 14](#page-56-0) está representada, de forma simplificada, a identificação das placas necessárias para a produção da referência 7513.750.231.

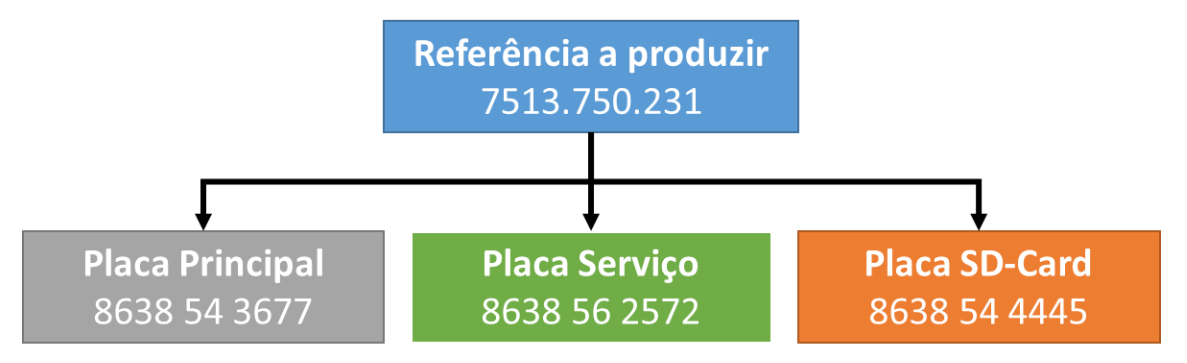

Figura 14 – Representação das placas necessárias para a produção de uma referência

<span id="page-56-0"></span>Na [Figura 15](#page-56-1) está representado um esquema que resume os fluxos de materiais até à produção dos produtos finais. O plano de produção indica à montagem final as quantidades a produzir para uma semana, em número de kanbans.

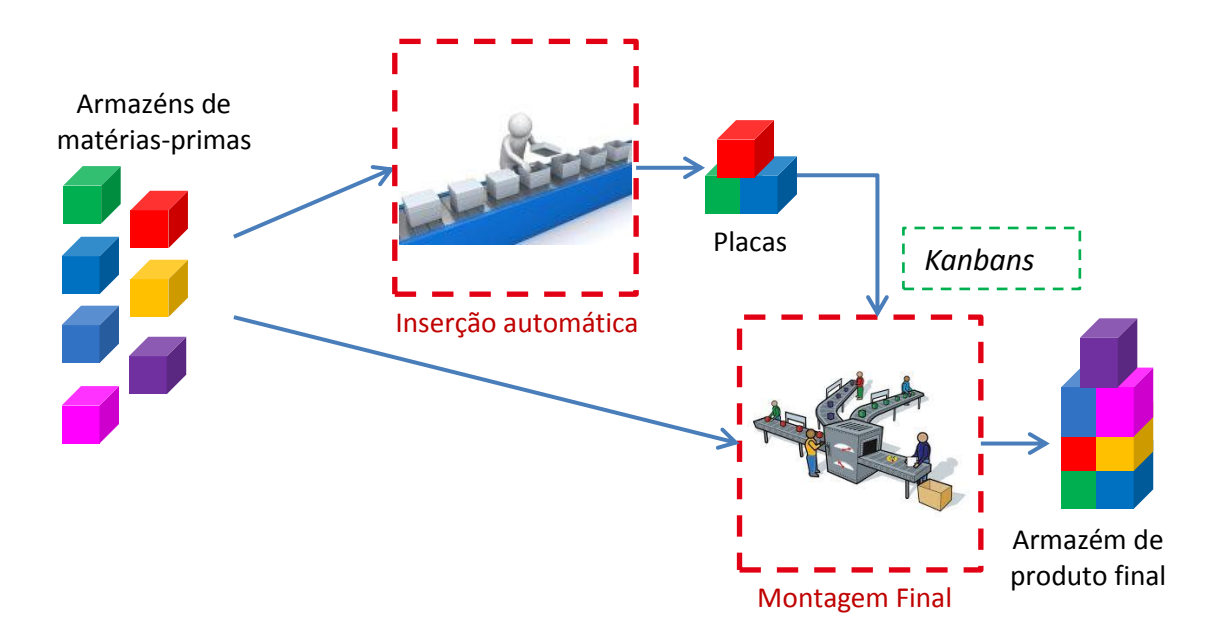

<span id="page-56-1"></span>Figura 15 – Esquema simplificado do fluxo de materiais

De maneira a avaliar a qualidade do nivelamento foram definidos dois indicadores de desempenho:

- FF Fulfilment;
- EPEI Every Part Every Interval.

Estes indicadores são avaliados diariamente, e, no fim de cada ano, os resultados obtidos são utilizados na avaliação dos colaboradores da logística (planeadores) e da produção (chefes de linha e chefes de secção).

O nivelamento da produção tem como objetivo reduzir os efeitos negativos da flutuação dos pedidos do cliente na cadeia de valor, definir uma situação base e identificar os desvios e respetivos problemas. O nivelamento é utilizado com o intuito de criar um fluxo contínuo e estável contribuindo assim para uma gestão de processos baseada num sistema puxado.

## 4.1.1 Análise ABC

Numa organização como a Bosch, a análise ABC é frequentemente utilizada para a gestão de *stocks*, para a definição de políticas de vendas e para a definição de prioridades para o nivelamento da produção. No caso do nivelamento da produção, a análise ABC é realizada aos produtos a produzir em cada linha sempre que se realiza o plano para uma semana. A análise dá o *input* aos planeadores para decidir a frequência com que cada referência deve ser planeada, isto é:

- Referências tipo A a sua produção é planeada todos os dias da semana;
- Referências tipo B a sua produção deve ser planeada duas a três vezes por semana;
- Referência tipo C a sua produção só pode ser planeada uma vez por semana.

A análise ABC é realizada com base na quantidade a ser produzida em cada semana. A [Figura 16](#page-58-0) apresenta um fluxograma que representa o método através do qual uma referência é distinguida como produto das classes A, B ou C.

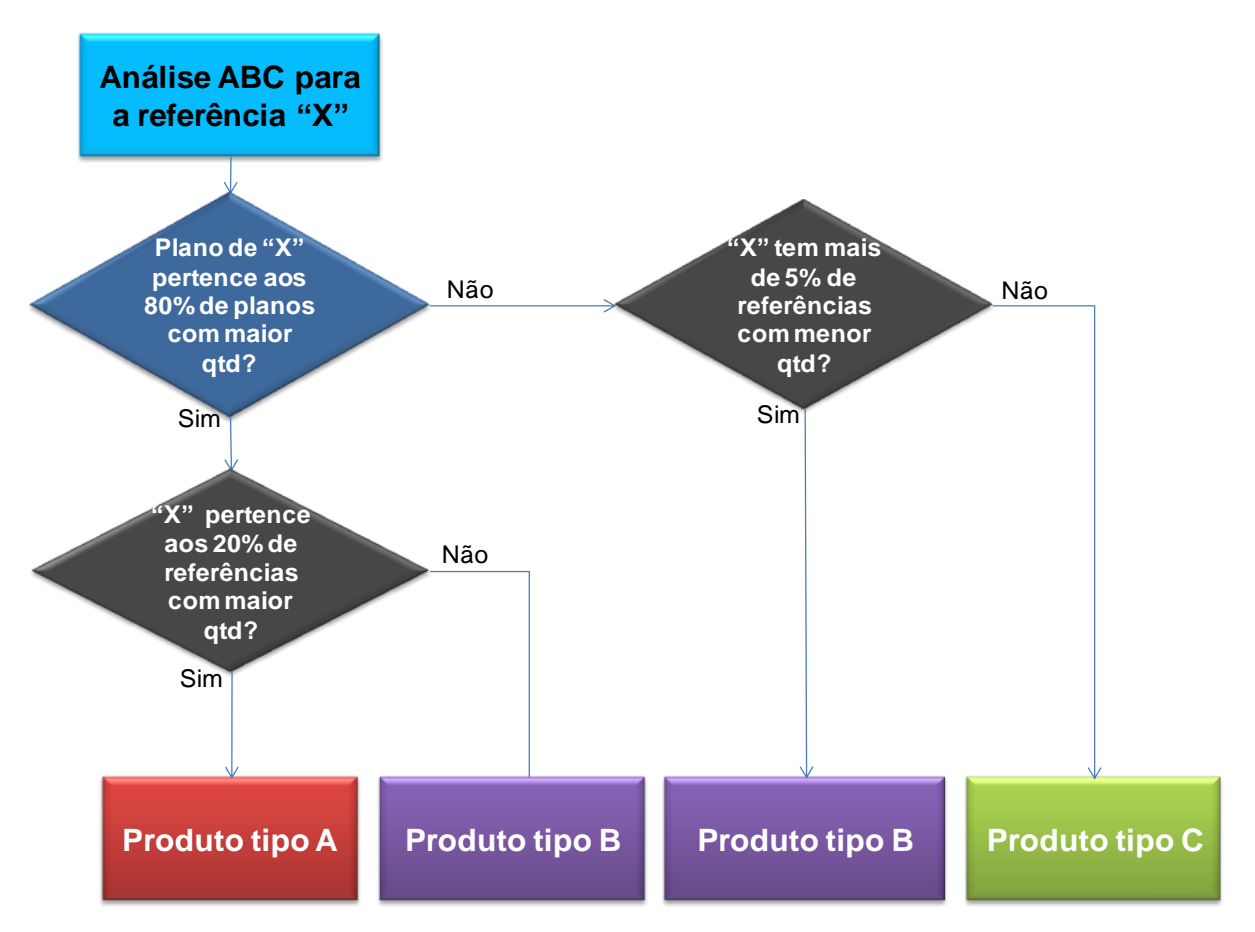

Figura 16 – Fluxograma da análise ABC para uma referência "X"

<span id="page-58-0"></span>A Bosch definiu que, no máximo, podem ser classificados com a classe A 20% da totalidade dos produtos. Assim, é necessário identificar os produtos das classes A, B ou C.

O processo de classificação começa por verificar se a quantidade a produzir da referência em estudo está incluída nos 80% cumulativos das necessidades de produção para a semana em análise. Recorrendo à [Inequação 1,](#page-58-1) indicada abaixo, verifica-se se o quociente entre o somatório das quantidades semanais maiores que a quantidade da referência "X" e o somatório das quantidades semanais totais a produzir de todas as referências é menor que 0,8. Quando o quociente for menor que 0,8 significa que a referência "X" tem a quantidade incluída nos 80% de referências com maior volume e que pode ser um produto da classe A ou B.

<span id="page-58-1"></span>
$$
\frac{\sum planos semanais > "X"}{\sum todos os planos semanais} < 0.8
$$
 Inequação 1

Se a [Inequação 1](#page-58-1) se verificar verdadeira, o próximo passo é definir se a referência se encontra no grupo dos 20% de produtos tipo A. Este valor, 20%, foi estabelecido pela Bosch para a quantidade de produtos A. Assim, através da [Inequação 2](#page-59-0) abaixo indicada, pode-se analisar se a referência "X" pertence aos 20% de produtos tipo A ou não. Para isso o valor da [Inequação 2,](#page-59-0) quociente entre o número de referências com quantidades maiores que a quantidade da referência "X" e o número total de referências, tem de ser menor que 0,2. Se o resultado for menor que 0,2 significa que a referência em estudo será um produto tipo A caso contrário será tipo B.

<span id="page-59-0"></span>
$$
\frac{n^{\Omega} \, refer\hat{e}ncias > "X"}{n^{\Omega} \, total \, de \, refer\hat{e}ncias} < 0.2
$$
\nInequação 2

Se a [Inequação 1](#page-58-1) se verificar falsa, isto é, o quociente for maior ou igual a 0,8 é necessário definir se serão produtos classe B ou C. Na fábrica de Braga definiu-se que se a percentagem cumulativa das quantidades para a semana do planeamento ultrapassar os 95% os produtos serão classificados como classe C. Para isso, utiliza-se a [Inequação 3](#page-59-1) abaixo onde se divide o somatório dos planos com quantidades maior ou igual ao plano da referência "X" sobre a quantidade total de planos. Se a inequação for menor que 0,95 o produto é classe B caso contrário classe C. Esta inequação avalia se existem mais de 5% de quantidades com lotes menores que a quantidade da referência "X". Se existirem mais de 5% de referências o produto será B caso contrário C.

<span id="page-59-1"></span>
$$
\frac{\sum planos semanais \ge "X"}{\sum todos os planos semanais} < 0.95
$$
 Inequação 3

Assim, os produtos classe A irão rondar sempre os 20% (nunca ultrapassando este valor) e os produtos B e C poderão variar dependendo das quantidades indicadas para o plano semanal sendo que o somatório das quantidades de produtos classe C nunca poderá ultrapassar os 5% da quantidade total da semana.

Na [Tabela 5](#page-59-2) está representado um exemplo de uma análise ABC onde constam 5 referências, o respetivo plano semanal e as 2 verificações necessárias para determinar o tipo de produto.

<span id="page-59-2"></span>

| Referência | Plano<br>Semanal | 1 <sup>ª</sup> Verificação                              | 2 <sup>ª</sup> Verificação                                   |
|------------|------------------|---------------------------------------------------------|--------------------------------------------------------------|
|            | 85               | $200 + 380 + 480 + 600$<br>$85 + 200 + 380 + 480 + 600$ | $85 + 200 + 380 + 480 + 600$<br>$85 + 200 + 380 + 480 + 600$ |
| K          |                  | $= 0.95$                                                | $=1$                                                         |
|            |                  |                                                         |                                                              |
|            |                  | $380 + 480 + 600$                                       | $200 + 380 + 480 + 600$                                      |
| Χ          | 200              | $85 + 200 + 380 + 480 + 600$                            | $85 + 200 + 380 + 480 + 600$                                 |

Tabela 5 – Exemplo de cálculo da análise ABC para 5 referências

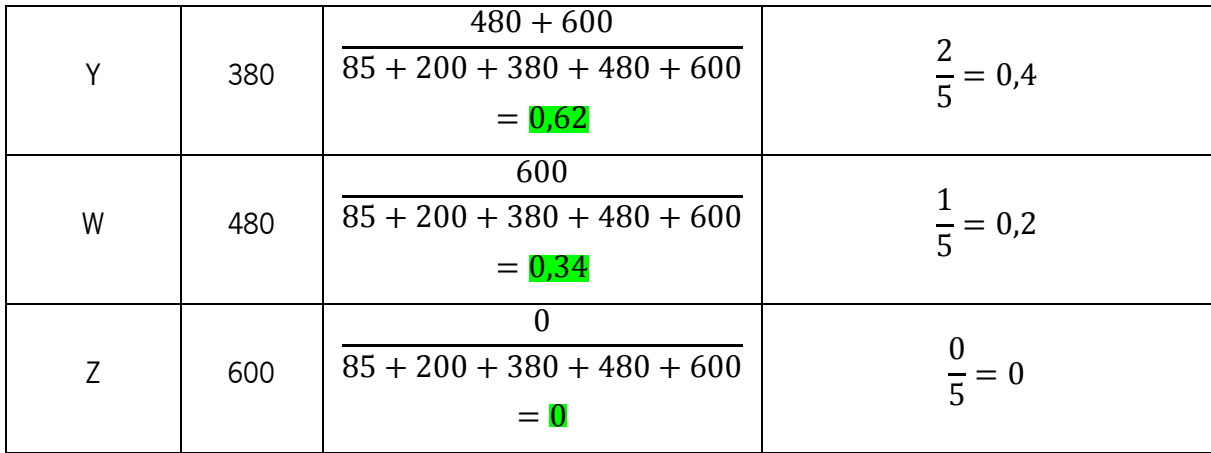

Analisando a [Tabela 5](#page-59-2) percebe-se que na primeira verificação para as referências "K" e "X" não é verdadeira (valores destacados a vermelho na tabela) enquanto para as referências "Y", "W" e "Z" já se verifica a sua veracidade (valores destacadas a verde na tabela). Isto significa que é necessário verificar se as referências "K" e "X" correspondem a produtos classe B ou C. Efetuando a segunda verificação conclui-se que a referência "K" e "X" são produtos classe C. Para as referências "Y", "W" e "Z", a primeira verificação é verdadeira. Depois de efetuada a segunda verificação conclui-se que as referências "Y" e "W" são produtos B e a referência "Z" produto A.

#### 4.1.2 Alocação dos cartões kanban

O plano de produção semanal da semana n+1 tem de ser realizado até ao final do dia de quarta-feira da semana anterior (semana n). Este plano é transferido, manualmente, das folhas de cálculo Excel para o SAP (Systems, Applications & Products in Data Processing) (em detalhe no capítulo [4.2\)](#page-67-0) e na mesma quinta-feira o responsável pela compra das matérias-primas (*procurement planner*) deve analisar o plano e verificar, com auxílio dos resultados do EWL (documento onde constam as necessidades de matéria-prima, as encomendas já efetuadas e a quantidade em stoch, a existência de algum problema com os componentes necessários para tornar exequível o plano semanal proposto. Ao longo da semana se o *procurement planner* detetar uma previsível ausência de materiais, deve informar o planeador. O planeador juntamente com o *procurement planner* deve elaborar uma nova versão do plano de produção.

Além da transferência do plano para o SAP, este tem de ser impresso e entregue ao chefe de secção do departamento de produção e colocado em local de boa visibilidade na linha de produção. Na linha de produção está também presente um quadro de *kanban (heijunka board*) onde diariamente os planeadores colocam os kanbans (apresentação dos cartões kanban no capítulo [4.1.3\)](#page-61-0) que definem a sequência de produção para o dia seguinte [\(Figura 17\)](#page-61-1).

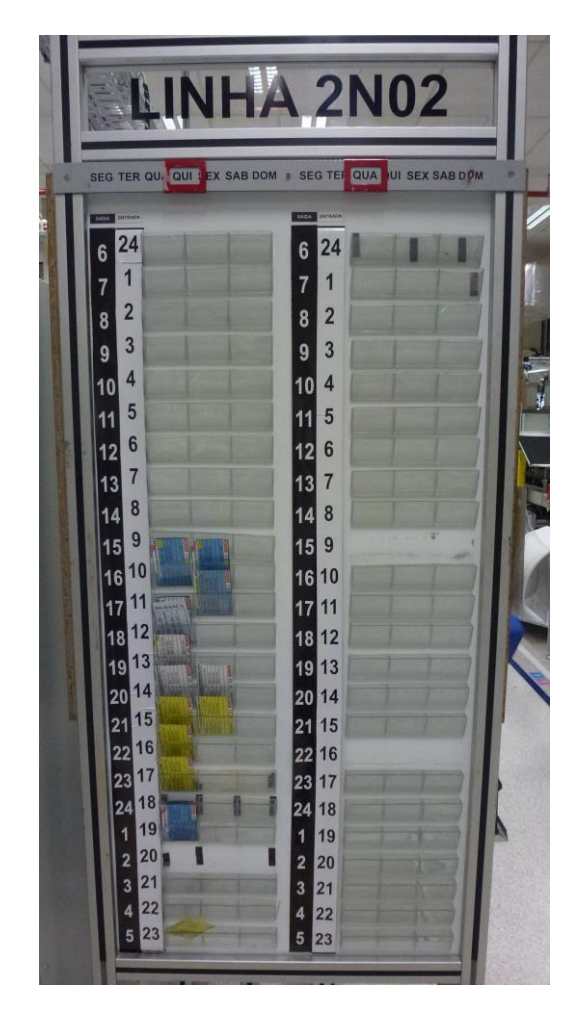

Figura 17 – Quadro de Kanban para linha de produção 2N02

<span id="page-61-1"></span>A colocação dos kanbans é realizada numa reunião diária com a participação do planeador, do chefe de linha e responsável por MOE1. É nesta reunião que o planeador, em colaboração com o chefe de linha, define a sequência de produção de acordo com prioridades e com o objetivo de reduzir o número de setups.

## <span id="page-61-0"></span>4.1.3 Caraterização do cartão kanban

Os cartões kanban na Bosch são usados em diferentes contextos. Existem kanbans de produção que são utilizados na área da montagem final e kanbans de transporte que acompanham a matéria-prima desde o armazém ao abastecimento da linha e da linha de montagem final ao armazém de produtos finais.

Os cartões kanban de produção têm um formato normalizado e está representado na [Figura 18.](#page-62-0)

| Pr<br>1                | 2<br><b>NAVIGATION SYSTEM; Nissan</b><br>NISSA |
|------------------------|------------------------------------------------|
| <b>Referencia</b>      | 7513.750.231-55N                               |
| <b>Placa Principal</b> | 8638 54 3677                                   |
| <b>Placa Serviço</b>   | 3<br>8638 56 2572                              |
| <b>Placa SD-Card</b>   | 8638 54 4445                                   |
|                        |                                                |
|                        | 4                                              |
| Quantidade             | BOSGH<br>40                                    |

Figura 18 - Kanban de produção

<span id="page-62-0"></span>Num kanban de produção deve constar a seguinte informação:

- Posição 1 designação do produto;
- Posição 2 logotipo do cliente;
- Posição 3 placas utilizadas no produto;
- Posição 4 quantidade por kanban.

A referência como mencionado em cima é planeada em treze caracteres alfanuméricos. Neste caso, os dez primeiros correspondem ao tipo de produto (7513.750.231) e os últimos três (55N) ao tipo de embalagem (nesta exemplo, embalagem retornável). O mesmo produto pode ser produzido em diferentes tipos de embalagem, o que faz variar o cartão kanban.

Geralmente, o planeador planeia em múltiplos de palete, isto é, em quantidades suficientes para que haja sempre paletes completas. Desta forma, a quantidade indicada nos kanbans de produção equivalem a uma palete do produto. Tal facto, não impede que o planeador, excecionalmente, planeie produzir menos quantidade (no caso de amostras para o departamento de qualidade por exemplo). Para o mesmo produto um kanban pode ter diferentes quantidades, dependendo do tipo de embalagem pois diferentes embalagens têm diferentes dimensões e formatos o que leva a diferentes quantidades por palete. Utilizando o produto anterior mas com um índex diferente (5NH – embalagem de cartão) tem-se o seguinte kanban [\(Figura 19\)](#page-63-0).

| Prioritário            | <b>NAVIGATION SYSTEM; Nissan</b><br><b>NISSA</b> |  |  |  |  |  |  |
|------------------------|--------------------------------------------------|--|--|--|--|--|--|
| <b>Referencia</b>      | 7513.750.231-5NH                                 |  |  |  |  |  |  |
| <b>Placa Principal</b> | 8638 54 3677                                     |  |  |  |  |  |  |
| <b>Placa Serviço</b>   | 8638 56 2572                                     |  |  |  |  |  |  |
| <b>Placa SD-Card</b>   | 8638 54 4445                                     |  |  |  |  |  |  |
|                        |                                                  |  |  |  |  |  |  |
|                        |                                                  |  |  |  |  |  |  |
| Quantidade             | BOSCH<br>36.                                     |  |  |  |  |  |  |

Figura 19 - Kanban de produção embalagem de cartão

<span id="page-63-0"></span>Em comparação com o kanban apresentado na [Figura 18,](#page-62-0) é possível identificar diferenças na cor do cartão e na quantidade de produtos a produzir. A mudança de cor é justificada pela utilização de um tipo de embalagem diferente. Esta alteração é muito importante pois é uma ferramenta de gestão visual que contribui para uma diminuição de defeitos provocados por utilização de embalagem errada.

## 4.1.4 Indicadores de desempenho

Diariamente é distribuído pela logística um relatório que tem como principal objetivo medir o cumprimento do plano do dia anterior (fulfilment - FF). O relatório é enviado para os planeadores, chefes de linha, chefes de departamento e outros colaboradores envolvidos. Este relatório é efetuado para cada plano de produção, isto é, para cada linha e verifica a quantidade de produtos produzidos de cada de referência e compara com a quantidade planeada. Os critérios definidos para realizar as medições são os seguintes:

- Quantidade produzida é igual à quantidade planeada 100%;
- Quantidade produzida é menor que a quantidade planeada proporcional quantidade produzida quantidade planeada
- Produção adiantada 0%;
- Recuperações de atrasos não são penalizadas (desde que ocorram na mesma semana).

Um exemplo pode ser encontrado na [Figura 20.](#page-64-0)

|                      | Segunda-feira                                                 |     | Terca-feira<br>Quarta-feira     | Quinta-feira | Sexta-feira                                | Total |
|----------------------|---------------------------------------------------------------|-----|---------------------------------|--------------|--------------------------------------------|-------|
| Quantidade planeada  | 100                                                           | 100 | 100                             | 100          | 100                                        | 500   |
| Quantidade produzida | 100                                                           | 50  | 150                             | 120          | 80                                         | 500   |
| Resultado FF         | 100%                                                          | 50% | 100%                            | 0%           | 80%                                        | 66%   |
|                      | Quantidade<br>produzida menor<br>que a quantidade<br>planeada |     | Recuperação -<br>não penalizado |              | Produção<br>adiantada -<br>penalizado (0%) |       |

Figura 20 – Exemplo de medição do FF

<span id="page-64-0"></span>Na [Figura 20](#page-64-0) pode-se verificar um exemplo da medição onde constam as quatro regras de medição. A média diária é calculada pela média dos valores das referências de uma linha e a média semanal apenas contempla os dias úteis (segunda-feira a sexta-feira).

Além de fazer esta medição o relatório serve também para identificar o tipo de desvios de produção. Existe uma tabela que contém o tipo de desvios e a sua categoria, e é utilizada pelos chefes de linha para justificar os desvios [\(Tabela 6\)](#page-64-1).

<span id="page-64-1"></span>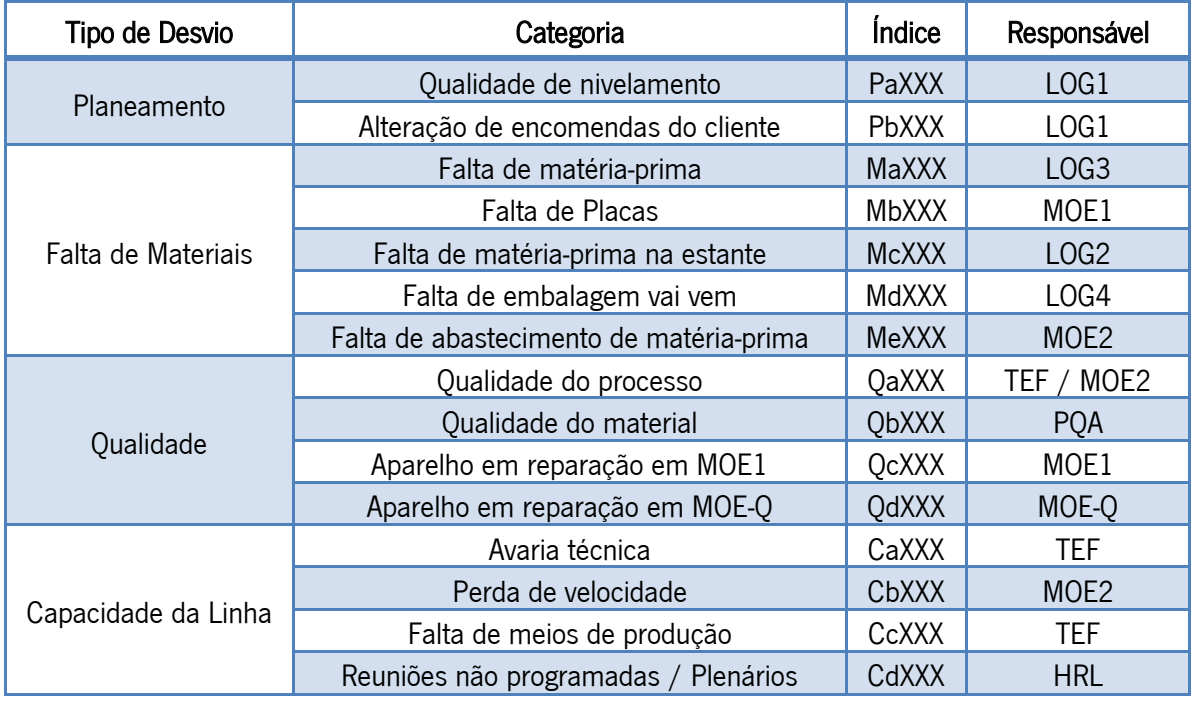

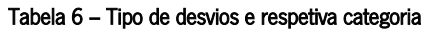

Depois de identificado o tipo de desvio, o departamento responsável tem de analisar a situação e tomar as medidas corretivas caso seja necessário.

Na figura seguinte [\(Figura 21\)](#page-65-0) está representado um exemplo do relatório de produção onde se podem verificar os diferentes critérios de avaliação e a justificação dos desvios.

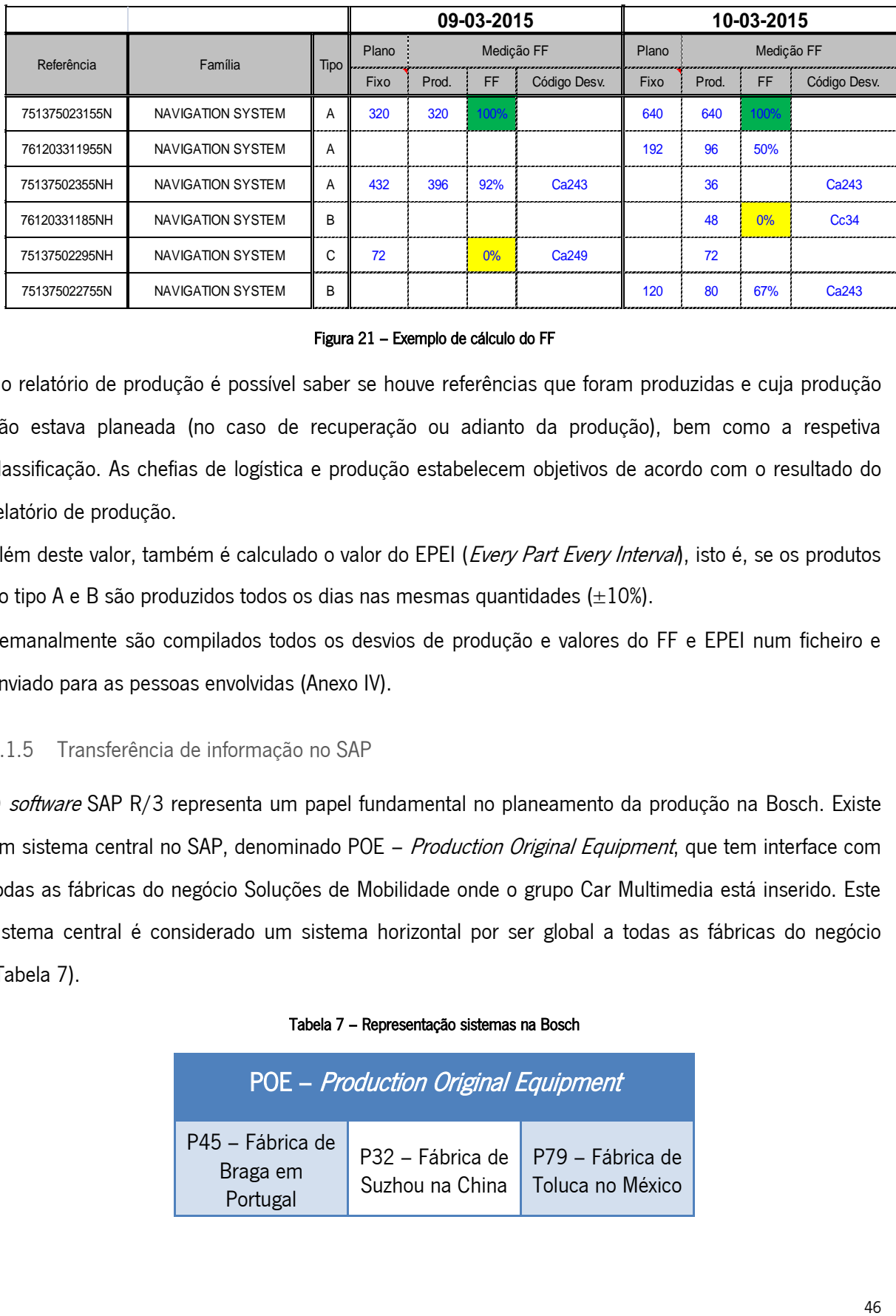

Figura 21 – Exemplo de cálculo do FF

<span id="page-65-0"></span>No relatório de produção é possível saber se houve referências que foram produzidas e cuja produção não estava planeada (no caso de recuperação ou adianto da produção), bem como a respetiva classificação. As chefias de logística e produção estabelecem objetivos de acordo com o resultado do relatório de produção.

Além deste valor, também é calculado o valor do EPEI (*Every Part Every Interval*), isto é, se os produtos do tipo A e B são produzidos todos os dias nas mesmas quantidades  $(\pm 10\%)$ .

Semanalmente são compilados todos os desvios de produção e valores do FF e EPEI num ficheiro e enviado para as pessoas envolvidas (Anexo IV).

# 4.1.5 Transferência de informação no SAP

O *software* SAP R/3 representa um papel fundamental no planeamento da produção na Bosch. Existe um sistema central no SAP, denominado POE - Production Original Equipment, que tem interface com todas as fábricas do negócio Soluções de Mobilidade onde o grupo Car Multimedia está inserido. Este sistema central é considerado um sistema horizontal por ser global a todas as fábricas do negócio [\(Tabela 7\)](#page-65-1).

<span id="page-65-1"></span>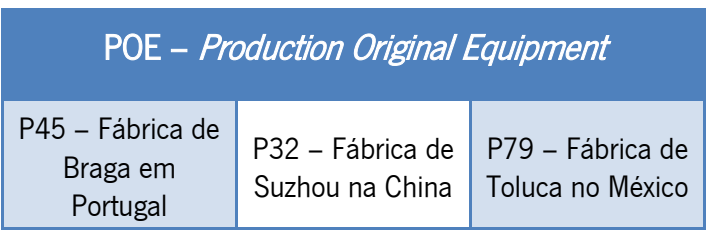

#### Tabela 7 – Representação sistemas na Bosch

Os sistemas verticais são específicos para cada fábrica e estão a ser migrados para o POE pois é objetivo do negócio de Soluções de Mobilidade ter apenas um sistema centralizado. Com a adoção de um sistema centralizado, a aplicação de *standards* nos processos será mais eficiente, rápida e irá abranger um maior número de fábricas o que fará com que os custos sejam menores pois haverá menor número de interfaces. No caso da fábrica de Braga, o sistema vertical é o P45.

É utilizado também um pacote do SAP que tem por designação APO – Advanced Planner and Optimizer que foi instalado com o objetivo de facilitar o planeador nas suas tarefas diárias. Esta ferramenta é também utilizada pelos colaboradores da área de expedição para saber que quantidades são para enviar. O modo do sistema APO funcionar é através da receção de atualizações em tempo real da procura do cliente.

Depois de realizado o planeamento da produção, o resultado terá de ser inserido no APO, como se irá explicar mais em detalhe no capítulo seguinte.

O cliente envia ao planeador uma previsão das encomendas para um horizonte de tempo de acordo com a vida do produto. Estas previsões geralmente não são 100% precisas. Por exemplo, o cliente informa que serão necessárias 50.000 unidades de um sistema de navegação para os próximos dois anos. Com base nestes dados o planeador começa a realizar o seu planeamento a longo prazo. Numa primeira abordagem é dividido o número total de unidades pelo tempo do produto para conseguir chegar à quantidade necessária por mês (neste caso, serão necessárias 2083 unidades por mês).

Como referido acima, este planeamento a longo prazo é realizado num ficheiro próprio (ficheiro ZAP) e é realizado para cada referência (Anexo III). O nivelamento da produção a uma semana é efetuado com o *input* do planeamento a longo prazo. No entanto, o cliente envia as suas encomendas via EDI (Electronic Data Interchange) para o sistema APO através de um documento eletrónico standard (IDoc) para um período mais curto. Estas encomendas são consideradas firmes e não previsões. O planeador tem de inserir as ordens planeadas no APO onde este transfere para o POE os dados através do interface CIF (Core Interface). Este interface é usado para transferir informação do APO para o POE e vice-versa. No POE as ordens planeadas são transferidas para o P45 (sistema vertical) como necessidades independentes via a interface DRI (*Demand Replication Interface*). De forma a satisfazer as necessidades independentes são geradas ordens planeadas no P45 para responder à procura e o MRP executa de forma a contabilizar as matérias-primas que serão necessárias. O fluxo de informação entre vários sistemas associados ao SAP R/3 é representado na [Figura 22.](#page-67-1)

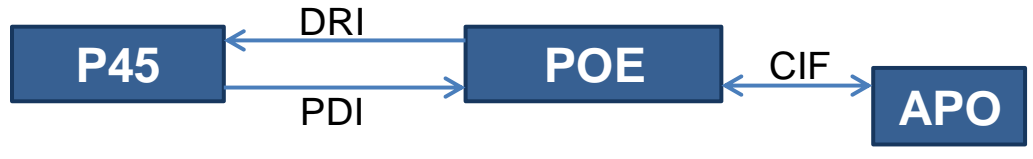

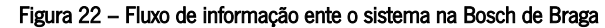

<span id="page-67-1"></span>O MRP é geralmente realizado com o planeamento a longo prazo considerando o plano de curto prazo para referências com 13 caracteres e é considerado como uma ferramenta que promove a próatividade em vez da reatividade na gestão de *stocks*. No entanto, o MRP pode resultar em valores errados caso os dados de *stocks*, dados da BOM, ou no material dos 13 caracteres estiverem errados. O MRP não tem em consideração a capacidade disponível. Assim, o nivelamento a curto prazo deverá ser efetuado antes do MRP correr.

## <span id="page-67-0"></span>4.2 Descrição do processo

Atualmente na Bosch de Braga, a realização do plano de produção semanal não é um processo standard no grupo Bosch, o que significa que não é um processo consistente na forma como o trabalho é realizado pelos colaboradores (neste caso, planeadores). O nivelamento da produção semanal é efetuado recorrendo a folhas de cálculo Excel que necessitam de informação que tem de ser obrigatoriamente exportada do sistema SAP. A realização do planeamento semanal é uma operação muito manual e morosa, principalmente por se tratar de um processo que não é integrado com o SAP. Por este motivo, os planeadores são obrigados constantemente a analisar e comparar os dados introduzidos nas folhas de cálculo com dados do SAP. Este facto leva a que a flexibilidade do processo seja muito reduzida o que resulta em longos tempos de reação às variações e imprevistos que possam acontecer. Numa situação em que um cliente altera as encomendas depois de quarta-feira da semana n (prazo limite para a realização do plano de produção da semana n+1) para a semana seguinte (semana para a qual se está a realizar o planeamento), o planeador tem de refazer o respetivo plano de produção por forma a conseguir cumprir com as alterações efetuadas ao plano de entregas aos clientes. Isto leva a que, e como regularmente acontece, o plano modificado por vezes contenha produtos que depois podem vir a não ser produzidos por falta de matéria-prima ou falta de recursos. As mudanças repentinas no plano semanal também levam a que a programação da produção tenha de ser reiniciada.

Um outro fator que torna este processo moroso e pouco flexível é o facto de haver a necessidade de ter uma base de dados (também em formato Excel) constantemente atualizada. Esta base de dados requer que uma manutenção constante pois é essencial introduzir ou atualizar referências, quantidades por kanban, quantidades por palete e placas que são utilizadas (Anexo V). Esta manutenção tem de ser realizada manualmente e existe um colaborador responsável por esta tarefa (não podendo ser realizada por outro colaborador, com por exemplo o próprio planeador). Outro aspeto que faz com que este processo não seja o mais indicado deve-se ao facto de o suporte ao ficheiro e as alterações ao mesmo apenas serem possíveis com apoio de um único colaborador.

### Realização do planeamento semanal

O processo de planeamento semanal não é um processo *standard*, no entanto, todos os planeadores acabam por fazer as mesmas tarefas diferenciando-se na ordem com que as realizam, e de acordo com as especificidades de cada cliente (por exemplo, a utilização de diferentes sistemas EDI). Como referido anteriormente, o planeamento semanal é um processo manual realizado em folhas de cálculo Excel que requerem, obrigatoriamente, informação exportada do sistema SAP. Existe um *template* que é o ponto de partida para a realização do planeamento. Nesse template, a primeira tarefa é atualizar o plano, isto é, o planeador introduz a identificação da linha de montagem final para a qual estão a realizar o plano e a macro vai buscar à base de dados todas as referências que estão alocadas aquela linha juntamente com as respetivas placas utilizadas e quantidades de palete. Na [Figura 23](#page-68-0) pode-se verificar um excerto do resultado da atualização do plano.

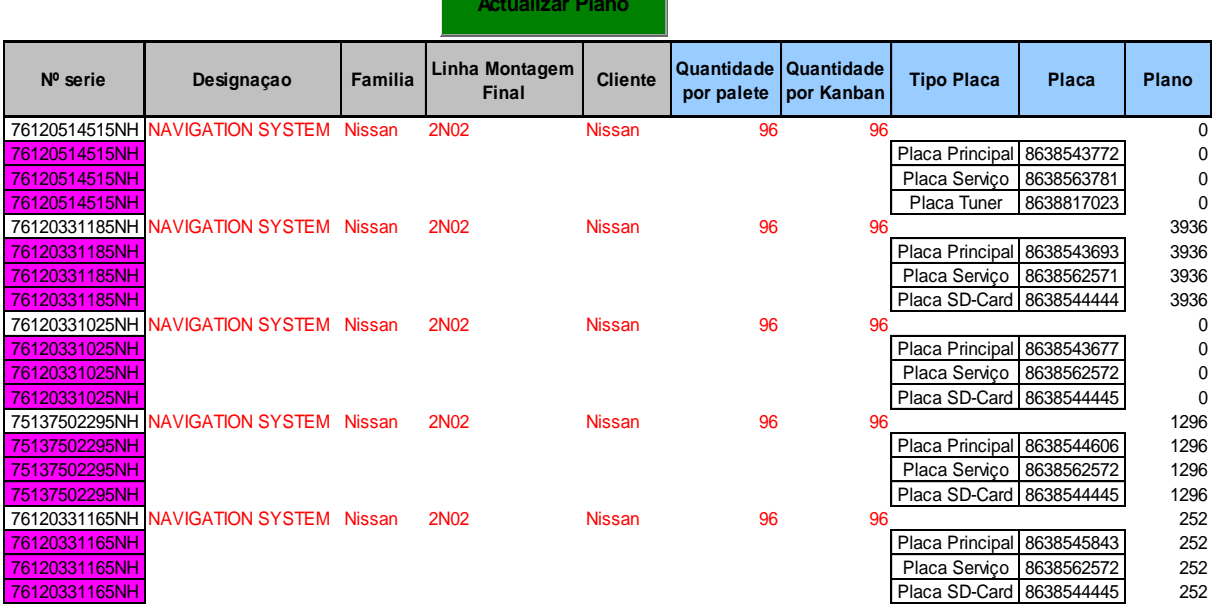

**Actualizar Plano**

Figura 23 – Atualização do plano no *template* do planeamento semanal

<span id="page-68-0"></span>A tarefa de atualizar o plano permite visualizar todas as referências que podem ser produzidas naquela linha juntamente com a designação das mesmas, a respetiva família, a linha de montagem final,

quantidade por palete, quantidade por kanban, identificação das placas necessárias e a quantidade do plano mensal.

De seguida é necessário retirar do SAP a informação das encomendas para a semana que se pretende planear a produção (semana n) e as três semanas seguintes (n+1, n+2, n+3, n+4), e exportá-la para um ficheiro Excel. Depois de exportado, é necessário copiar os dados para uma folha do *template* [\(Figura 24\)](#page-69-0).

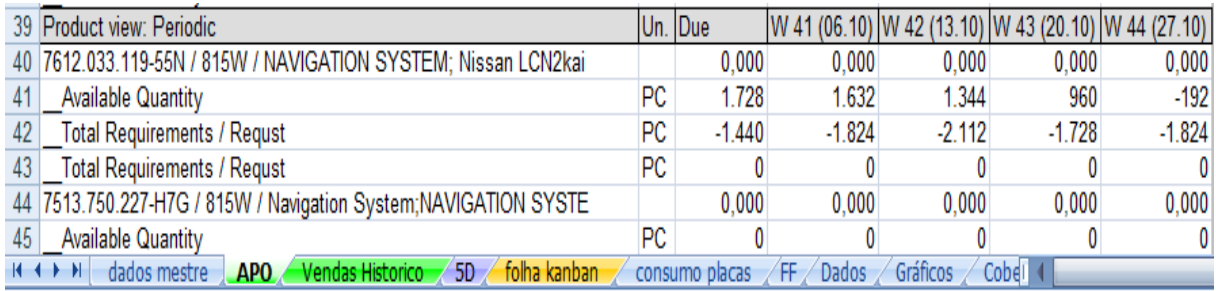

#### Figura 24 - Dados sobre as encomendas copiados para o template

<span id="page-69-0"></span>Esta cópia permite que numa outra folha do template, "folha kanban", sejam preenchidas as encomendas para as semanas seguintes (n+1, n+1 n+3 e n+4), o que permitirá à ferramenta implementada em Excel dar uma "sugestão" de produção (a vermelho na [Figura 25](#page-69-1)). Esta "sugestão de produção" indica a quantidade necessária para cumprir com as encomendas do cliente e ao mesmo tempo manter os dias de cobertura de *stock*. Como não considera a capacidade da linha de produção, esta sugestão tem, na maior parte das vezes, de ser ajustada.

|               |                               |                                     |                                        | <b>Braga</b>          |                                          |                                          |                             |                             |                        |
|---------------|-------------------------------|-------------------------------------|----------------------------------------|-----------------------|------------------------------------------|------------------------------------------|-----------------------------|-----------------------------|------------------------|
| Refa<br>▼     | Plano mensal<br>plano 01.2015 | Cliente<br>$\overline{\phantom{a}}$ | <b>ABC</b><br>$\overline{\phantom{a}}$ | cobertura<br>de stock | encomen<br>das sem<br>$n+1$ <sub>-</sub> | encomen<br>das sem<br>$n+2$ <sub>-</sub> | encomen<br>das sem<br>$n+3$ | encomen<br>das sem<br>$n+4$ | Producão<br>$\sqrt{ }$ |
| 76422763602NF | 2.880                         | VW                                  | A                                      | 3,0                   | 900                                      | 660                                      | 840                         | 900                         | 780                    |
| 76403763605EF | 2.400                         | VW                                  | A                                      | 3.0                   | 832                                      | 448                                      | $\Omega$                    | 672                         | 2.880                  |
| 76402083602NF | 1.500                         | VW                                  | Α                                      | 3,0                   | 420                                      | 420                                      | 380                         | 360                         | 300                    |
| 76422733602NF | 1.500                         | VW                                  | Α                                      | 3,0                   | 180                                      | 300                                      | 240                         | 300                         | 0                      |
| 76422723602NF | 1.440                         | VW                                  | A                                      | 3,0                   | 360                                      | 240                                      | 360                         | 360                         | 60                     |
| 76402193602NF | 1.260                         | VW                                  | B                                      | 4,0                   | 480                                      | 460                                      | 460                         | 600                         | 540                    |
| 764123836686S | 1.248                         | Seat                                | B                                      | 5,0                   | 96                                       | 192                                      | 384                         | 336                         | 48                     |
| 764028836655D | 840                           | Seat                                | B                                      | 5,0                   | 180                                      | 180                                      | 240                         | 540                         | 180                    |
| 764227436055D | 585                           | VW                                  | B                                      | 4.0                   | 0                                        | 90                                       | 135                         | 90                          | $\bf{0}$               |
| 76403763602NF | 480                           | VW                                  | B                                      | 4.0                   | 40                                       | 140                                      | 20                          | 20                          | 120                    |
| 764127238055D | $\Omega$                      | Audi                                | C                                      | 5.0                   | $\Omega$                                 | $\Omega$                                 | $\Omega$                    | $\Omega$                    | $\bf{0}$               |
| 76403093602NF | 0                             | VW                                  | C                                      | 5,0                   | $\Omega$                                 | $\Omega$                                 | $\Omega$                    | $\Omega$                    | 20                     |
| 76402883602NF | Ω                             | Seat                                | C                                      | 5.0                   | 0                                        | $\Omega$                                 | 0                           | 0                           | 0                      |

<span id="page-69-1"></span>Figura 25 – Encomendas para quatro semanas e "sugestão" da produção

A tarefa seguinte é alocar a quantidade máxima de *kanbans* por dia da semana, isto é, se a capacidade de produção semanal for de 63 kanbans o planeador terá de distribuí-los pelos dias da semana disponíveis para produção. A informação sobre a capacidade disponível é da responsabilidade do departamento de produção e da área técnica (MOE e TEF, respetivamente), e é transmitida aos planeadores na LAS (Anexo II). A capacidade é definida por dia e cabe ao planeador calcular a capacidade semanal consoante o número de dias de produção nessa semana. Na [Figura 26,](#page-70-0) verifica-se que a quantidade por kanban é 60 unidades/kanban. Este valor é definido pelo planeador e pode diferir consoante a linha. De seguida distribuem a capacidade diária da linha. No exemplo abaixo [\(Figura 26\)](#page-70-0) é possível verificar que a linha de produção tem capacidade para 63 kanbans (valor representado por um círculo vermelho), para os 5 dias úteis da semana. Na linha com fundo a cor-delaranja os planeadores fazem a distribuição diária. No exemplo verifica-se que a capacidade definida está totalmente livre (visível no retângulo azul na [Figura 26\)](#page-70-0).

|                  | 780       | 660  | 780    | <b>780</b> | 780    |  | 3.780        |
|------------------|-----------|------|--------|------------|--------|--|--------------|
| Qt. Kanban<br>60 | $-780$    | -660 | $-780$ | $-780$     | $-780$ |  | $-3,780$     |
|                  | າລ<br>ں ا |      | 13     | 10<br>ں ا  | 13     |  | $\mathbf{c}$ |
|                  |           |      |        |            |        |  | 0,00         |

Figura 26 – Distribuição diária da capacidade

<span id="page-70-0"></span>A "sugestão" da quantidade a produzir é encontrada através da soma das necessidades para satisfazer as necessidades de encomenda e das necessidades de produção para stock, e depois arredondada em múltiplo de palete. As necessidades geradas pelas encomendas são o resultado da subtração do *stock* teórico no início da semana a planear às necessidades das encomendas para essa semana (semana n+1). A necessidade de produção para *stock* é calculada usando os dias de cobertura definidos (número do dias para o qual o *stock* deve satisfazer as necessidades de encomenda previstas) e as encomendas da semana n+2 (se cobertura <5), das semanas n+2 e n+3 (se cobertura entre 5 e 10 dias) ou das semanas n+2, n+3 e n+4 (se cobertura> 10 dias). Uma representação gráfica pode ser encontrada na [Figura 27.](#page-71-0)

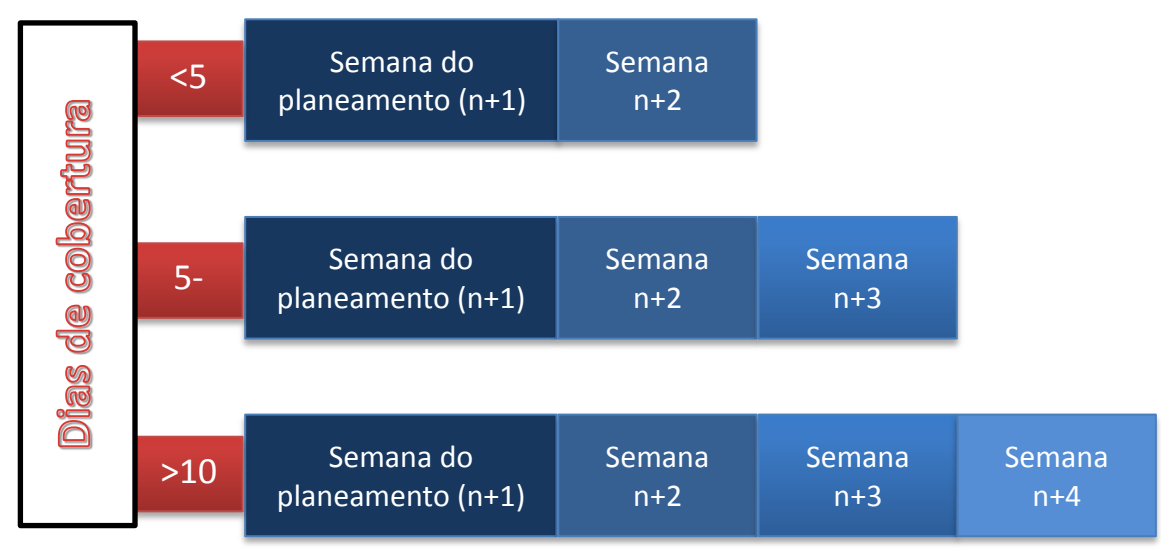

Figura 27 – Exemplo de cálculo das necessidades de produção para stock

<span id="page-71-0"></span>Após a distribuição é essencial fazer o ajuste da produção de forma a não ultrapassar a capacidade disponível – exemplo representado na [Figura 28.](#page-71-1)

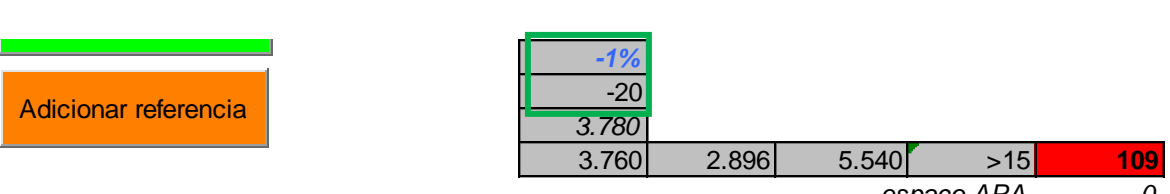

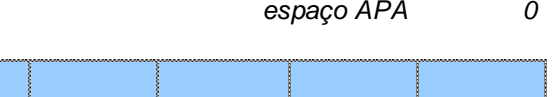

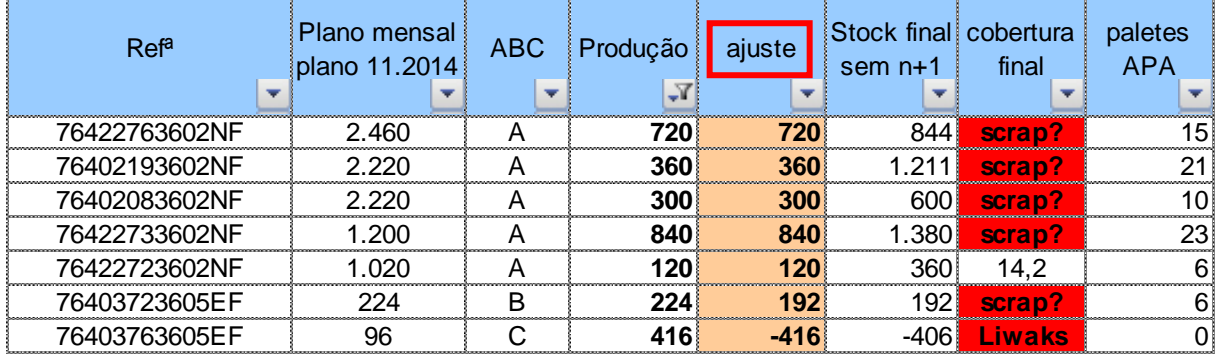

Figura 28 – Exemplo do ajuste da produção semanal de algumas referências

<span id="page-71-1"></span>No ajuste das quantidades de produção semanal (retângulo vermelho na [Figura 28\)](#page-71-1) os planeadores somam ou subtraem múltiplos de palete ao valor inicialmente sugerido na coluna "Produção". A capacidade em utilização é visível no retângulo a verde em percentagem e em números de produtos. No exemplo da [Figura 28](#page-71-1) pode-se verificar que a capacidade está praticamente utilizada (-1%, -20 produtos). Como não havia produtos cujo múltiplo de palete é 20 produtos ou menos, o planeador não colocou mais nenhum kanban para produção.

Segue-se a distribuição dos kanbans pelos dias da semana. Na [Figura 29](#page-72-0) está representado um nivelamento da produção que cumpre o principal critério de distribuição, a distribuição ABC. Para uma
melhor identificação dos produtos A, B e C foram atribuídas cores: os produtos A (produzir todos os dias) estão a azul, os produtos B (produzir 2 a 3 vezes por semana) a verde e produtos C (produzir uma vez por semana) a amarelo.

| Ver caixa Logistica  |                                      | 760                     | 672            | 788                      | 756          | 784                      | $\Omega$       | 0                        | 3.760                    |           |
|----------------------|--------------------------------------|-------------------------|----------------|--------------------------|--------------|--------------------------|----------------|--------------------------|--------------------------|-----------|
|                      |                                      | 780                     | 660            | 780                      | 780          | 780                      | 0              | 0                        | 3.780                    |           |
| Adicionar referencia |                                      | $-20$                   | 12             | 8                        | $-24$        | 4                        | $\Omega$       | 0                        | $-20$                    |           |
|                      |                                      | 13                      | 11             | 13                       | 1.3          | 13                       |                |                          | 63                       |           |
|                      |                                      | 15                      | 14             | 15                       | $\Omega$     | 14                       | $\Omega$       | $\Omega$                 | 74,00                    | 0,00      |
|                      |                                      |                         |                |                          |              |                          |                |                          |                          |           |
|                      |                                      | $15 - 12 - 14$          | $16 - 12 - 14$ | $17 - 12 - 14$           | 18-12-14     | 19-12-14                 | $20 - 12 - 14$ | $21 - 12 - 14$           |                          |           |
|                      |                                      |                         |                |                          |              |                          |                |                          |                          |           |
| Refa                 | Designaçao                           |                         | ter            |                          |              | sex                      | sáb            | dom                      | total                    | diferenca |
|                      |                                      | seq                     |                | qua                      | qui          |                          |                |                          | semana                   |           |
| ÷                    | $\overline{\phantom{a}}$             | $\overline{\mathbf{v}}$ | $\mathbf{v}$   | $\overline{\phantom{a}}$ | $\mathbf{v}$ | $\overline{\phantom{a}}$ | $\mathbf{v}$   | $\overline{\phantom{a}}$ | $\overline{\phantom{a}}$ |           |
|                      | 76422763602NF W MID Weltradio w/o RV | $\overline{2}$          | 21             | 31                       | 2            | 3                        |                |                          | 12                       | 0,0       |
| 76402193602NF        | MID Radio RVC Worldrad               |                         |                |                          |              |                          |                |                          | 6                        | 0,0       |
| 76402083602NF        | VW MID RVC UP3                       | 3                       |                | $\overline{2}$           |              |                          |                |                          | 5                        | 0,0       |
| 76422733602NF        | VW LOW DAB G+                        | 3                       | 2              | 3 <sup>1</sup>           | 3            | 3                        |                |                          | 14                       | 0,0       |
| 76422723602NF        | <b>VW LOW DAB</b>                    |                         | $\overline{2}$ |                          |              |                          |                |                          | $\overline{2}$           | 0,0       |
| 76403113602NF        | <b>VW LOW</b>                        |                         |                |                          |              | 3                        |                |                          | 31                       | 0,0       |
| 764028836655D        | LAR RADIO; SEAT SE 251               |                         |                | 3 <sup>1</sup>           |              |                          |                |                          | 31                       | 0,0       |
| 764227436055D        | VW LOW DAB T5                        |                         |                |                          | 8            |                          |                |                          | 8                        | 0,0       |
| 76422713602NF        | <b>VW MID DAB</b>                    |                         |                |                          |              |                          |                |                          | $\mathbf{1}$             | 0,0       |
| 76403723605EF        | <b>VW LOW</b>                        | $\overline{c}$          | 3 <sup>1</sup> | 2                        |              |                          |                |                          | $\overline{7}$           | 0,0       |
| 76403763605EF        | <b>VW MID</b>                        | 3                       | 31             | $\overline{2}$           | 3            | 2                        |                |                          | 13                       | 0,0       |

Figura 29 – Exemplo de um plano nivelado corretamente

No entanto, nem sempre é possível ter um plano nivelado corretamente devido a constrangimentos de falta de embalagem ou outra matéria-prima disponível. Numa situação de um produto do tipo A que tem produção para uma semana de 10 kanbans, e a embalagem retornável só estará disponível a partir de quarta-feira dessa semana, os 10 kanbans terão de ser distribuídos por 3 dias (quarta-feira, quinta-feira e sexta-feira) em vez dos 5 dias, o que não permite que o nivelamento seja efetuado de acordo com os requisitos definidos pelo modelo adotado pela Bosch.

No exemplo da [Figura 30,](#page-73-0) o plano não está nivelado pois não cumpre com os requisitos da análise ABC. Nos retângulos a vermelho estão identificados três produtos A que deveriam estar planeados produzir todos os dias. Num dos casos são necessários os 8 kanbans que serão produzidos num só dia e no outro exemplo os 71 kanbans semanais estão distribuídos por 3 dias e sem ser uniformemente. O critério da análise ABC é o primeiro critério de distribuição, como foi dito anteriormente, no entanto nem sempre é cumprido e isto deve-se ao facto de haver restrições de material, por exemplo.

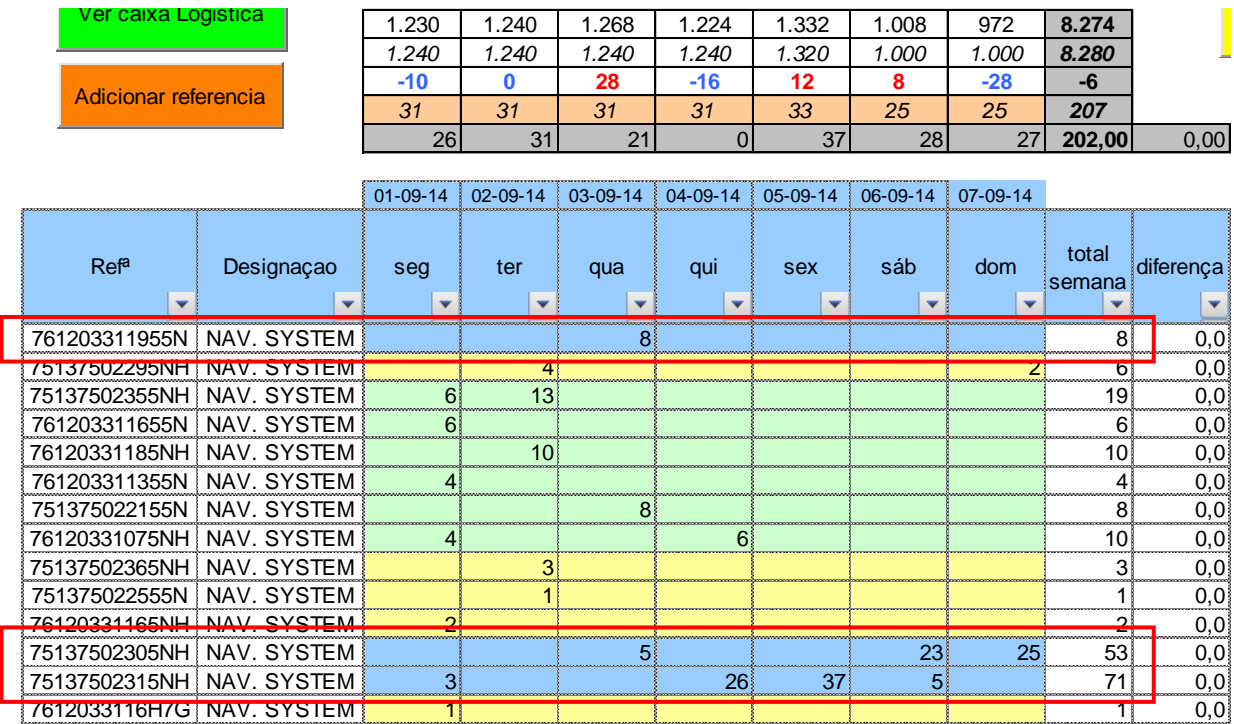

Figura 30 – Exemplo de um plano não nivelado

<span id="page-73-0"></span>A última tarefa a realizar neste processo de nivelamento é a atualização da informação sobre as placas (principais componentes dos produtos finais). Esta ação vai permitir que o departamento de MOE1 tenha acesso à quantidade e tipo de placas necessárias para a semana do planeamento (exemplo apresentado na [Figura 31\)](#page-73-1).

Semana 51

**Linha 2L06**

**Actualizar Placas**

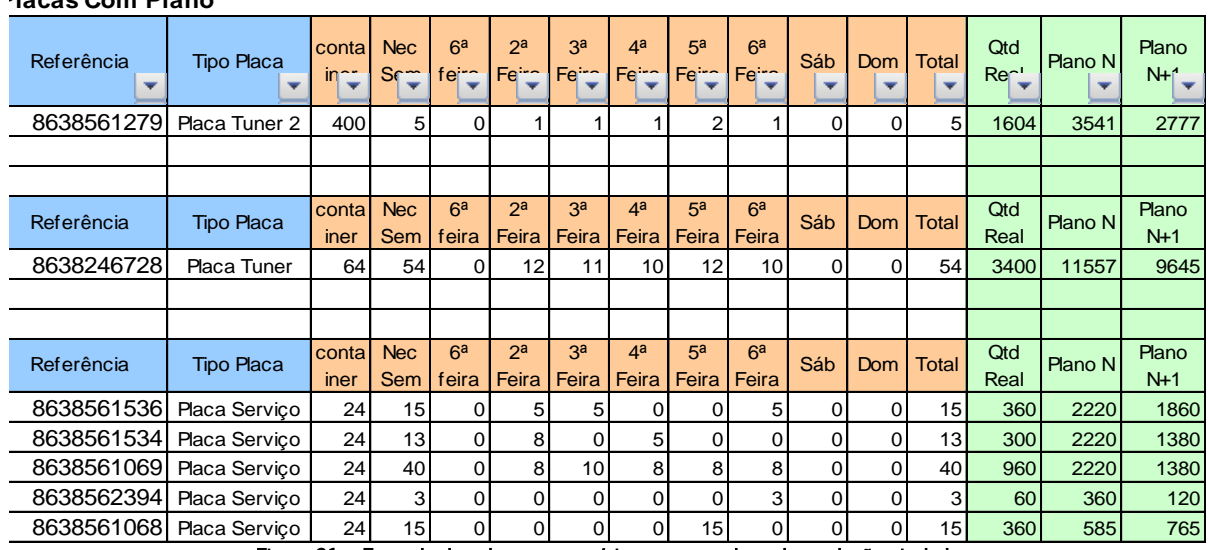

<span id="page-73-1"></span>Figura 31 – Exemplo das placas necessárias para um plano de produção nivelado

#### **Placas Com Plano**

Posto isto, é indispensável passar a informação do plano novamente para o SAP, mais concretamente no sistema APO até às 23h00 de quarta-feira da semana n (semana em que se realiza o planeamento). Esta tarefa é importante pois só assim será possível correr o MRP. Outro motivo para a obrigatoriedade de transferir a informação para o SAP é o facto de a produção só poder assinalar uma palete como produzida se no sistema estiver planeada essa quantidade.

No Anexo VI é possível encontrar um fluxograma que resume as tarefas necessárias para a realização do nivelamento da produção semanal.

# 4.3 Pontos fortes e fracos da implementação de uma nova solução

A seguinte análise foi efetuada com o objetivo de analisar o cenário no qual a Bosch se encontra face à implementação de uma nova solução informática para o nivelamento da produção. Esta análise envolve especificar o objetivo do projeto e identificar os pontos fortes e fracos para o cumprimento do objetivo. Como referido anteriormente, o objetivo desta dissertação é apoiar a tomada de decisão quanto a uma nova ferramenta informática de nivelamento da produção através da análise de soluções informáticas integradas com o SAP que permitirão realizar o nivelamento da produção sem recorrer a folhas de cálculo Excel evitando assim, duplicação de trabalho e longos tempos de reação. Com base neste objetivo, foram identificados pontos fortes e fracos para a implementação de uma nova solução [\(Tabela](#page-74-0)  [8\)](#page-74-0).

<span id="page-74-0"></span>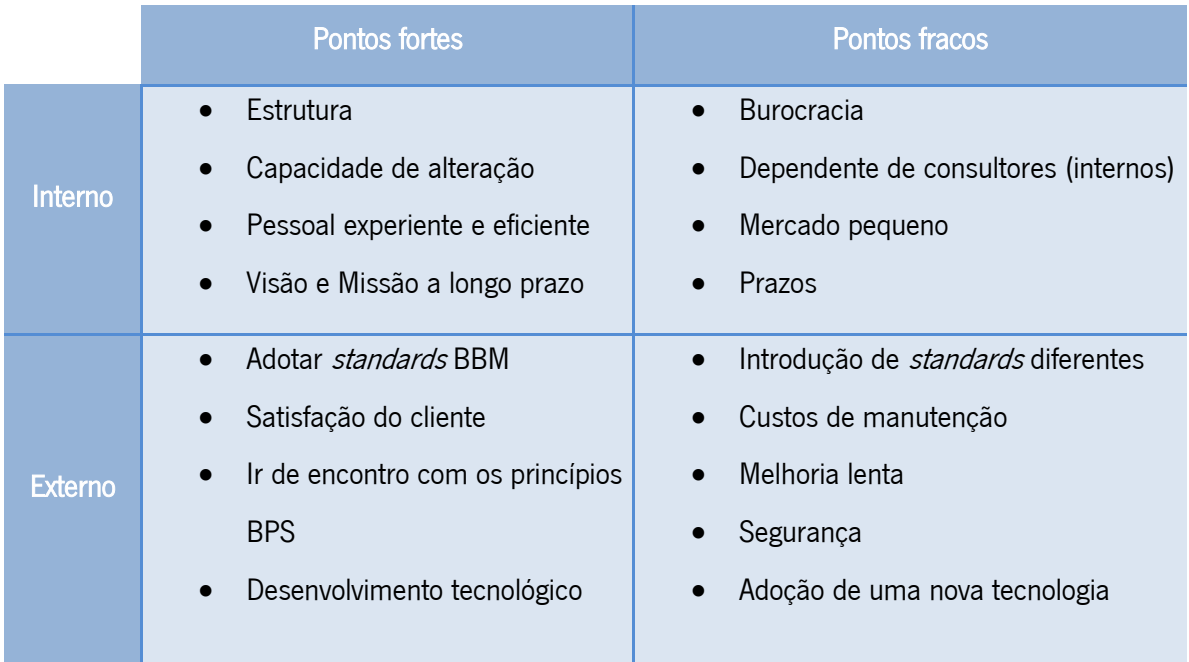

Tabela 8 –Pontos fortes e fracos da implementação de uma nova solução

Fazendo a análise aos fatores internos, nos pontos fortes pode-se encontrar a estrutura, isto é, a Bosch de Braga possui bons recursos tecnológicos, bons processos que permitem uma fácil instalação de soluções. A capacidade de alteração também é um ponto forte porque todos os envolvidos têm interesse na eliminação das folhas de cálculo Excel e aliado a isso está a experiência, a eficiência e a abertura à mudança por parte dos planeadores e da organização. Todos estes aspetos irão agilizar a implementação de uma nova solução informática. Por outro lado, os pontos fracos incluem a burocracia, que faz com que os projetos atrasem devido a procedimentos morosos como contactar com os departamentos centrais (departamentos situados na casa-mãe responsáveis por grande parte dos processos utilizados) e aprovações de processos. Além disso, outro fator que pode fazer atrasar os projetos é a recorrência a consultores internos (colaboradores dos departamentos centrais) para a obtenção de dados e informação. As poucas opções presentes no mercado estão também associadas aos pontos fracos pois fazem com que a análise e decisão sejam limitadas. O cumprimento de prazos também é um fator negativo porque a previsibilidade do plano não é precisa e leva a grandes derrapagens no tempo definido inicialmente.

Nos fatores externos os pontos fortes são: alinhar o processo da empresa com os standards BBM, o que irá permitir um maior apoio a nível central, e maior partilha de experiências com outras fábricas do grupo. Ir de encontro aos princípios BPS (Bosch Production System) e a satisfação do cliente são pontos positivos a nível externo pois irão diminuir tempos de resposta e evitar a duplicação de trabalho para o planeador. O desenvolvimento tecnológico também é uma vantagem porque num mercado cada vez mais automatizado, a distinção entre organizações concorrentes pode estar ao nível dos processos utilizados. Quanto às limitações pode-se encontrar os custos de manutenção que requerem monitorização total, tempo e pessoas no processo. A adoção de novas tecnologias e standards porque apesar da abertura da empresa a mudanças, a tecnologia pode não estar ao nível das expetativas dos utilizadores. Como se referiu na revisão da literatura o projeto pode falhar porque as expetativas quanto ao software não são realistas. A segurança também representa uma ameaça forte pois haverá informação a passar por diferentes pessoas, departamentos e fábricas que pode ser alvo de modificações. A melhoria lenta no processo de realização do plano semanal pode contribuir para o insucesso na implementação de uma nova solução pois os resultados podem não aparecer no tempo delineado pela gestão de topo.

# 5. PROPOSTAS DE MELHORIA E ESTUDO DE VIABILIDADE

Neste capítulo começa-se por propor uma melhoria ao processo de produção do cartão kanban. Depois apresenta-se o plano do estudo de viabilidade onde se identifica as várias fases do mesmo. De seguida define-se as partes interessadas, as necessidades do cliente e apresenta-se as diferentes soluções para uma nova ferramenta de nivelamento da produção com base nos criadores das mesmas. Com recurso a um modelo de qualidade para softwares faz-se uma avaliação às quatro soluções disponíveis seguindo-se um teste prático às duas soluções melhor pontuadas no modelo anterior. Por último, apresentam-se algumas considerações finais.

# 5.1 Melhoria do processo de produção do cartão kanban

No início do projeto de trabalho descrito neste documento, os kanbans eram criados com recurso à ferramenta informática "PowerPoint". Cada novo *kanban* tinha de ser construído desde o início e a introdução dos dados era totalmente manual. Outro aspeto que demorava bastante tempo e que resultava em alguns erros de leitura era a colocação do código de barras. Para melhorar este processo, tornando-o mais eficiente e menos propenso a erros humanos criou-se uma macro (código no Anexo VII) onde apenas se tem de indicar a referência do produto e o cliente [Figura 32.](#page-76-0)

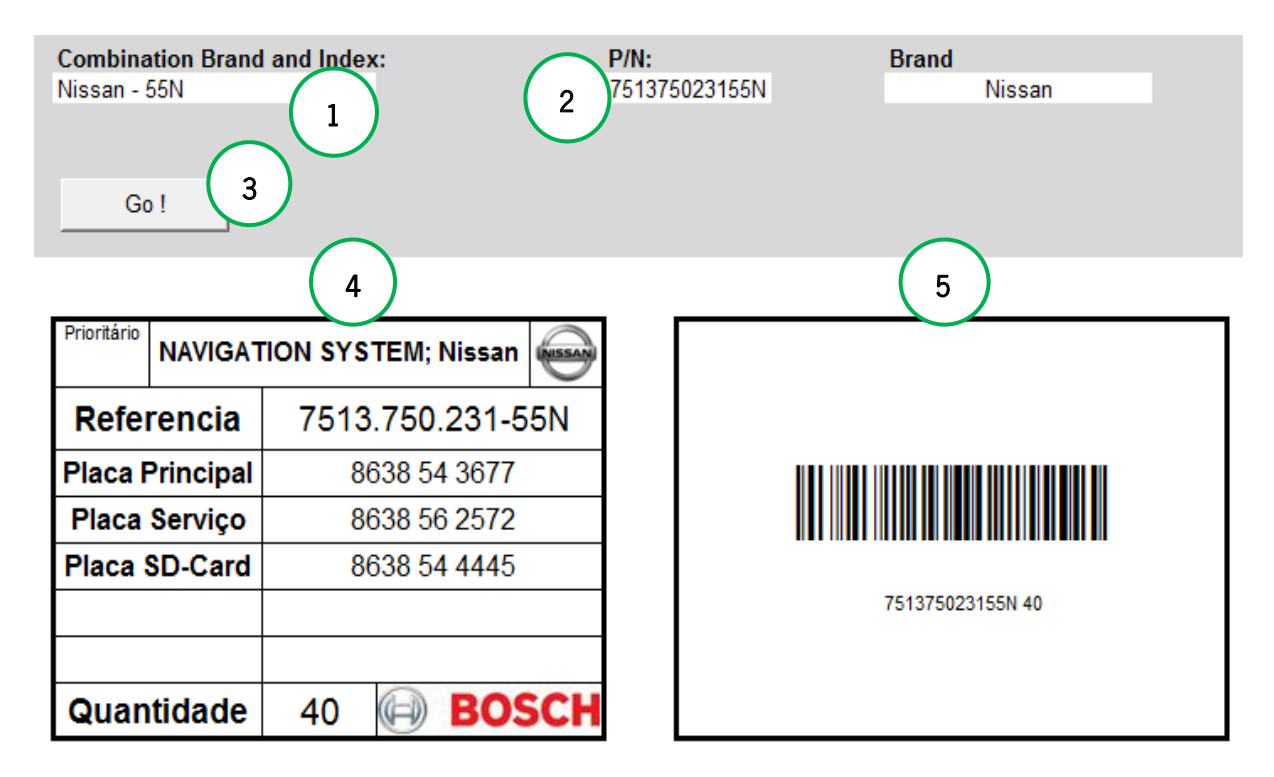

<span id="page-76-0"></span>Figura 32 – Macro da realização dos kanbans

Na figura acima [\(Figura 32\)](#page-76-0) pode-se verificar o resultado final da macro:

- Posição 1 marca do cliente e índex (tipo embalagem);
- Posição 2 referência do produto;
- Posição 3 botão que corre a macro;
- Posição 4 frente do kanban de produção;
- Posição 5 verso do *kanban* onde consta um código de barras com indicação da referência e quantidade por kanban.

Esta macro recorre à base de dados e retira os dados que estão atribuídos à referência indicada e preenche automaticamente os campos da frente do *kanban* bem como o código de barras no verso do mesmo.

Este novo processo contribuiu para que o tempo de produção dos cartões kanban fosse reduzido a menos de metade, o *layout* do *kanban* fosse padronizado e consistente (sem linhas desalinhadas) e o código de barras fosse construído de forma automática o que levou a que os erros de leitura fossem quase nulos.

## 5.2 Estudo de viabilidade

Ideias, necessidades e problemas levam à realização de projetos. O processo de formulação de projetos varia de empresa para empresa e em diferentes tipos de projetos. Qualquer que seja o tipo de projeto deverá haver, a certa altura, um estudo de viabilidade para garantir que o projeto é viável e para assegurar que se faz o melhor uso dos recursos da empresa (Burke, 2013).

O autor do livro "*Project Management – Planning and Control Techniques*" apresenta quatro fases para a gestão de projetos (Burke, 2013):

- Conceito e fase de inicialização a primeira fase inicia o projeto estabelecendo uma necessidade ou oportunidade para um produto ou serviço. A viabilidade de prosseguir com um projeto é estudada e se aceite segue para a próxima fase;
- *Design* e fase de desenvolvimento a segunda fase guia-se pelos critérios definidos pelo estudo de viabilidade para desenvolverem planos detalhados para a implementação do projeto;
- Fase de implementação a terceira fase implementa o projeto com base no plano desenvolvido na fase anterior;
- Fase da entrega do projeto a quarta fase confirma a implementação do projeto e termina-o.

O estudo de viabilidade irá levar à decisão de prosseguir com a implementação de uma solução.

#### 5.2.1 Planeamento do estudo de viabilidade

O planeamento é uma etapa importante no estudo de viabilidade por isso é importante seja bem estruturada e gerida. Assim, optou-se por subdividir o estudo de viabilidade em quatro fases idênticas às anteriores:

- Conceito definir o objetivo do estudo de viabilidade;
- Desenvolvimento planear o estudo de viabilidade;
- Implementação executar o estudo de viabilidade;
- Entrega do projeto confirmar que o estudo de viabilidade cumpriu com os objetivos.

O objetivo do estudo de viabilidade é apresentar as soluções atualmente disponíveis no mercado e fazer uma análise das mesmas segundo diversos critérios. Na apresentação das soluções faz-se uma introdução à origem da ferramenta e explica-se os seus principais prós e contras. Efetua-se uma análise às soluções onde consta uma apresentação das soluções disponíveis e uma avaliação com recurso aos critérios definidos na ISO/IEC 25010. De seguida, realiza-se testes às duas soluções melhor cotadas na avaliação anterior. Por fim, apresentam-se algumas considerações finais.

### 5.2.2 Definição das partes interessadas

O propósito da análise das necessidades é determinar as necessidades e expetativas de todas as partes interessadas. As partes envolvidas do projeto são organizações ou pessoas (internas e externas) que estão ativamente envolvidas no projeto ou que os interesses são afetados com a realização do projeto. É da responsabilidade da equipa de projeto identificar todas as partes interessadas e determinar as suas necessidades e expetativas, que devem ser geridas e influenciadas de forma a garantir o sucesso do projeto.

Selecionaram-se algumas categorias para facilitar a identificação das partes interessadas.

- Solicitador a pessoa que sugere o projeto;
- Cliente o cliente interno que beneficia do projeto e define as necessidades;
- Líder do projeto a pessoa que lidera o projeto e que comunica com os superiores;
- Utilizadores finais pessoas que irão utilizar o produto/serviço depois do projeto concluído;
- Equipa de projeto os membros da equipa que planeiam, organizam, implementa e controlam o trabalho para que o projeto seja concluído dentro dos prazos delineados, dentro do orçamento previsto e com qualidade;
- Gestão sénior dentro da organização, que é indispensável para ajudar no projeto (mentor);
- Chefe a pessoa a quem se tem de reportar;
- Colegas apesar de não trabalharem diretamente no projeto podem fornecer informação útil.

<span id="page-79-0"></span>Para o projeto em análise foram definidas as seguintes partes interessadas [\(Tabela 9\)](#page-79-0):

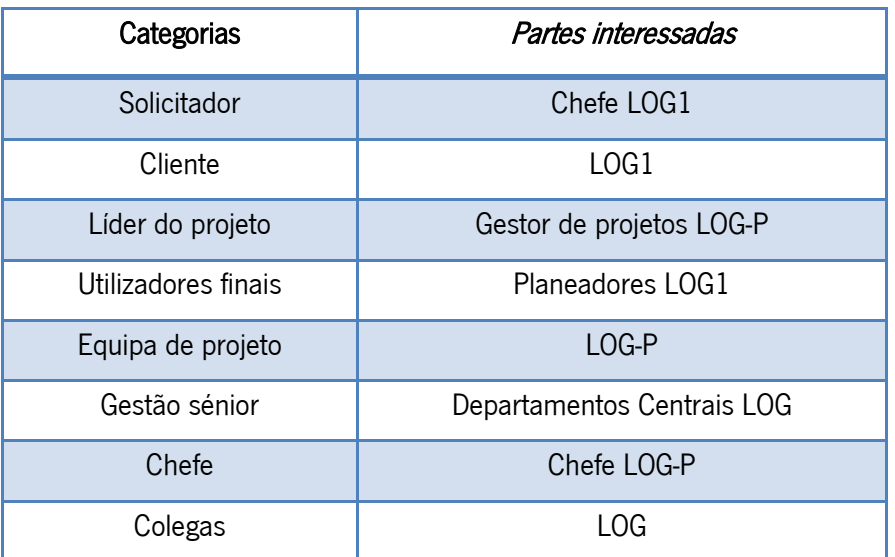

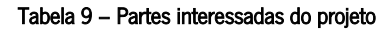

Algumas partes envolvidas estão interessadas nos resultados finais do projeto enquanto outras apenas estão interessadas no projeto durante a sua implementação.

# 5.2.3 Definição das necessidades do cliente

O ponto de partida para um projeto é abordar um problema ou uma necessidade que pode ser interna ou externa à organização. A evolução das necessidades de algo vago a algo tangível que serve de base para um projeto é o desafio de um gestor de projetos (Burke, 2013).

Alguns dos objetivos do projeto em análise são:

- Substituir as folhas de cálculo Excel;
- Planeamento automático para todas as linhas de produção;
- Redução do erro humano reduzir/eliminar atividades não-produtivas como copiar e colar no Excel informação do SAP;
- Procedimento normalizado para todos os planeadores;
- Aumento da flexibilidade.

Estes objetivos só poderão ser cumpridos com a adoção de uma solução informática integrada com o SAP. Outras necessidades mais específicas foram definidas pelo cliente (LOG1) como, continuar com o planeamento em número de kanban, não afetando assim o funcionamento de outros departamentos de logística e produção e tornar a medição da qualidade do plano semanal (FF e EPEI) automática.

#### 5.2.4 Análise das soluções disponíveis

A Bosch apresentou três soluções informáticas a serem consideradas como nova ferramenta para nivelamento da produção. Na análise realizada também foi considerada a alternativa de continuar o sistema atual (para o caso de nenhuma das soluções apresentadas pela Bosch ser vantajosa). Nos parágrafos seguintes são apresentadas as soluções disponíveis.

## <span id="page-80-0"></span>Apresentação das soluções

#### Sistema SAP

O sistema SAP é uma ferramenta extremamente versátil e é frequente que uma organização não utilize todas as suas funcionalidades. No caso do planeamento da produção, o SAP tem uma funcionalidade standard incorporada no pacote principal (sem necessidade de instalar *add-on*). Por estar inserido no mesmo ambiente onde o planeador faz o seu trabalho diário, o choque para os planeadores não seria grande. Outro ponto a favor é o baixo investimento necessário para colocar a ferramenta a funcionar. Uma contrapartida é o fraco desenvolvimento da ferramenta. Apesar de pertencer ao pacote do SAP é uma área que não está desenvolvida e portanto encontra-se estagnada.

### Add-on NivPLuS

O add-on NivPLuS é uma ferramenta para planeamento detalhado com o objetivo de otimizar os processos de planeamento, logística e programação da produção (Advanced Planning and Scheduling System). Esta ferramenta tem vindo a ser desenvolvida nos últimos 20 anos pela casa-mãe da Bosch daí apresentar mais-valias para vários processos específicos do grupo Bosch. Atualmente, perto de 45 organizações Bosch utilizam esta ferramenta para o planeamento e programação da produção, e está a ser considerado para se tornar o *standard* no grupo Bosch.

A primeira versão do *add-on* surgiu em 1985, com o nome de Genesis, e consistia num sistema geral de partilha de informação e programação. Em 2000, novos desenvolvimentos levaram à criação do PLuS2000 que consistia numa ferramenta que auxiliava os processos logísticos, de planeamento e programação da produção. Em 2005, surgiu o NivPLuS, que incluía funcionalidades para apoiar o nivelamento da produção, para além de auxiliar nos processos logísticos, de planeamento e programação da produção, já presentes na versão anterior.

De uma maneira geral, o NivPLuS tem como pontos positivos: desenvolvimento totalmente interno; utiliza os princípios do BPS e promove a melhoria contínua. Por outro lado, possui uma tecnologia muito complexa que é da responsabilidade dos departamentos centrais.

Os criadores do NivPLuS regem-se pelo lema "o planeador está no centro". Isto significa que o software foi desenvolvido tem como principal objetivo apoiar o planeador nas suas tarefas diárias. Na [Figura 33](#page-81-0) pode-se verificar algumas vantagens apontadas para os planeadores:

- Evitar duplicação de trabalho transferência de dados do SAP para o Excel e vice-versa;
- Sistema integrado controlo de *high runners* e low runners num único sistema;
- Tempo de reação rápido partilha de informação no caso de mudanças;
- Qualidade do planeamento;
- Aceitação e confiança nas funcionalidades pull.

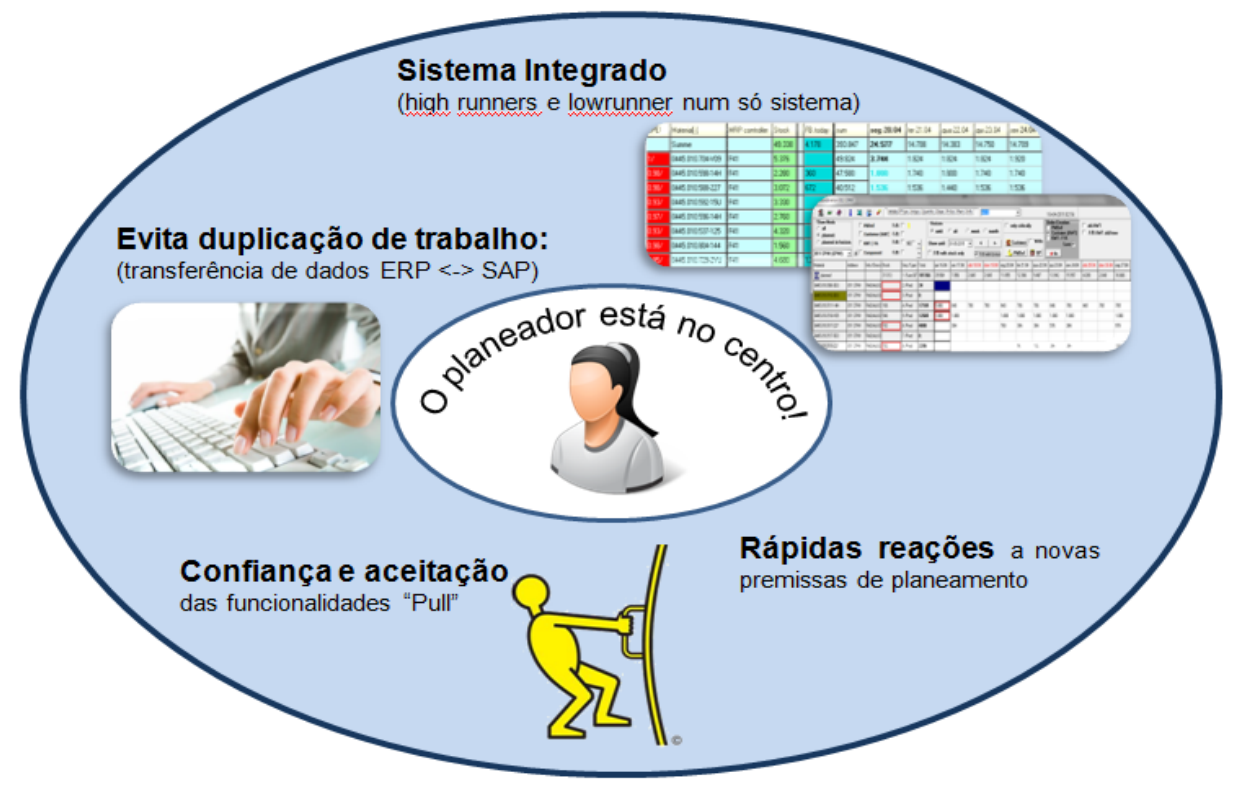

Figura 33 – Imagem apresentada pelos criadosres do NivPLuS com vantagens para o planeador

<span id="page-81-0"></span>As funcionalidades implementadas no *add-on* para apoiar o nivelamento da produção permitem nivelar a produção em várias linhas, tendo em consideração a capacidade da linha. Tem também outras funcionalidades que ajudam o processo de nivelamento: definição de *high* e low runners, definição parâmetros de EPEI e métricas de nivelamento (por exemplo, adesão ao nivelamento). É possível ver o resultado do nivelamento num quadro de kanban (quadro heijunka).

Os custos associados a esta solução são elevados. Os valores são os seguintes:

- Rollout standard 45.000  $\epsilon$ ;
- $\bullet$  Base de dados e servidor 400 €/mês;
- $\bullet$  Manutenção e suporte 1.600 €/mês.

Segundo informações dos responsáveis pela solução, a implementação tem uma duração mínima de 4 meses. Quanto à manutenção e suporte o add-on NivPLuS possui um departamento que está dedicado a tempo inteiro ao suporte às fábricas que utiliza esta ferramenta.

## Add-on LMPC - Lean Manufacturing Planning & Control

Outra solução disponível é o *add-on* LMPC (*Lean Manufacturing Planning & Control*). Este *add-on* foi recentemente desenvolvido pela empresa SAP e destina-se exclusivamente ao planeamento e controlo da produção.

Por se tratar de uma ferramenta recente ainda não está em utilização em fábricas do grupo Bosch e não é considerada uma ferramenta *standard* no grupo. A empresa apresenta esta ferramenta como uma melhoria às atuais ferramentas de nivelamento no SAP. O *add-on* apresenta como benefícios, clara visualização de dados e uma utilização fácil devido à parametrização de acordo com os requisitos do cliente. Do ponto de vista *lean*, o LMPC tem funcionalidades que permitem uma grande integração do sistema kanban e do quadro heijunka. O ambiente de trabalho da ferramenta é muito semelhante ao sistema SAP o que é um ponto a favor pois os utilizadores não iriam sentir uma mudança total no aspeto do sistema. O LMPC é flexível, o que facilita futuras alterações.

No entanto, este *add-on* apresenta desvantagens que fazem com que não seja uma solução adequada para o problema deste projeto.

À semelhança do nivelamento no SAP (capitulo [0\)](#page-80-0), o LMPC também necessita que seja mantida uma base de dados com as diferentes linhas de produção e com os produtos (trabalhos para realizar) alocados às respetivas linhas. O grande entrave que não permite que esta seja a solução a adotar é o facto de o LMPC não suportar o planeamento utilizando as referências com 13 caracteres alfanuméricos estando apenas disponível para referências com 10 caracteres.

Os custos associados a esta solução são:

- Rollout standard 20.000  $\epsilon$ ;
- Licenças (apenas uma vez) 25.000 €;
- Custos de manutenção e suporte cobertos pelos custos do sistema SAP.

Não sendo possível neste momento, o sistema planear a produção utilizando referências com 13 caracteres alfanuméricos, a solução não é compatível com os objetivos do projeto.

Outro ponto negativo é o difícil acesso a versões do *software* para teste. A instalação da versão teste do LMPC exigia a presença de técnicos da marca o que iria tornar o teste dispendioso (custo com os técnicos) e moroso.

Em suma, o LMPC não é uma hipótese viável pois não tem as funcionalidades para planear a produção utilizando referências com 13 caracteres alfanuméricos e, por este motivo, iria ser um risco elevado investir numa solução que mais tarde poderia ter de ser alterada por outro sistema imposto pelo Grupo Bosch.

#### Sistema Atual

Quando se inicia um projeto não é garantido que se encontre uma solução viável. Como mencionado no subcapítulo [2.3.2,](#page-38-0) grande percentagem de projetos informáticos falham. Partindo dessa possibilidade, considerou-se como uma solução, a possibilidade de continuar com a utilização do sistema atualmente em funcionamento. Claro que esta seria a última solução a adotar, só mesmo na impossibilidade de seleção de outra solução.

As soluções a adotar têm forçosamente de serem comparadas com o sistema atual de forma a identificar e quantificar as vantagens que se irão obter.

Os pontos a favor da utilização do sistema atual são: não é necessário treino, sem custos de alteração da tecnologia, manutenção, suporte rápido e é uma solução que foi construída especificamente para a fábrica de Braga. Contudo, e como referido na descrição do problema, o sistema atual tem desvantagens como: sem interface com o SAP, o que significa que toda a informação tem de ser exportada/importada manualmente, não é um *standard* Bosch, pouco flexível o que resulta em tempos elevados de reação às flutuações e poucas soluções a quem recorrer em caso de suporte.

## Avaliação das soluções

Para apoiar o processo de decisão de qual a solução mais adequada às necessidades da Bosch é necessário utilizar diversos critérios de avaliação e realizar testes às soluções. Assim procedeu-se à análise das soluções informáticas (softwares) segundo o modelo de qualidade ISO/IEC 25010 e de seguida realizou-se testes às duas soluções que apresentaram melhores resultados. Os testes às soluções são realizados com base em duas perspetivas: na ótica da equipa de projeto e na ótica do utilizador final, planeador. Depois de realizados os testes é necessário ponderar os resultados e tomar a decisão sobre a escolha da solução juntamente com o cliente e a equipa de projeto.

## Modelo ISO/IEC 25010 – Características técnicas

Como referido na revisão da literatura (subcapítulo [2.3.1\)](#page-33-0), a ISO/IEC 25010 é um modelo de qualidade normalizado que permite a análise da qualidade dos softwares. Entre todos os modelos disponíveis selecionou-se o modelo ISO/IEC 25010 por se tratar de um modelo completo que foi construído tendo por base modelos de qualidade de software já existentes.

Na [Tabela 10](#page-84-0) pode-se verificar a análise das diferentes soluções segundo uma escala de 1 a 5, onde o 1 representa "muito insatisfeito" e o 5 "muito satisfeito". Na tabela pode-se também verificar algumas células com "SI" (Sem Informação) que significa que não se conseguiu obter informação suficiente sobre uma determinada subcaracterística.

Os critérios utilizados para avaliar cada subcaracterística tiveram por base a análise das definições das mesmas na ISO/IEC 25010 (Anexo VIII) e a utilização de métodos propostos na literatura existente. O autor desta dissertação foi responsável pela atribuição das cotações às soluções apresentadas. Esta avaliação baseou-se nos testes realizados, no feedback dos utilizadores e na documentação disponível.

<span id="page-84-0"></span>

| Características     | Subcaracterísticas                  | <b>SAP</b>     | <b>NivPLuS</b> | <b>LMPC</b>    | <b>Excel</b>   |
|---------------------|-------------------------------------|----------------|----------------|----------------|----------------|
|                     | Adequação                           | 3              | 4              |                | 3              |
| Adequação Funcional | Precisão                            | 3              | 4              | <b>SI</b>      | 3              |
|                     | Conformidade com as funções         | $\overline{3}$ | 4              | SI             | $\overline{3}$ |
|                     | Disponibilidade                     | 3              | 5              | <b>SI</b>      | 4              |
|                     | Tolerância à falha                  | SI             | 5              | SI             | 3              |
| Confiança           | Recuperabilidade                    | $\overline{2}$ | 4              | <b>SI</b>      | 1              |
|                     | Conformidade com a confiança        | 3              | 4              | SI             | 3              |
|                     | Reconhecimento da adequação         | $\mathbf{1}$   | 4              | $\mathfrak{p}$ | 4              |
|                     | Capacidade de aprender              | $\overline{2}$ | 3              | 3              | 3              |
|                     | Facilidade de utilização            | 3              | 4              | 3              | $\overline{c}$ |
|                     | Prestimosidade                      | 3              | 3              | 3              |                |
| Operabilidade       | Atratividade                        | $\overline{2}$ | 4              | 3              | 3              |
|                     | Acessibilidade técnica              | $\overline{3}$ | $\overline{3}$ | SI             | $\overline{3}$ |
|                     | Conformidade com a<br>operabilidade | $\overline{2}$ | 4              | 3              | 3              |

Tabela 10 – Análise das soluções de acordo com o modelo de qualiadde ISO/IEC 25010

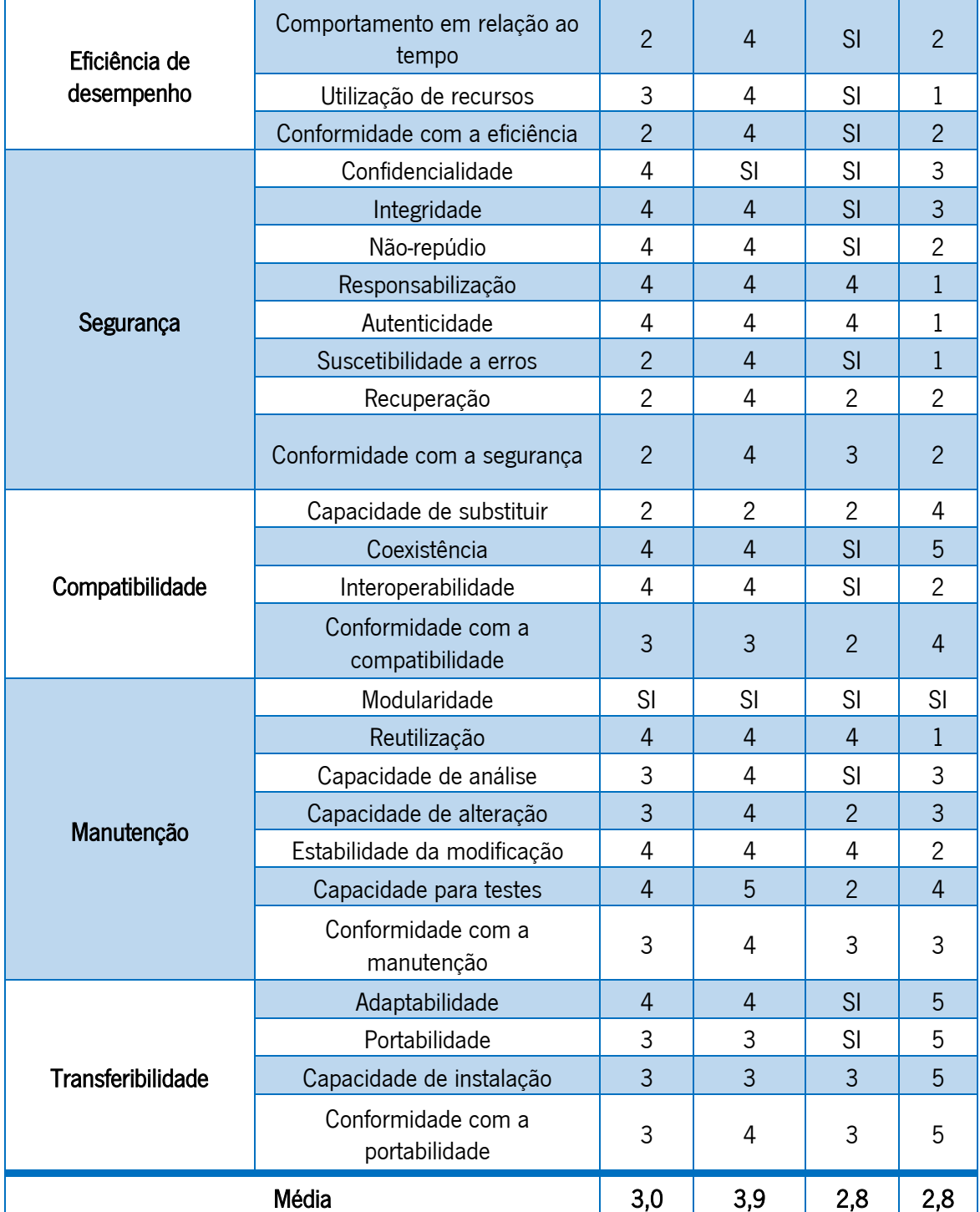

A pontuação do sistema atual (2,8) irá definir a meta que terá de ser ultrapassada para que seja benéfica a implementação de uma solução alternativa. Os pontos fortes do sistema atual encontram-se concentrados na característica "transferibilidade". Por se tratar de folhas de cálculo Excel, a portabilidade é elevada, a coexistência é total e não é necessário instalação, daí se ter atribuído "muito satisfeito" na "capacidade de instalação". Por outro lado, a eficiência é a característica mais crítica devido ao comportamento da ferramenta em relação ao tempo (processo muito moroso), e à utilização dos recursos, pois o processo requer apenas trabalho manual por parte do utilizador.

A solução SAP obteve uma pontuação média de 3 pontos o que é superior à pontuação média do sistema atual (2,8 pontos). Os principais fatores que contribuíram para uma fraca classificação desta solução informática foi o facto de o nivelamento da produção apenas ser possível utilizando ordens de produção, não possibilitando a utilização de kanbans, e o facto de não haver funcionalidades de relatórios de avaliação (reporting), isto é, funcionalidades que permitam obter dados sobre indicadores de desempenho e assim controlar os mesmos. Uma ordem planeada pode corresponder a vários kanbans, por exemplo, numa referência em que a quantidade por kanban é de 40 unidades, uma ordem planeada de 860 unidades corresponde a 21,5 kanbans. Como na Bosch de Braga a sequenciação das produções utiliza os kanbans esta funcionalidade não é adequada. Outro fator que é determinante considerar na avaliação desta solução é o facto de o SAP não ter funcionalidades de relatórios, isto é, não é possível extrair do sistema os resultados do FF e EPEI. Assim, ter-se-ia de continuar a medir estes indicadores de desempenho manualmente. Um ponto negativo no funcionamento da solução do nivelamento no SAP é o facto de este não gravar automaticamente alterações o que iria causar perda de informação em caso de avaria do sistema.

A solução informática NivPLuS obteve a pontuação mais alta, 3,9 pontos. Contribuíram com valores máximos as subcaracterísticas "Capacidade de análise" e "Tolerância à falha". O add-on NivPLuS está dotado de grandes ferramentas de *reporting* que permitem uma vasta análise de diferentes dados como stock, FF e EPEI. Quanto à tolerância à falha, é uma excelente ferramenta pois todas as ações que influenciam o sistema têm de ser confirmadas. Na [Figura 34](#page-86-0) está representado um exemplo de uma janela de confirmação utilizado pelo NivPLuS quando este aumenta a quantidade de uma ordem de produção ou encomenda para uma determinada referência.

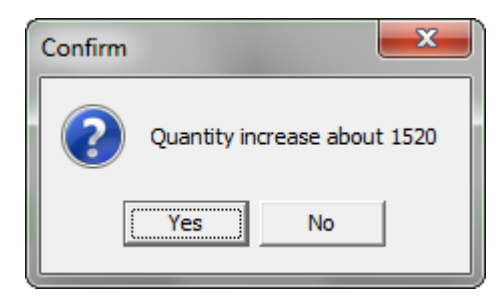

Figura 34 – Janelas para confirmação de aumento de quantidade

<span id="page-86-0"></span>Este tipo de funcionalidade permite que os erros cometidos pelos utilizadores sejam drasticamente reduzidos. Existem alguns aspetos importantes para os quais não existe informação, como é o caso da segurança de dados. Além de um *login* individual não se conhece a existência de mais algum tipo de ferramenta que mantenha os dados em segurança, como por exemplo a restrição de acesso a diferentes funcionalidades consoante o papel no utilizador na empresa. Por se tratar de ser uma solução muito complexa, em comparação com as outras, seriam necessárias bastantes horas de formação. Com isso em consideração, atribuiu-se uma classificação de 3 pontos à subcaracterística "Capacidade de aprender".

Analisando os resultados da solução LMPC, verifica-se que, no ponto de vista do modelo ISO/IEC 25010, esta não é uma solução viável. O resultado da média (2,8) iguala o resultado do sistema atual o que indica que a mudança não será benéfica para a organização. Esta avaliação pautou pela falta de informação de grande parte das subcaracterísticas.

A subcaracterística "Adequação" teve classificação de 1 pois, e como referido acima, a solução não se molda ao sistema atual de nivelamento que é realizado para referências com 13 caracteres e não tem capacidades de gerar relatórios. As subcaracterísticas onde se atribuiu melhor classificação são a "Responsabilização" e "Autenticidade" pois, à semelhança do nivelamento no SAP, possuem características que permitem averiguar o último utilizador a efetuar alteações ao sistema. Considerouse uma boa capacidade de aprendizagem e de perceção pois o software apresentava um interface muito semelhante ao utilizado atualmente pelos planeadores no SAP, com a vantagem de ter uma melhor gestão visual devido à utilização de símbolos e cores que identificam diferentes funcionalidades.

### Modelo ISO/IEC 25010 – Características não técnicas

Como mencionado na revisão da literatura, e de acordo com (Botella et al., 2004), os aspetos não técnicos podem muitas vezes ser decisivos na escolha de um software. Assim, seguiu-se o mesmo método da análise anterior e atribuíram-se valores aos seguintes atributos [\(Tabela 11\)](#page-87-0):

<span id="page-87-0"></span>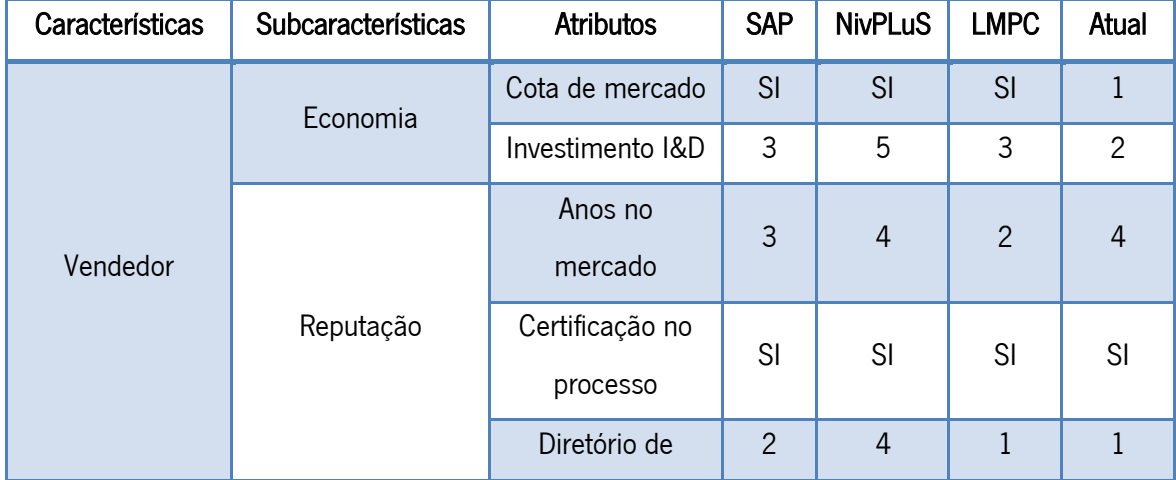

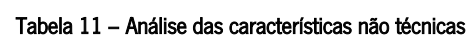

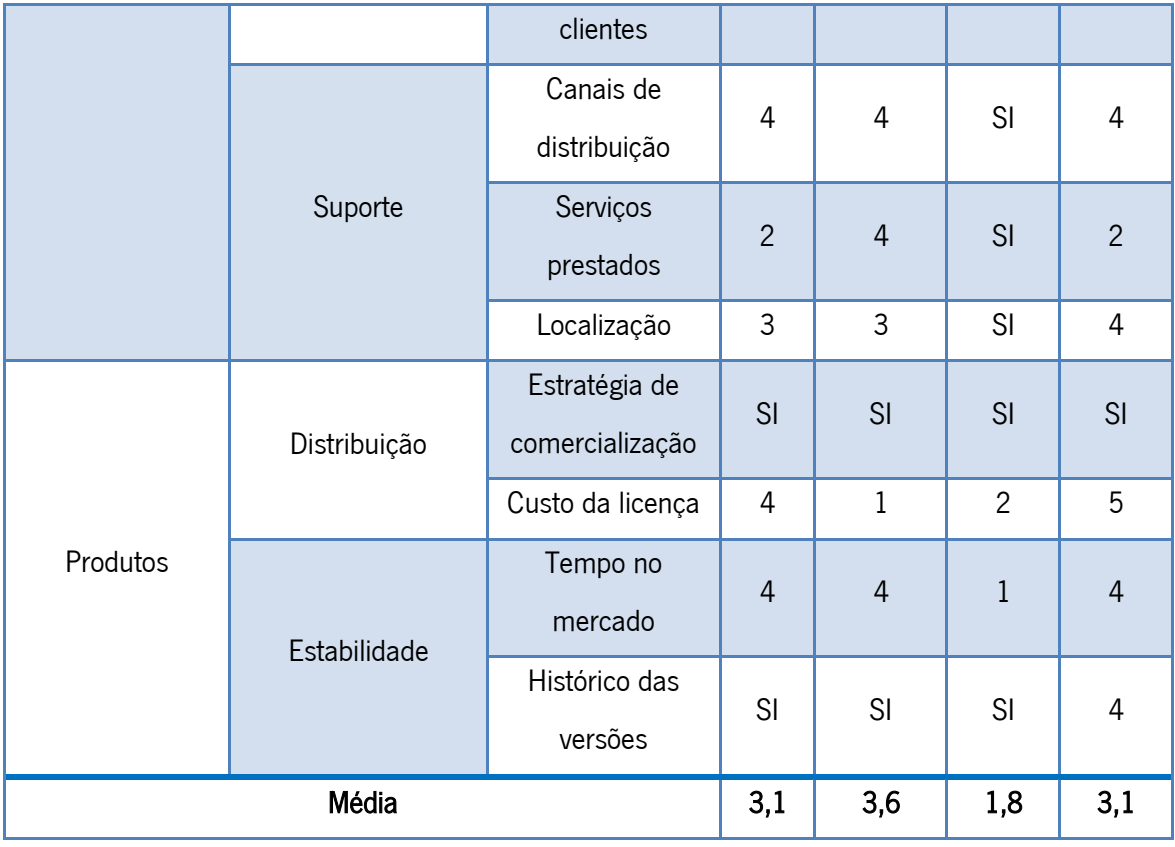

Fazendo uma análise aos resultados da [Tabela 11](#page-87-0) verifica-se que das quatro soluções, a atual obteve uma pontuação de 3,1 pontos principalmente por não implicar custos e ter o histórico das versões muito consistente (apenas pequenas alterações no código da macro). Como pontos negativos para o sistema atual, o destaque está na cota de mercado pois é uma ferramenta que apenas é utilizada na Bosch de Braga, o que impossibilita a partilha de experiências com outras organizações. Os serviços prestados são outro ponto negativo pois, apesar de locais, estão limitados a um grupo restrito de utilizadores. Quando à solução melhor classificada (com 3,6 pontos), o *add-on* NivPLuS, os principais aspetos a favor são o tempo no mercado (em constante desenvolvimento desde à 20 anos) e os serviços prestados. Atualmente existe uma equipa totalmente dedicada ao suporte às fábricas que utilizam esta ferramenta. Existe também uma grande comunidade no Bosch Connect (ferramenta online que permite a interação entre vários colaboradores de diferentes fábricas e divisões Bosch) que possibilita uma troca de experiências e uma exposição de problemas, que pode possibilitar uma rápida resolução dos mesmos. No que refere à solução no SAP (média de 3,1 pontos) os pontos fortes são os custos de licença pois já está incluída no pacote SAP que a Bosch utiliza e o tempo no mercado. O serviço prestado é um ponto negativo pois o suporte e manutenção funcionam à base de tickets (erros detetados pelo utilizador final que são reencaminhados para a equipa de suporte onde se atribui diferentes prioridades) o que pode tornar o processo moroso. Por último, a solução LMPC foi a menos cotada principalmente devido ao facto de ser uma ferramenta recente e com pouca utilização no mercado.

#### 5.2.5 Teste à solução no SAP

O teste à solução SAP tem como objetivo testar as funcionalidades disponíveis na ferramenta, o esforço necessário para a obtenção de resultados e a adequação da mesma à fábrica de Braga. Para a realização do teste ao modelo de nivelamento implementado no SAP é necessário aceder à máquina vertical do SAP (como mencionado no capítulo [4.1.5,](#page-65-0) P45 para a fábrica de Braga). Por se tratar de um teste recorreu-se a uma máquina de testes que tem todas as funcionalidades do P45 mas sem tornar as alterações oficiais e definitivas.

O primeiro passo para a realização do teste é verificar, e se necessário atualizar, a informação dos materiais, das linhas de produção e dos roteiros do material (*routings*). Um *routing* lista as operações necessárias para produzir um artigo. Um *routing* especifica o posto de trabalho onde a operação é realizada, que valores serão usados para calcular datas e capacidades e especifica que matéria-prima é necessária para realizar a operação.

Na [Figura 35](#page-89-0) está representado um exemplo das informações de cada produto. Algumas informações tiveram de ser atualizadas, por exemplo o "MRP Type" e significa que não há explosão da lista de materiais para efeitos de planeamento de necessidades de materiais.

| 다 → Additional Data                                                           | 品 Org. Levels             |                                                                   |                                                                                                |
|-------------------------------------------------------------------------------|---------------------------|-------------------------------------------------------------------|------------------------------------------------------------------------------------------------|
| Sales text                                                                    | $\delta$ MRP 1<br>o MRP 2 | <mark>ு</mark> MRP 4<br>o MRP 3                                   | $\left  \cdot \right $ $\left  \cdot \right $ $\left  \cdot \right $<br><mark>ு</mark> Work Sc |
| 7513.750.231-55N<br>Material<br>815W<br>Plant<br>60 <sup>o</sup><br>RevLev AJ |                           | IN AVIGATION SYSTEM; NAVIGATION SYSTEM; Nis<br>Werk Braga Versand | H                                                                                              |
| <b>General Data</b>                                                           |                           |                                                                   |                                                                                                |
| <b>Base Unit of Measure</b>                                                   | <b>PC</b>                 | Piece<br>MRP group                                                | 0010                                                                                           |
| Purchasing Group                                                              |                           | <b>ABC Indicator</b>                                              |                                                                                                |
| Plant-sp.matl status                                                          | 40                        | Valid from                                                        |                                                                                                |
|                                                                               |                           |                                                                   |                                                                                                |
| MRP procedure                                                                 |                           |                                                                   |                                                                                                |
| <b>MRP Type</b>                                                               | X <sub>0</sub>            | No planning, with BOM explosion                                   |                                                                                                |
| <b>Reorder Point</b>                                                          | $\Omega$                  | Planning time fence                                               | 84                                                                                             |
| Planning cycle                                                                |                           | <b>MRP Controller</b>                                             | <b>7B1</b>                                                                                     |
| Lot size data                                                                 |                           |                                                                   |                                                                                                |
| Lot size                                                                      | <b>EX</b>                 | Exact lot-size calculation                                        |                                                                                                |
| Minimum Lot Size                                                              | ı                         | Maximum Lot Size                                                  | o                                                                                              |
|                                                                               |                           | Maximum stock level                                               | ٥                                                                                              |
| Assembly scrap (%)                                                            | 0,00                      | Takt time                                                         | ٥                                                                                              |
| <b>Rounding Profile</b>                                                       |                           | Rounding value                                                    | ٥                                                                                              |

<span id="page-89-0"></span>Figura 35 – Exemplo de parametrização de um artigo no SAP

Assim sendo, é necessário atualizar o campo, "MRP Type" para "PD", o que significa que o artigo é utilizado para planeamento de necessidades de materiais de acordo com a técnica MRP [\(Figura 36\)](#page-90-0).

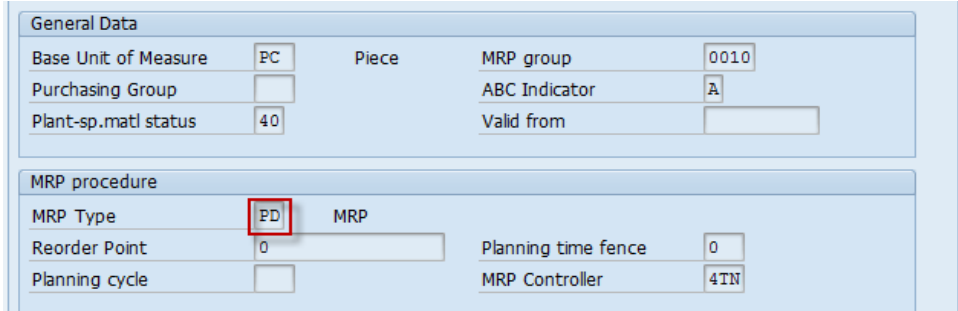

Figura 36 – Parametrização de um artigo para utilização no MRP

<span id="page-90-0"></span>Outro aspeto importante na preparação do planeamento no SAP é definir o número de dias de trabalho que são necessários para produzir o produto na fábrica Bosch (in-house production). O tempo de produção de cada produto é independente da quantidade de encomenda e como nenhum produto na gama da Bosch de Braga demora mais que 1 dia a produzir o valor a introduzir é zero.

De seguida é necessário verificar/atualizar as informações dos postos de trabalho. Para isso acede-se a uma transação onde é possível, entre outras coisas, alterar a capacidade disponível do posto de trabalho [\(Figura 37\)](#page-90-1). Na [Figura 37](#page-90-1) verifica-se que a capacidade para um determinado posto de trabalho é aproximadamente 1440 min (24h) de trabalho. Na realidade este valor iria ser bastante menor mas como se trata de um teste à ferramenta não se incluiu tempos despendidos em refeições, pausas e não se considerou o OEE correto.

| Standard available capacity |          |                      |          |             |
|-----------------------------|----------|----------------------|----------|-------------|
| <b>Start</b>                | 00:00:01 |                      |          |             |
| Finish                      | 23:59:59 | Capacity utilization | 100      |             |
| Length of breaks            | 00:00:00 | No. of indiv. cap.   | 1        |             |
| Operating time              | 24,00    | Capacity             | 1.439.97 | <b>ININ</b> |
|                             |          |                      |          |             |
| Planning details            |          |                      |          |             |

Figura 37 – Parametrização da capacidade disponível numa linha de produção

<span id="page-90-1"></span>Terminada a fase de preparação dos dados para realizar planeamento no SAP, conclui-se que esta tarefa foi bastante morosa pois foi necessário verificar/atualizar as informações para todas as referências (existem atualmente na Bosch de Braga cerca de 700 referências com 10 caracteres). Também se conclui que a tarefa de preparação é uma parte vital do planeamento no SAP e que está muito vulnerável à ocorrência de lapsos por se tratar de uma tarefa manual. No entanto esta tarefa apenas tem de ser realizada uma vez, aquando a realização do primeiro plano semanal e posteriormente são apenas necessárias atualizações de informação.

A fase seguinte é o mais importante pois é onde se irá definir, para cada referência, o período possível de planeamento, o ponto de partida possível, a heurística e o perfil de tempo. Estes dados são inseridos na tabela BPS (Bosch Production System), Um exemplo de parametrização desta informação para uma referência está representado na [Figura 38.](#page-91-0)

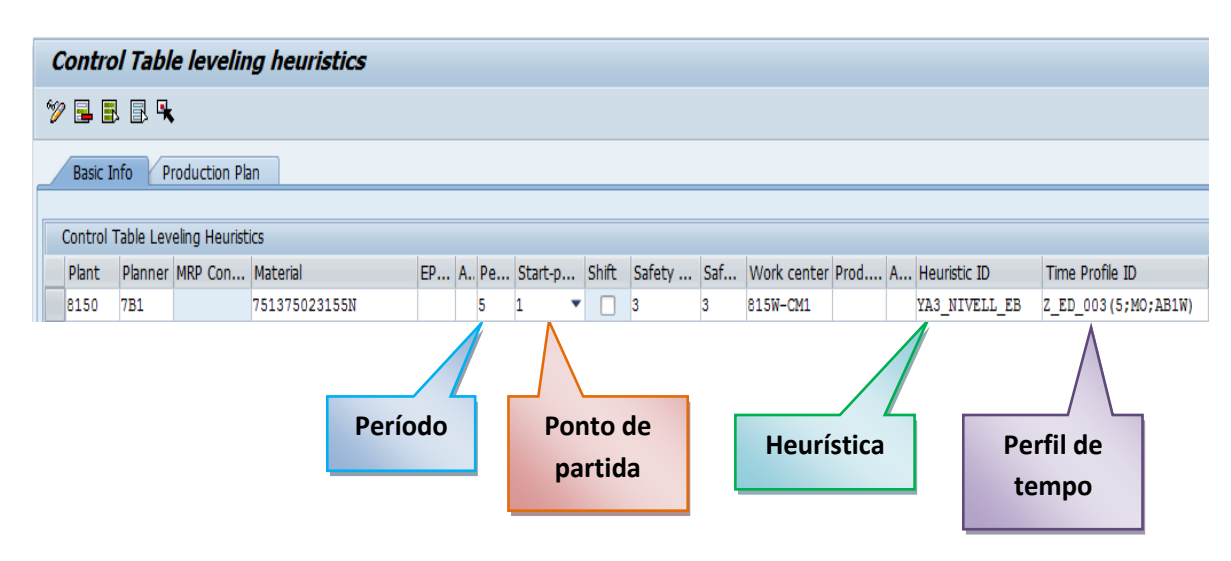

Figura 38 – Parametrização dos dados relativos ao nivelamento

<span id="page-91-0"></span>A tabela BPS é uma tabela de planeamento utilizada para nivelar as capacidades de produção e possibilitar grandes frequências de entregas com lead times curtos e constantes.

Na tabela BPS, o período indica o número de dias semanais disponíveis para produzir a peça. No exemplo da [Figura 38](#page-91-0) o produto pode ser produzido para 5 dias (segunda-feira a sexta-feira). O ponto de partida diz respeito ao primeiro dia do período de nivelamento a considerar, em que o produto poderá ser produzido, geralmente corresponde a uma segunda-feira. A única heurística está prédefinida pela ferramenta e calcula as necessidades líquidas para o horizonte de planeamento e cria ordens planeadas capazes de responder às necessidades do respetivo período. As ordens planeadas são criadas de acordo com a tabela semanal, isto é, a ordem com que cada referência tem de ser planeada.

De seguida é necessário manter o padrão do nivelamento para o material e linha de produção. Isto consiste em distribuir as ordens planeadas, na tabela BPS, por prioridades através da atribuição de números sequenciais às ordens planeadas. No exemplo da [Figura 39](#page-92-0) estão representadas duas referências para a mesma linha de produção e é inserida na tabela BPS a sequência com que cada referência terá de ser produzida. No exemplo abaixo, a referência representada na primeira linha irá ser produzida em primeiro lugar seguindo-se a representada na segunda linha (a vermelho na [Figura](#page-92-0)  [39\)](#page-92-0), enquanto na quarta-feira será o contrário (a verde na [Figura 39\)](#page-92-0). Caso uma referência não possa ser planeada num certo dia o planeador não insere nenhum número nessa referência para esse dia.

| <b>Control Table leveling heuristics</b> |                                   |                   |  |         |       |          |        |  |  |  |  |  |
|------------------------------------------|-----------------------------------|-------------------|--|---------|-------|----------|--------|--|--|--|--|--|
| 89<br>New Entries 喧風風風味                  |                                   |                   |  |         |       |          |        |  |  |  |  |  |
| <b>Basic Info</b>                        | <b>Production Plan</b>            |                   |  |         |       |          |        |  |  |  |  |  |
|                                          |                                   |                   |  |         |       |          |        |  |  |  |  |  |
|                                          | Control Table Leveling Heuristics |                   |  |         |       |          |        |  |  |  |  |  |
| <b>Plant Material</b>                    |                                   | Workcenter Monday |  | Tuesday | Wedne | Thursday | Friday |  |  |  |  |  |
|                                          | 8150 7513, 750, 231-55N           | 815W-CM1          |  |         | 2     |          |        |  |  |  |  |  |
|                                          | 8150 7642, 276, 360-2NF           | 815W-CM1          |  |         |       |          |        |  |  |  |  |  |

Figura 39 – Definição da sequência de planeamento

<span id="page-92-0"></span>Em suma, uma entrada num dia da semana define que o sistema pode planear uma ordem para esse dia. O número define a sequência das ordens planeadas (1 –  $1^a$  referência a ser planeada, 2 –  $2^a$ referência a ser produzida).

Definido o padrão de nivelamento é necessário executar o plano. Para isso acede-se a uma transação específica e selecionam-se dois parâmetros para definir as ordens planeadas e outro para criar a necessidade de capacidade. Como o plano anteriormente executado apenas gera as ordens planeadas é necessário alocar a ordem das referências baseado no padrão definido. Na [Figura 40](#page-92-1) estão representadas duas referências com a sequência definida para uma segunda-feira e terça-feira.

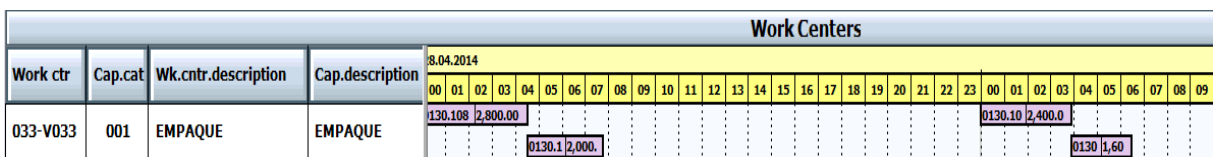

## Figura 40 – *Output* do plano no SAP

<span id="page-92-1"></span>O planeamento no SAP também tem uma funcionalidade que permite visualizar a capacidade em utilização. Para isso é necessário aceder a uma transação específica, seleciona-se o período de planeamento e a linha de produção. Na [Figura 41](#page-93-0) está representada a utilização da capacidade para nove semanas do ano de 2014.

| Week         | Requirements | AvailCap. CapLoad |  |                 |   | RemAvailCap | Unit |
|--------------|--------------|-------------------|--|-----------------|---|-------------|------|
| 7.2014       | 25.51        | 115.00            |  | $22*$           |   | 89.49       | Η    |
| 18,2014      | 32.98        | 138,00            |  | $24$ $%$        |   | 105.02      | Η    |
| 19.2014      | 39.82        | 138,00            |  | 29 <sup>8</sup> |   | 98.18       | H    |
| 20.2014      | 34.84        | 138,00            |  | 25 <sup>8</sup> |   | 103.15      | Η    |
| 21,2014      | 46.04        | 138,00            |  | 33 %            |   | 91.95       | H    |
| 22.2014      | 101.42       | 138,00            |  | 74 %            |   | 36.58       | Η    |
| 23.2014      | 11.82        | 138,00            |  | 9               | ş | 126.18      | Η    |
| 24.2014      | 31.11        | 138,00            |  | 23 <sup>8</sup> |   | 106.89      | H    |
| 25.2014      | 33.60        | 138,00            |  | $24$ \$         |   | 104.40      | Η    |
|              |              |                   |  |                 |   |             |      |
| Total<br>>>> | 357.16       | 1,218.99          |  | $29 - 8$        |   | 861.83      | H    |

Figura 41 – Utilização da capacidade para várias semanas

<span id="page-93-0"></span>De acordo com o teste realizado pode-se atestar que o output da ferramenta não corresponde às necessidades do cliente, pois o resultado do plano semanal está em ordens planeadas quando deveria ser em número de kanbans. A criação do padrão do nivelamento também não é adequado pois atualmente o principal parâmetro utilizado é a análise ABC e esta solução apenas nivela de acordo com a sequência definida pelo planeador na tabela BPS. Este facto leva a que o utilizador final tenha de calcular manualmente quais as referências com classe A, B ou C ou então não considerar a análise ABC para o nivelamento da produção. Outro aspeto desfavorável é o facto de apenas uma minoria das referências ter a sua informação atualizada no sistema, o que implicará um grande esforço na atualização da informação, visto que não há interfaces que permitam este preenchimento automático. Além disso, a preparação da ferramenta e a sua manutenção iria requerer o envolvimento dos recursos de outros departamentos, nomeadamente para manter atualizados os dados dos artigos e dos processos de fabrico. Um aspeto menos positivo desta solução é a necessidade de recorrer a várias transações no SAP para realizar as diferentes tarefas. Este facto torna a solução bastante confusa e cria um sentimento de trabalho excessivo ao utilizador final. Um ponto favorável a esta solução é a integração com o atual sistema SAP.

De acordo com a perspetiva do planeador confirmou-se a opinião que a necessidade de aceder a diversas transações torna a solução confusa e de difícil perceção, e que o facto de apenas ser possível planear com recurso a ordens planeadas, não permitindo a utilização de *kanban*, iria alterar o modo como o departamento da logística e produção operam atualmente.

#### 5.2.6 Teste à solução NivPLuS

Para a realização do teste à solução NivPLuS foi necessário fazer uma requisição de um sistema experimental à equipa desenvolvimento. Por se tratar da primeira fábrica da divisão Car Multimedia a estudar o NivPLuS, só foi possível obter uma versão teste com dados da divisão de *Diesel Systems* (divisão da área de Soluções de Mobilidade encarregue da produção de sistemas de injecção).

Como mencionado na análise da solução com recurso à ISO/IEC 25010, esta solução inicia por pedir um login [\(Figura 42\)](#page-94-0). Este login permite que o acesso apenas seja realizado por colaboradores autorizados. No entanto, na versão teste, foi criado um utilizador (login) que tem acesso a todas as funcionalidades. No entanto, nesta fase, não foi possível verificar se é possível restringir o acesso a funcionalidades de acordo com os diferentes utilizadores da empresa.

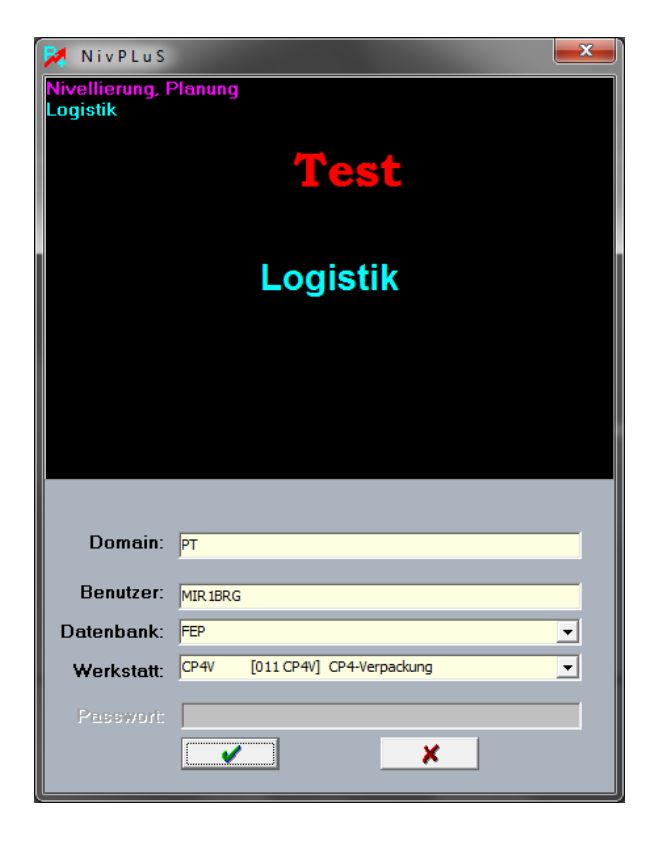

Figura 42 – Login na ferramenta de teste NivPLuS

<span id="page-94-0"></span>Na [Figura 43](#page-95-0) apresenta-se o ambiente de trabalho no qual o planeador irá coordenar as suas atividades (quadro de coordenação). Neste quadro são visíveis as várias referências e as respetivas quantidades para produção num determinado período (dia, semana ou mês).

| Material         | Address | Info./DescriStock                      |        | Seg./Type Total |                          | ter 28.04 | qua 29.04 qui 30.04 |         | sex 01.05 | sáb 02.05 dom 03.05 seg 04.05 ter 05.05 |         |         |         | aua 06.05   qui 07.05 |         | sex 08.05 | sáb 09.05 |
|------------------|---------|----------------------------------------|--------|-----------------|--------------------------|-----------|---------------------|---------|-----------|-----------------------------------------|---------|---------|---------|-----------------------|---------|-----------|-----------|
| $\sum$ planned   |         |                                        | 35.014 |                 | 1/Sum.GF 3340889 151.707 |           | 301.828             | 246.968 |           |                                         | 299.441 | 302.513 | 302.511 | 302.364               | 303.360 | 302.735   | 139.915   |
| 0445.010.586-238 |         | 011 CP4VÍ RADIALKOÍ 96                 |        | 29 /Prod        | 480                      |           |                     |         |           |                                         |         | 192     |         | 192                   |         |           |           |
| 0445.010.588-227 |         | 011 CP4VI RADIALKOI 4.224              |        | 30 /Prod        | 14688                    | 768       | .440                | 1.344   |           |                                         |         | 1.440   | 1.344   | 1.440                 |         | 1.344     | 1.440     |
| 0445.010.588-300 |         | 1011 CP4VÍ RADIALKOL                   |        | 31 /Prod        | l N                      |           |                     |         |           |                                         |         |         |         |                       |         |           |           |
| 0445.010.592-15U |         | 011 CP4VÍ RADIALKO <mark>H</mark> 450  |        | 32 /Prod        | 13140                    | 1.260     | 1.170               | 1.170   |           |                                         |         | 1.170   | 1.170   | 1.260                 |         | 1.170     | 1.170     |
| 0445.010.594-238 |         | 011 CP4VI RADIALKOI                    |        | 33 /Prod        | 10                       |           |                     |         |           |                                         |         |         |         |                       |         |           |           |
| 0445.010.596-14H |         | 011 CP4V RADIALKO 480                  |        | 34 /Prod        | 3002580 148.197          |           | 261.961             | 192.422 |           |                                         | 298.853 | 295.743 | 271.301 | 273.351               | 303.360 | 272.825   | 85.527    |
| 0445.010.598-05K |         | 011 CP4VI RADIALKOI                    |        | 35 /Prod        | 10                       |           |                     |         |           |                                         |         |         |         |                       |         |           |           |
| 0445.010.598-14H |         | 011 CP4V  RADIALKO  <mark> </mark> 180 |        | 36 /Prod        | 209760                   |           | 19,200              | 38.160  |           |                                         |         |         | 18,960  | 18,960                |         | 19,200    | 38.160    |

Figura 43 – Ambiente de trabalho para as atividades de planeamento

<span id="page-95-0"></span>Esta solução dá a liberdade ao utilizador de planear de acordo com as encomendas do cliente, com as confirmações de envio ou com as ordens planeadas. No caso de Braga, os planeadores utilizam a informação das encomendas do cliente. Com isto a solução informática permite que o utilizador selecione o que quer visualizar, por exemplo, na [Figura 44,](#page-95-1) as linhas a verde correspondem às encomendas do cliente enquanto as linhas a vermelho correspondem às confirmações do planeador, isto é, a quantidade a enviar. Também é possível verificar no quadro de coordenação a evolução do stock. Na imagem abaixo, as linhas a verde-claro correspondem ao comportamento do *stock* com a evolução das ordens do cliente e da produção.

| Material         | Address  | Info./DescriStock       |        | Seq./Type Total   |                          | ter 28.04 | qua 29.04 | qui 30.04 | sex 01.05 | sáb 02.05 | dom 03.05 | sea 04.05 | Iter 05.05 | qua 06.05 | aui 07.05 | sex 08.05 | aáb 09.05 |
|------------------|----------|-------------------------|--------|-------------------|--------------------------|-----------|-----------|-----------|-----------|-----------|-----------|-----------|------------|-----------|-----------|-----------|-----------|
| $\Sigma$ AWT     |          |                         |        | 1/Sum.AW 197405   |                          | 59.724    | 11.028    | 16.892    | 5.160     | 2.100     | 1.760     | 12.944    | 17.667     | 9.808     | 15.677    | 9.048     | 1.980     |
| $\Sigma$ KWT     |          |                         |        | 2/Sum.TR          | 200880                   | 69.438    | 10.820    | 17.468    | 1,810     | 3.200     | 1.760     | 10.404    | 15.374     | 9.136     | 14.827    | 10.010    | 1.980     |
|                  |          |                         |        |                   |                          |           |           |           |           |           |           |           |            |           |           |           |           |
| $\Sigma$ planned |          |                         | 35.014 |                   | 3/Sum.GF 3340889 151.707 |           | 301.828   | 246.968   |           |           | 299.441   | 302.513   | 302.511    | 302.364   | 303.360   | 302.735   | 139.915   |
| 0445.010.706-1L1 | 011 CP4V |                         |        | 216/AWT           | 3272                     |           |           |           |           |           |           | 1.832     |            |           |           |           |           |
| 0445.010.706-1L1 |          |                         |        | 217 /KWT          | 3272                     | 776       |           |           |           |           |           | 1.056     |            |           |           |           |           |
| 0445.010.706-1L1 | 011 CP4V |                         |        | 218 /B            | 1.528                    | $-104$    | 280       | 1.048     | 1.048     | 1.048     | 1.048     | $-8$      | 376        | 760       | 760       | 1.144     | 1.816     |
| 0445.010.706-1L1 |          | 011 CP4V RADIALKO 672   |        | 219 /Prod         | 4128                     |           | 384       | 768       |           |           |           |           | 384        | 384       |           | 384       | 672       |
| 0445.010.729-2YU | 011 CP4V |                         |        | 220/AWT           | 7200                     |           |           | 5.760     |           |           |           |           |            |           | 1.440     |           |           |
| 0445.010.729-2YU |          |                         |        | 221 /KWT          | 7200                     | 2.880     |           | 2.880     |           |           |           |           |            |           | 1.440     |           |           |
| 0445.010.729-2YU | 011 CP4V |                         |        | 222 /B            | 900                      | $-780$    | $-720$    | $-2.400$  | $-2.400$  | $-2.400$  | $-2.400$  | $-2.400$  | $-1.800$   | $-1.200$  | $-2.640$  | $-2.040$  | $-900$    |
| 0445.010.729-2YU |          | 011 CP4V RADIALKO 2.100 |        | 223 /Prod         | 6000                     |           | 60        | 1.200     |           |           |           |           | 600        | 600       |           | 600       | 1.140     |
| 0445.010.733-227 | 011 CP4V |                         |        | 224/AWT           | lo.                      |           |           |           |           |           |           |           |            |           |           |           |           |
| 0445.010.733-227 |          |                         |        | 225 /KWT <b>0</b> |                          |           |           |           |           |           |           |           |            |           |           |           |           |
| 0445.010.733-227 | 011 CP4V |                         |        | 226 /B            | 192                      | 192       | 192       | 192       | 192       | 192       | 192       | 192       | 192        | 192       | 192       | 192       | 192       |
| 0445.010.733-227 |          | 011 CP4V RADIALKO 192   |        | 227 /Prod   0     |                          |           |           |           |           |           |           |           |            |           |           |           |           |
| 0445.010.734-208 | 011 CP4V |                         |        | 228/AWT           | 3520                     | 384       | 192       | 320       | 192       |           | 320       |           | 192        | 384       | 256       | 320       |           |
| 0445.010.734-208 |          |                         |        | 229 /KWT          | 3520                     | 384       | 192       | 320       | 192       |           | 320       |           | 192        | 384       | 256       | 320       |           |
| 0445.010.734-208 | 011 CP4V |                         |        | 230 /B            |                          | 192       |           |           | $-192$    | $-192$    | $-320$    |           |            |           | $-256$    | $-320$    |           |
| 0445.010.734-208 |          | 011 CP4V RADIALKO 576   |        | 231 /Prod         | 2944                     |           |           | 320       |           |           | 192       | 320       | 192        | 384       |           | 256       | 320       |

Figura 44 – Dados sobre as encomendas do cliente e confirmações de envio

<span id="page-95-1"></span>Entretanto, a análise ABC está a ser realizada para cada período (a definir pelo utilizador). A análise ABC, à semelhança do sistema atual na Bosch, irá definir a frequência com que cada referência tem de ser produzida. Uma vantagem desta funcionalidade é poder facilmente definir as percentagens de produtos A e B e ver os resultados automaticamente calculados. Na [Figura 45](#page-96-0) apresenta-se um exemplo do cálculo da análise ABC.

| ABC_Analyze                       |                                  |                    |                                                                                                    |                     |                                                      |                      |                              |          |               |                                         |    |                                                           |              |                   |                                                                                                    |              |              |                     |              |                 |
|-----------------------------------|----------------------------------|--------------------|----------------------------------------------------------------------------------------------------|---------------------|------------------------------------------------------|----------------------|------------------------------|----------|---------------|-----------------------------------------|----|-----------------------------------------------------------|--------------|-------------------|----------------------------------------------------------------------------------------------------|--------------|--------------|---------------------|--------------|-----------------|
| 观                                 | ôď                               | ◉                  | $\mathbf{x}$                                                                                                    |                     | Address 011 CP4V                                     |                      | $\blacksquare$               |          | $ \cdot $ =   |                                         |    | $\blacktriangleright$ $\blacktriangleright$ All materials |              |                   |                                                                                                    |              |              |                     |              |                 |
| ⊙ From/ to ○ month                |                                  |                    | from 16-04-2015                                                                                                    | $\vert \cdot \vert$ | to                                                   | 06-05-2015           | $\blacktriangleright$ [14AT] |          |               |                                         |    |                                                           |              |                   |                                                                                                    |              |              |                     |              |                 |
| $\subset$ AWT                     | $C$ KWT<br>$C$ PIR               |                    | C PldOrd(SAP)   Setup family sorting   only Working day                                                                                                    |                     |                                                      |                      |                              |          |               |                                         |    |                                                           |              |                   |                                                                                                    |              |              |                     |              |                 |
| ABC-Analyze 1Year                 |                                  |                    |                                                                                                    |                     |                                                      |                      |                              |          |               |                                         |    |                                                           |              |                   |                                                                                                    |              |              |                     |              |                 |
| C Quantity C Value                |                                  |                    | $A = \begin{bmatrix} 80 & \frac{\sqrt{3}}{2} \end{bmatrix}$ % $\begin{bmatrix} 20 & \frac{\sqrt{3}}{2} \end{bmatrix}$ % $B = \begin{bmatrix} 15 & \frac{\sqrt{3}}{2} \end{bmatrix}$ % $\begin{bmatrix} 30 & \frac{\sqrt{3}}{2} \end{bmatrix}$ % $\begin{bmatrix} 1 \text{ without CKD} \end{bmatrix}$ |                     |                                                      |                      |                              |          |               |                                         |    |                                                           |              |                   |                                                                                                    |              |              |                     |              |                 |
| $C$ EPEI                          | C StdDev                         | $x = 20$ $\hat{z}$ |                                                                                                    |                     | $\mathbf{v} = \begin{vmatrix} 40 \\ 2 \end{vmatrix}$ |                      |                              |          |               |                                         |    |                                                           |              |                   |                                                                                                    |              |              |                     |              |                 |
|                                   |                                  |                    |                                                                                                    |                     |                                                      |                      |                              |          |               |                                         |    |                                                           |              |                   |                                                                                                    |              |              |                     |              |                 |
|                                   | Setup family Material            |                    |                                                                                                    | <b>PR</b>           |                                                      |                      |                              |          |               |                                         |    |                                                           |              |                   | com, % ABC Num.WD Num.WA EPEI XYZ EPEI qui 16.04 sex 17.04 sáb 18.04 dom 19.04 seg 20.04 ter 21.04 qua 22.04 qui 23.04 sex 24. 4 |              |              |                     |              |                 |
| $1(1.59\%)$                       | <b>RSA</b>                       | 0445.010.704-V09   | Ιн                                                                                                    | 28800               | 13.88%                                               |                      | 14                           | 11       | 1.27          | $\mathbf{x}$                            |    | n.                                                        | $\bullet$    | $\bullet$         | $\bullet$                                                                                                    | 3552         | 3456         | $\bullet$           | 2208         | 1920            |
| 2(3.17%)<br>3(4.76%)              | <b>BMW</b><br><b>HMC</b>         | 0445.010.588-227   | lн<br>0445.010.598-14H H                                                                                                    | 23520<br>23160      |                                                      | 25.21% A<br>36.37% A | 14                           | 14<br>21 | 1.00<br>1.00  | $\mathbf{x}$<br>$\overline{\mathbf{x}}$ |    | 2304<br>1740                                              | 1632<br>1200 | $\bullet$<br>1140 | $\Omega$<br>1140                                                                                                    | 1632<br>1140 | 1632<br>1140 | 1440<br>1140        | 1728<br>1140 | 1536<br>1200    |
| $4(6.35\%)$                       | Ford                             |                    | 0445.010.592-15U H                                                                                                    | 16110               |                                                      | 44.13% A             | ю<br>14                      | 15       | 1.00          | $\overline{\mathbf{x}}$                 |    | 1080                                                      | 900          | $\mathbf{0}$      | $\bullet$                                                                                                    | 810          | 1080         | 1170                | 1170         | 1170            |
| $5(7.94\%)$                       | <b>HMC</b>                       |                    | 0445.010.596-14H H                                                                                                    | 14460               |                                                      | 51.10% A             | 14                           |          | 1.00          | $\mathbf{x}$                            |    | 1320                                                      | 720          | 780               | 720                                                                                                    | 720          | 720          | 780                 | 720          | 720             |
| $6(9.52\%)$                       | Hyundai                          |                    | 0445.010.511-14H H                                                                                                    | 12660               |                                                      | 57.20% A             | 14                           | 15       |               | $.27 \times$                            |    | 1440                                                      | 840          | 780               | 780                                                                                                    | 840          | 780          | 780                 | 840          | 780             |
| 7 (11.11%) PSA                    |                                  | 0445               |                                                                                                    |                     |                                                      |                      |                              |          |               |                                         |    |                                                           |              |                   |                                                                                                    |              | 1080         | 1080                | 1080         | 1080            |
| 8 (12.70%)                        | Honda In                         | 0445               |                                                                                                    |                     |                                                      |                      |                              |          |               |                                         |    |                                                           |              |                   |                                                                                                    |              | $\bf{0}$     | $\bf{0}$            | 2880         | $\bf{0}$        |
| 9 (14.29%) Ford                   |                                  | 0445               | $A = 80$                                                                                                    |                     |                                                      |                      | $\Rightarrow$                |          |               |                                         |    |                                                           |              |                   | $\%$ <b>B</b> = $\begin{vmatrix} 15 \\ 30 \end{vmatrix}$ $\Rightarrow$ <b>6</b> $\Box$ without CKD                               |              | $\mathbf{0}$ | $\mathbf{0}$        | $\Omega$     | $\mathbf{0}$    |
| 10 (15.87%) BMW                   |                                  | 0445               |                                                                                                    |                     |                                                      | 9/20                 |                              |          |               |                                         |    |                                                           |              |                   |                                                                                                    |              | 672          | 288                 | 576          | 480             |
| 11 (17.46%) Audi                  |                                  | 044                |                                                                                                    |                     |                                                      |                      |                              |          |               |                                         |    |                                                           |              |                   |                                                                                                    |              | 1716         | $\mathbf{0}$        | $\mathbf{0}$ | $\bf{0}$        |
| 12 (19.05%) BMW                   |                                  | 044                | $x = 20$                                                                                                    | ╞                   |                                                      |                      |                              |          | $v = 40$      | ╞                                       |    |                                                           |              |                   |                                                                                                    |              | 288          | 192                 | 480          | 288             |
| 13 (20.63%) Ford                  |                                  | 044                |                                                                                                    |                     |                                                      |                      |                              |          |               |                                         |    |                                                           |              |                   |                                                                                                    |              | $\bf{0}$     | $\mathbf{0}$        | 1380         | $\bf{0}$        |
| 14 (22.22%) Yanmar                |                                  | 044                | 0445.020.528-207 H                                                                                                    | 4128                |                                                      | 85.08% B             | 14                           | l9       | $1.55 \times$ |                                         |    | 480                                                       | $\bullet$    | $\bullet$         | $\bullet$                                                                                                    | $\bullet$    | Ō<br>96      | $\mathbf{0}$<br>288 | 1440         | $\bf{0}$<br>192 |
| 15 (23.81%) Deutz<br>$\leftarrow$ |                                  |                    |                                                                                                    |                     |                                                      |                      |                              |          |               |                                         |    |                                                           |              |                   |                                                                                                    |              |              |                     | 192          | $\overline{a}$  |
| 100                               |                                  |                    |                                                                                                    |                     |                                                      |                      |                              |          |               |                                         |    |                                                           |              |                   |                                                                                                    |              |              |                     |              |                 |
| 95                                |                                  |                    |                                                                                                    |                     |                                                      |                      |                              |          |               |                                         |    |                                                           |              |                   |                                                                                                    |              |              |                     |              |                 |
| 90<br>85                          |                                  |                    |                                                                                                    |                     |                                                      |                      |                              |          |               |                                         |    |                                                           |              |                   |                                                                                                    |              |              |                     |              |                 |
| 80                                |                                  |                    |                                                                                                    |                     |                                                      |                      |                              |          |               |                                         |    |                                                           |              |                   |                                                                                                    |              |              |                     |              |                 |
| 75<br>70                          |                                  |                    |                                                                                                    |                     |                                                      |                      |                              |          |               |                                         |    |                                                           |              |                   |                                                                                                    |              |              |                     |              |                 |
| 65                                |                                  |                    |                                                                                                    |                     |                                                      |                      |                              |          |               |                                         |    |                                                           |              |                   |                                                                                                    |              |              |                     |              |                 |
| 60<br>Ş<br>55                     |                                  |                    |                                                                                                    |                     |                                                      |                      |                              |          |               |                                         |    |                                                           |              |                   |                                                                                                    |              |              |                     |              |                 |
| 50                                |                                  |                    |                                                                                                    |                     |                                                      |                      |                              |          |               |                                         |    |                                                           |              |                   |                                                                                                    |              |              |                     |              |                 |
| 45<br>40                          |                                  |                    |                                                                                                    |                     |                                                      |                      |                              |          |               |                                         |    |                                                           |              |                   |                                                                                                    |              |              |                     |              |                 |
| 35<br>30                          |                                  |                    |                                                                                                    |                     |                                                      |                      |                              |          |               |                                         |    |                                                           |              |                   |                                                                                                    |              |              |                     |              |                 |
| 25                                |                                  |                    |                                                                                                    |                     |                                                      |                      |                              |          |               |                                         |    |                                                           |              |                   |                                                                                                    |              |              |                     |              |                 |
| 20<br>15 <sub>1</sub>             |                                  |                    |                                                                                                    |                     |                                                      |                      |                              |          |               |                                         |    |                                                           |              |                   |                                                                                                    |              |              |                     |              |                 |
|                                   | $\overline{2}$<br>$\overline{4}$ | 6<br>8             | 10<br>12                                                                                                    | 14                  | 18<br>16                                             | 20                   | 22                           | 24<br>26 | 28            | 30                                      | 32 | 34<br>36                                                  | 40<br>38     | 42                | 44<br>46                                                                                                    | 48<br>50     | 52<br>54     | 56                  | 58<br>60     | 62              |
|                                   |                                  |                    |                                                                                                    |                     |                                                      |                      |                              |          |               |                                         |    |                                                           |              |                   |                                                                                                    |              |              |                     |              |                 |

Figura 45 – Análise ABC

<span id="page-96-0"></span>Antes de realizar o planeamento é necessário definir o tempo disponível para produção. Neste aspeto a solução NivPLuS é muito prática e permite através de uma tabela selecionar os períodos produtivos e não produtivos [\(Figura 46\)](#page-96-1).

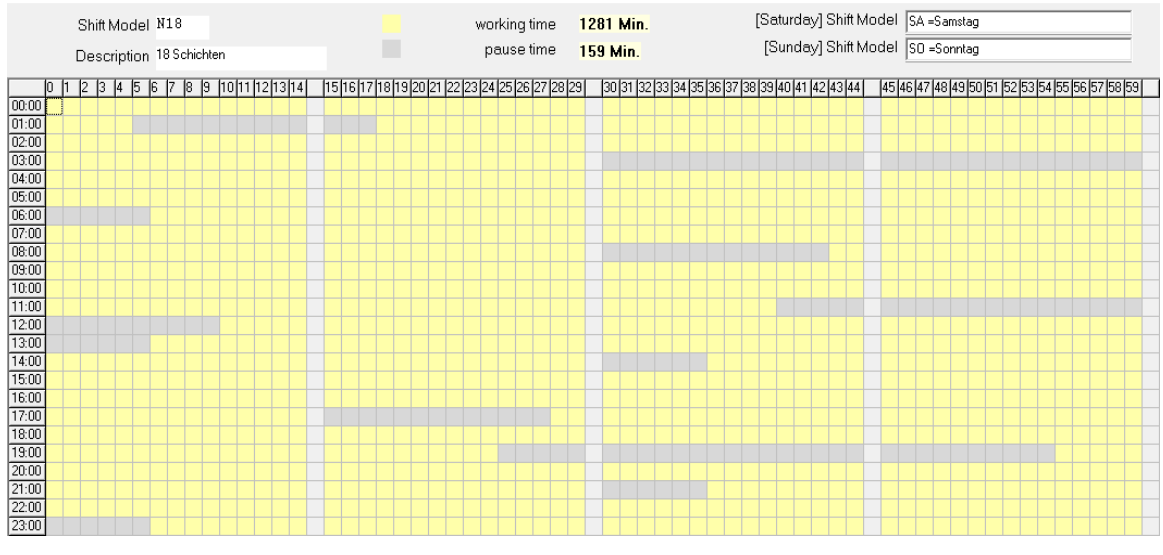

Figura 46 – Definição do tempo disponível para uma linha de montagem final

<span id="page-96-1"></span>Na figura acima os períodos a cinzento correspondem às pausas existentes num dia de trabalho e a amarelo os períodos disponíveis para produção. No exemplo da figura acima está representado o horário de três turnos com pausas para almoço, intervalos e reuniões de início de turno com chefe de linha.

Depois de definido o tempo de trabalho e posteriormente a capacidade disponível em cada turno, é possível realizar o planeamento nivelado. Para isso, é necessário aceder à funcionalidade do nivelamento e executá-la [\(Figura 47\)](#page-97-0).

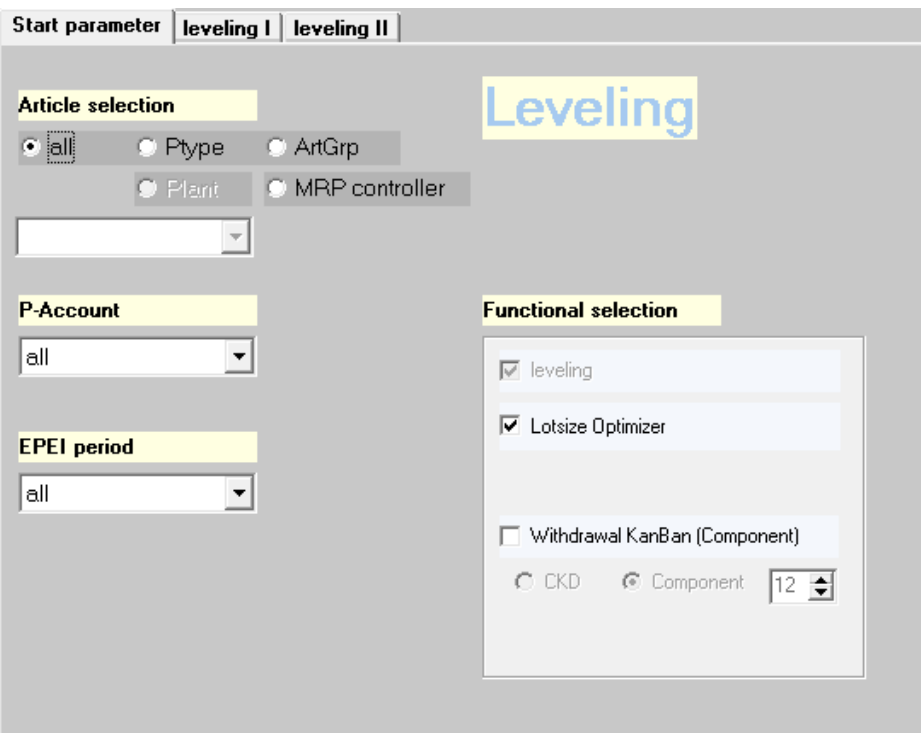

Figura 47 – Funcionalidade do nivelamento no NivPLuS

<span id="page-97-0"></span>O resultado desta ação é um plano nivelado, pelos resultados da análise ABC, dentro das capacidades. No entanto, é possível otimizar este nivelamento de acordo com o EPEI [\(Figura 48\)](#page-97-1).

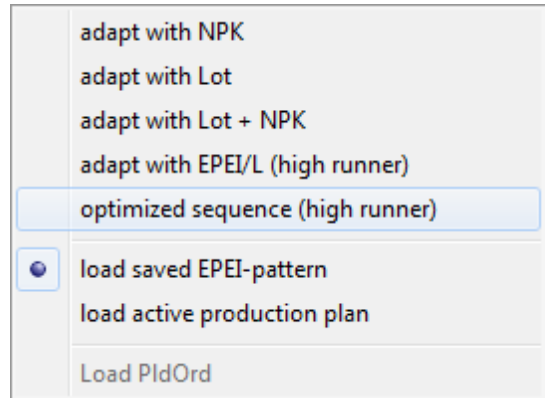

Figura 48 – Otmização de acordo com o EPEI

<span id="page-97-1"></span>O nivelamento fica então definido de acordo com os padrões de EPEI definidos anteriormente. É possível visualizar imediatamente os resultados do EPEI para cada referência no quadro do nivelamento [\(Figura 49\)](#page-98-0).

Figura 49 – Resultado do EPEI para um plano semanal

<span id="page-98-0"></span>Assim, sem esforço, é possível obter um plano nivelado que cumpre com os requisitos do cliente e com as capacidades da linha de produção. Na [Figura 50](#page-98-1) está um exemplo de um plano corretamente nivelado.

| Material <sup>[-]</sup> | <b>MRP</b> controller | Stock  | FB.today | sum     | <b>aui 16.04</b> | sex 17.04 | sáb 18.04 | dom 19.04 | seg 20.04 | ter 21.04 | qua 22.04 | aui 23.04 | sex 24.04 |
|-------------------------|-----------------------|--------|----------|---------|------------------|-----------|-----------|-----------|-----------|-----------|-----------|-----------|-----------|
| Summe                   |                       | 16.032 | 3.990    | 235.128 | 14.340           | 8.784     | 780       | 780       | 8.760     | 8.544     | 8.520     | 9.544     | 8.880     |
| 0445.010.598-14H        | <b>F41</b>            | 2.160  |          | 49.620  | 1.740            | 1.740     |           |           | 1.740     | 1.740     | 1.740     | 1.740     | 1.740     |
| 0445.010.588-227        | F41                   | 768    | 960      | 46.944  | 1.632            | 1.632     |           |           | 1.632     | 1.632     | 1.632     | 1.632     | 1.632     |
| 0445.010.596-14H        | F41                   | 3.600  | 360      | 26.160  | 900              | 900       |           |           | 900       | 900       | 900       | 900       | 900       |
| 0445.010.511-14H        | F41                   | 180    | 180      | 17.100  | 5.880            | 840       | 780       | 780       | 840       | 780       | 780       | 840       | 780       |
| 0445.010.729-2YU        | F41                   | 3.840  | 360      | 16.320  | 540              | 600       |           |           | 540       | 600       | 540       | 600       | 540       |
| 0445.010.804-144        | F41                   | 840    | 420      | 15,660  | 540              | 540       |           |           | 540       | 540       | 540       | 540       | 540       |
| 0445.010.517-227        | F41                   | 192    |          | 12.864  | 480              | 480       |           |           | 480       | 480       | 480       | 480       | 480       |
| 0445.010.516-V05        | F41                   | 540    | 450      | 12.600  | 1.800            | 1.080     |           |           | 1.080     | 1.080     | 1.080     | 1.080     | 1.080     |
| 0445.020.509-144        | F41                   | 2.040  | 1600     | 9.060   |                  |           |           |           |           |           |           | 660       |           |
| 0445.010.519-227        | F41                   | 384    | 288      | 8.256   | 288              | 288       |           |           | 288       | 288       | 288       | 288       | 288       |
| 0445.010.698-15B        | F41                   | 600    | 120      | 7.320   |                  | 300       |           |           | 240       | 120       | 60        | 400       | 420       |
| 0445.010.706-1L1        | F41                   | 672    | 192      | 6.912   | 288              | 192       |           |           | 288       | 192       | 288       | 192       | 288       |
| 0445.010.540-227        | IF41                  | 96     |          | 4.992   | 192              | 192       |           |           | 192       | 192       | 192       | 192       | 192       |

Figura 50 – Exemplo de um plano nivelado

<span id="page-98-1"></span>As capacidades podem ser avaliadas através de um histograma. Exemplos de situações com capacidade utilizada inferior à capacidade oferecida, com capacidade utilizada igual à capacidade oferecida e, por último, outra situação em que capacidade utilizada é superior à capacidade oferecida estão representados na [Figura 51,](#page-99-0) respetivamente. Caso seja necessário algum ajuste nas quantidades é possível realizá-lo sem tem de voltar a correr a funcionalidade de nivelamento

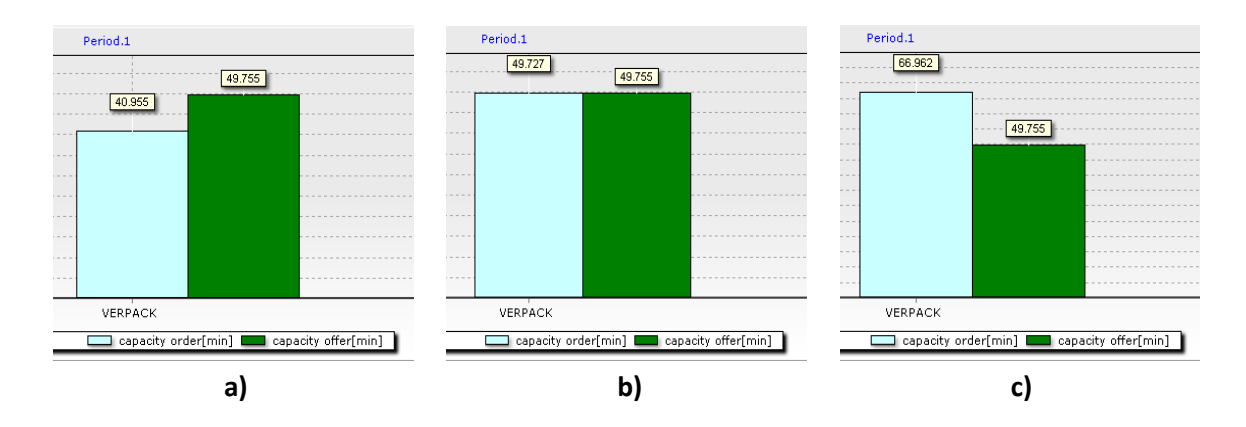

Figura 51 – Utilização da capacidade: a) inferior b) igual c) superior

<span id="page-99-0"></span>Atualmente os planos têm de ser impressos e entregues na linha de produção. Para ajudar este procedimento o NivPLuS, permite exportar os ficheiros para Excel ou então imprimir um quadro heijunka. Na [Figura 52](#page-99-1) está representado um exemplo do quadro de nivelamento.

| ÷<br>I A-parts only<br>Clock                         |                                                                                                    | $\mathbf{x}$                                                                                    |                                                                                             |                                                                                 |                                                                                         |
|------------------------------------------------------|----------------------------------------------------------------------------------------------------|-------------------------------------------------------------------------------------------------|---------------------------------------------------------------------------------------------|---------------------------------------------------------------------------------|-----------------------------------------------------------------------------------------|
| seg 20.04 Sum = 52.393                               | ter 21.04 Sum = 6.729.251                                                                                                    | qua 22.04 Sum = 3.149.074                                                                       | qui 23.04 Sum = 46.974                                                                      | sex 24.04 Sum = 46.857                                                          | sáb 25.04 Sum = 1.200                                                                   |
| 0445.010.572-000<br>A /AA /SNP=1<br>1/               | 12:00 Nr.861066 Reporting poir 00:15 Nr.861091 Reporting poir<br>0445.010.689-000<br>A /AA /SNP=1<br>$900.000$ /                   | 09:58 Nr.861119 Reporting poir<br>0445.010.583-000<br>A /AA /SNP=1<br>5/                        | 00:30 Nr.861122 Reporting poir 04:06<br>0445.010.540-227<br>A /BMW /SNP=96<br>$[1K]$ 96 $/$ | Nr.861165 Reporting poir<br>0445.010.698-45K<br>A /AA /SNP=1<br>9/              | 07:42 Nr.861167 Reporting p<br>0445.010.627-144<br>S /Ford USA/SNP=60<br>[4K1240 /      |
| 12:01<br>0445.020.516-000<br>A /AA /SNP=1<br>59 /    | Nr.861067 Reporting poir 23:15 Nr.861092 Reporting poir<br>0445.010.698-00L<br>A /AA /SNP=1<br>$900.000$ /                         | Nr.861093 Reporting poir<br>09:59<br>0445.010.806-125<br>A /Audi /SNP=96<br>[10.368K] 995.328 / | 00:31 Nr.861123 Reporting poir 04:07<br>0445.010.588-227<br>A /BMW /SNP=96<br>[92K] 8.832 / | Nr.861166 Reporting poir<br>0445.010.804-7×N<br>A /AA<br>$/SNP=1$<br>60/        | 07:43 Nr.861168 Reporting p<br>0445.010.741-14H<br>ED/HMC /SNP=1<br>120/                |
| 0445.010.619-030<br>A /AA /SNP=1<br>2/               | 12:02 Nr.861068 Reporting poir 01:15 Nr.861069 Reporting poir 19:38<br>0445.010.806-125<br>A /Audi /SNP=96<br>T10.496K11.007.616 / | Nr.861096 Reporting poin<br>0445.010.540-227<br>A /BMW /SNP=96<br>T1K1967                       | 01:11 Nr.861120 Reporting poir 04:08<br>0445.010.517-227<br>S /BMW /SNP=96<br>[43K] 4.128 / | Nr.861145 Reporting poir<br>0445.010.540-227<br>A /BMW /SNP=96<br>T1K196 /      | Nr.861169 Reporting p<br>07:44<br>0445.010.511-14H<br>ED/Hyundai /SNP=60<br>[14K] 840 / |
| 0445.010.806-125<br>A /Audi /SNP=96<br>[13K] 1.248 / | 12:03 Nr.861044 Reporting poir 08:34 Nr.861072 Reporting poir 19:39<br>0445.010.528-227<br>A /BMW /SNP=96<br>[2.112K] 202.752 /    | Nr.861097 Reporting poir<br>0445.010.582-000<br>A /AA /SNP=1<br>12/                             | 01:30 Nr.861121 Reporting poir 04:09<br>0445.010.519-227<br>S /BMW /SNP=96<br>[80K] 7.680 / | Nr.861146 Reporting poir<br>0445.010.588-227<br>A /BMW /SNP=96<br>[92K] 8.832 / |                                                                                         |
| 0445.010.588-227<br>A /BMW /SNP=96<br>[86K] 8.256 /  | 12:09 Nr.861048 Reporting poir 01:16 Nr.861074 Reporting poir 19:40<br>0445.010.588-227<br>A /BMW /SNP=96<br>[92K] 8.832 /         | Nr.861098 Reporting poir<br>0445.010.588-227<br>A /BMW /SNP=96<br>[92K] 8.832 /                 | 02-05 Nr.861130 Reporting poir 04:49<br>0445.010.734-208<br>ED/FPT /SNP=1<br>320/           | Nr.861143 Reporting poir<br>0445.010.517-227<br>S /BMW /SNP=96<br>[42K] 4.032 / |                                                                                         |
| 0445.010.517-227<br>S /BMW /SNP=96<br>[39K] 3.744 /  | 12:46 Nr.861045 Reporting poir 01:56 Nr.861070 Reporting poir<br>0445.010.517-227<br>S /BMW /SNP=96<br>[43K] 4.128 /               | Nr.861094 Reporting poir<br>20:20<br>0445.010.517-227<br>S /BMW /SNP=96<br>[42K] 4.032 /        | 02:06 Nr.861125 Reporting poir 05:07<br>0445.010.536-15U<br>A /Ford /SNP=90<br>[1K] 90 /    | Nr.861144 Reporting poir<br>0445.010.519-227<br>S /BMW /SNP=96<br>[79K] 7.584 / |                                                                                         |
| 0445.010.519-227<br>S /BMW /SNP=96<br>[78K] 7.488 /  | 13:03 Nr.861046 Reporting poir 02:15 Nr.861071 Reporting poir<br>0445.010.519-227<br>S /BMW /SNP=96<br>[79K] 7.584 /               | Nr.861095 Reporting poir<br>20:38<br>0445.010.519-227<br>S /BMW /SNP=96<br>[79K] 7.584 /        | 02:07 Nr.861126 Reporting poir 05:41<br>0445.010.549-15R<br>A /Ford /SNP=60<br>[3K] 180 /   | Nr.861148 Reporting poin<br>0445.020.609-173<br>A /Cummins /SNP=60<br>[1K160 /  |                                                                                         |
| 0986.XK5.424-090                                     | 13:37 Nr.861049 Reporting poir 02:49 Nr.861080 Reporting poir 21:12 Nr.861099 Reporting poir<br>0445.010.734-208                   | 0445.020.526-207                                                                                | 02:08 Nr.861127 Reporting poir 05:42<br>0445.010.592-15U                                    | Nr.861154 Reporting poin<br>0445.010.734-208                                    |                                                                                         |

Figura 52 – Quadro de nivelamento (quadro heijunka)

<span id="page-99-1"></span>O quadro representado acima representa o plano de uma semana (segunda-feira a sábado) para uma linha de produção. O quadro está distribuído por kanban e apresenta as horas de saída de cada kanban, no entanto, existe a possibilidade de selecionar as horas de entrada. No exemplo acima não foram considerados tempos de *setup* mas existe a funcionalidade de contemplar este fator.

Neste quadro os chefes de linha, planeadores entre outros têm um acesso rápido à referência, família de produtos, quantidades a produzir e hora de início. O sistema permite que este quadro tenha uma melhor gestão visual através da atribuição de cores a cada família de produtos.

Quanto às funções de *reporting*, o NivPlus é um sistema bastante completo. Tem funções gráficas que permitem analisar quantidades em atraso, cumprimento do plano (fulfilment) e stocks, entregas a tempo e desvios de produção.

Uma necessidade do cliente é que o futuro sistema consiga realizar a medição da qualidade do plano (FF e EPEI) automaticamente. O NivPLuS consegue realizar esta tarefa recorrendo às funcionalidades de estatística. Na [Figura 53](#page-100-0) é possível verificar o FF por dia, por referência, por família de produtos.

| Material                 | <b>Address</b> | <b>RP</b> | Total              | seg 20.04          | lter 21.04          | qua 22.04        | qui 23.04      |
|--------------------------|----------------|-----------|--------------------|--------------------|---------------------|------------------|----------------|
| Total<br>FB.             |                |           | 101.952<br>112.963 | 2.592<br>2.496     | 2.688<br>3.360      | 2.304<br>2.400   | 3.264<br>2.496 |
| fulfillment<br>pure Type |                |           |                    | 96.3%<br>$96.3 \%$ | $125.0\%$<br>125.0% | 104.2%<br>104.2% | 76.5%<br>76.5% |
| 0445.010.517-227         | 011 CP4V       | 9980      | 18.240<br>19.488   | 576                | 384<br>576          | 384<br>672       | 576<br>576     |
| 0445.010.519-227         | 011 CP4V       | 9980      | 12.288<br>12.672   | 192                | <b>Fulfilment</b>   | 192              | 576<br>288     |
| 0445.010.528-227         | 011 CP4V       | 9980      | 4.512<br>4.512     | 96                 |                     | 96               | 96             |
| 0445.010.540-227         | 011 CP4V       | 9980      | 7.488<br>8.640     | 192<br>192         | 192<br>192          |                  | 192<br>192     |
| 0445.010.588-227         | 011 CP4V       | 9980      | 57.024<br>63.264   | 1.344<br>1.152     | 1.536<br>1.536      | 1.536<br>1.440   | 1.536<br>1.440 |
| 0445.010.733-227         | 011 CP4V       | 9980      | 384<br>355         |                    |                     |                  | 96             |
| 0445.010.756-227         | 011 CP4V       | 9980      | 2.016<br>4.032     | 192<br>576         | 96<br>576           | 96               | 192            |

Figura 53 – Representação do fulfilment

<span id="page-100-0"></span>O controlo da produção pode ser realizado com recurso ao quadro de nivelamento anteriormente apresentado. Este quadro dá a indicação das quantidades que foram produzidas ou estão em atraso e se a sequência de produção está a ser cumprida [\(Figura 54\)](#page-101-0).

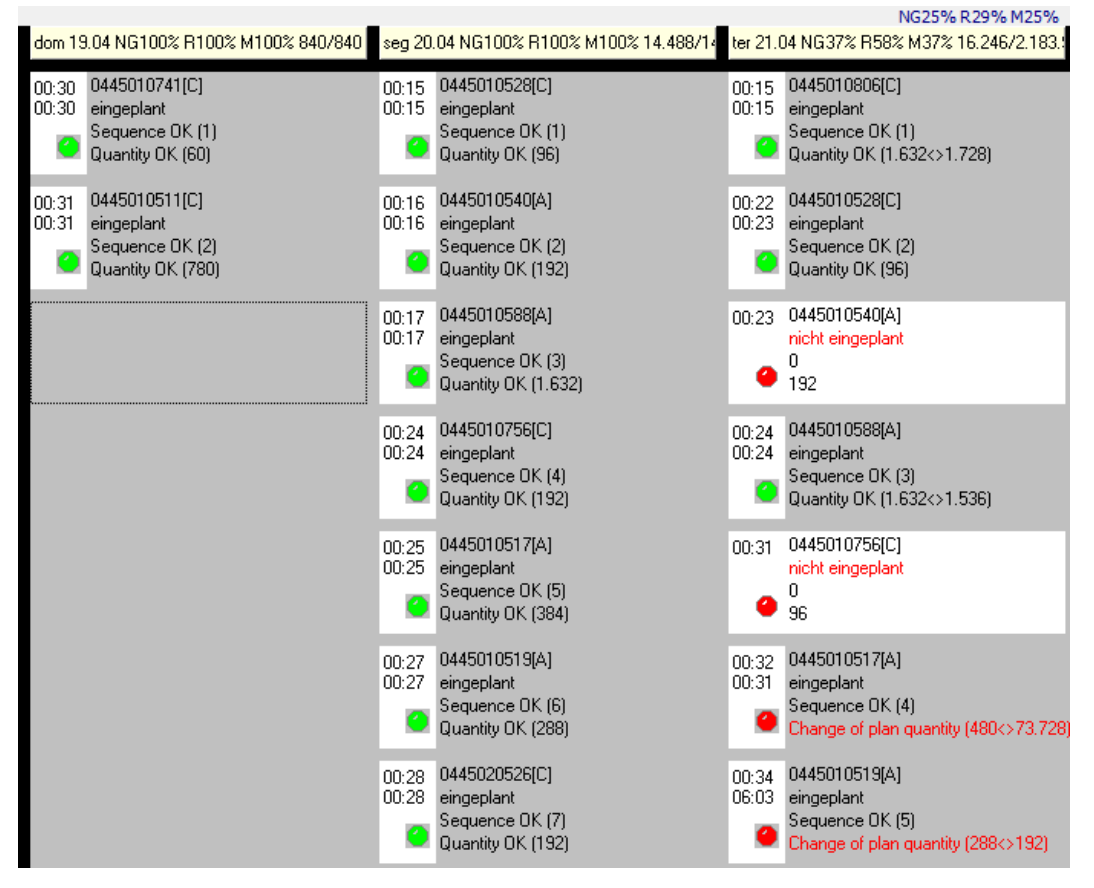

Figura 54 – Controlo de produção com recurso ao quadro de nivelamento

<span id="page-101-0"></span>Existe a possibilidade de ver o cumprimento do plano (FF) com os critérios de quantidade e sequência. O controlo da produção com recurso ao quadro de nivelamento tem a possibilidade de representar o resultado do FF até ao momento.

Um relatório que atualmente é retirado com recurso ao Excel é o que permite consultar as existências em armazém (stocks). Apesar de não ser um requisito da Bosch esta ferramenta permite saber através de gráficos e tabelas a quantidade de cada referência em *stock*. No exemplo da [Figura 55](#page-101-1) está representado um exemplo de um gráfico de *stock* por dia em quantidade. Estes gráficos podem também ser avaliados em função do custo.

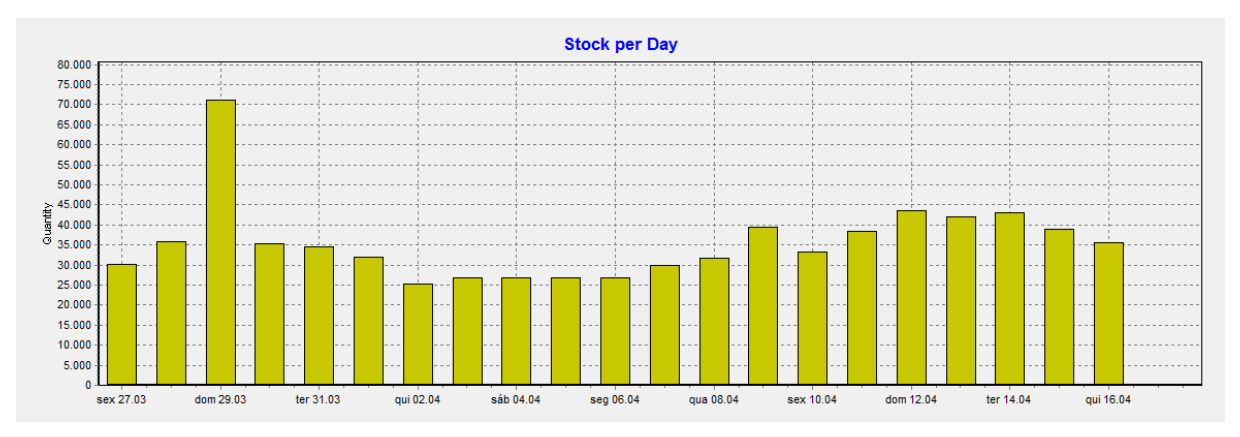

<span id="page-101-1"></span>Figura 55 – Relatório exemplo: Stocks por dia

Fazendo uma análise global da ferramenta NivPLuS é seguro afirmar que é muito completa e que cumpre com todos os requisitos do cliente. No entanto, à semelhança do planeamento no SAP é necessário manter a base de dados dos *routings*. No que refere a informações como a tabela BPS não existe necessidade de serem atualizadas enquanto dados sobre as linhas de produção devem ser mantidos no NivPLuS.

A ferramenta apesar de complexa é de fácil compreensão, os termos utilizados são familiares pois a ferramenta segue os princípios do Bosch Production System.

## 5.3 Considerações finais

A avaliação e os testes às soluções permitiram conhecer melhor as soluções possíveis. Após esta análise às soluções disponíveis elaborou-se uma tabela onde é possível visualizar os requisitos do cliente e o cumprimento das soluções perante os mesmos. Na [Tabela 12](#page-102-0) é possível visualizar os requisitos identificados e as soluções informáticas analisadas. Nas células de interseção, um "X" significa que a solução cumpre o requisito exigido.

<span id="page-102-0"></span>

|                                                              | <b>SAP</b>                                                                                                    | <b>NivPLuS</b> | <b>LMPC</b>  |   |
|--------------------------------------------------------------|----------------------------------------------------------------------------------------------------|----------------|--------------|---|
| Substituição folhas de cálculo Excel                         |                                                                                                    |                | X            | X |
| Sistema integrado<br>com o SAP                               | Não é necessário manter base de dados<br>externa                                                                | X              | X            | X |
|                                                              | Evita duplicação de trabalho - copiar e colar<br>informação do SAP (como encomendas do<br>cliente)              | $\sf X$        | $\mathsf{X}$ | X |
|                                                              | Alterações nas encomendas do cliente ou no<br>plano de entrega são diretamente visíveis no<br>plano de produção |                | X            |   |
|                                                              | Não é necessário importação manual do<br>plano semanal para o SAP para executar<br><b>MRP</b>                   | $\chi$         | $\mathsf{X}$ | X |
| Planeamento de acordo com os resultados da análise ABC       |                                                                                                    |                | X            |   |
| Plano de produção em número de kanbans                       |                                                                                                    |                | $\mathsf{X}$ |   |
| Cálculo dos indicadores de desempenho automático (FF e EPEI) |                                                                                                    |                | X            |   |
| Procedimento normalizado para todos os planeadores           |                                                                                                    |                | X            |   |
| Planeamento automático para todas as linhas de produção      |                                                                                                    |                | X            | X |
| Aumento da flexibilidade do processo                         |                                                                                                    |                | X            |   |

Tabela 12 – Tabela ilustrativa do cumprimentos das doluções perante os requisitos

Através da [Tabela 12](#page-102-0) pode-se concluir que a única solução que satisfaz todos os requisitos é o NivPLuS. Já as soluções SAP e LMPC estão limitadas aos mesmos requisitos pois são ferramentas muito semelhantes.

## 6. CONCLUSÕES E TRABALHO FUTURO

Neste capítulo são apresentadas as conclusões gerais das ações desenvolvidas durante a dissertação. De forma sintetizada, os principais resultados do projeto desenvolvido são apresentados e, por fim, serão igualmente apresentadas algumas considerações no que se refere aos trabalhos futuros.

#### 6.1 Principais conclusões

Esta dissertação foi desenvolvida em ambiente industrial na empresa Bosch Car Multimedia Portugal S.A., em Braga, e teve como principal objetivo a análise do processo de nivelamento da produção atualmente utilizado, a identificação de problemas associados a esse processo, a análise e teste de soluções informáticas, integradas com o SAP, para a implementação de uma nova ferramenta de nivelamento da produção.

O processo atualmente utilizado recorre a folhas de cálculo Excel que requerem informação exportada do sistema SAP (a principal informação retirada do SAP é sobre as encomendas dos clientes), para apoiar a realização do processo de nivelamento da produção. Esta tarefa é muito morosa e está sujeita à ocorrência de erros. Além disso, os planeadores têm de verificar constantemente no SAP as datas de envio das encomendas para garantir que todos os requisitos são cumpridos aquando da realização do planeamento.

Nos dias que correm, as indústrias experienciam mercados cada vez mais exigentes e imprevisíveis por conseguinte as organizações estão a direcionar os esforços para a otimização dos seus processos de modo a responderem mais rapidamente às variações do mercado. Assim, com esta dissertação, pretendeu-se realizar toda a análise necessária para apoiar a tomada de decisão na escolha de uma melhor solução para nivelamento da produção na área da montagem final.

Na literatura é defendido que a principal causa para o insucesso de projetos ligados às tecnologias de informação deve-se a uma débil análise e planeamento do projeto. Esta análise deve ser efetuada antes da adoção de um produto/serviço para assegurar que os principais requisitos do projeto são cumpridos. Como tal, para garantir que a implementação de uma solução informática para o nivelamento da produção seja bem-sucedida, esta dissertação deu particular enfâse à análise às soluções disponíveis.

Foram consideradas quatro soluções informáticas: o *add-on* LMPC, o SAP, o *add-on* NivPLuS e a manutenção do sistema atual. Esta última solução só seria escolhida caso as outras três soluções não cumprissem com a totalidade dos requisitos do cliente. Por se tratarem de soluções informáticas recorreu-se ao modelo de qualidade de *software* ISO/IEC 25010 para restringir a análise a duas soluções e de seguida efetuar um teste às mesmas. O modelo de qualidade escolhido foi o que se considerou mais completo por ter sido construído com base em modelos já existentes.

Para a realização desta análise, o sistema atual foi utilizado como referência e obteve uma classificação de 3,3 pontos. Os pontos mais positivos desta solução estão relacionados com a capacidade de instalação, por se tratar de folhas Excel, pois não é necessário configurar parâmetros para a utilização de um novo sistema informático. A coexistência também é uma característica positiva pois atualmente existe um *template* que serve de base para todos os planeadores.

A solução menos pontuada foi o *add-on* LMPC que obteve uma pontuação de 2,6. A análise deste software pautou pela falta de informação disponível. No entanto foi possível verificar que o layout utilizado é bastante apelativo visualmente o que torna a atratividade o ponto com melhor classificação.

A solução para realizar o planeamento no SAP obteve um resultado de 3,3 pontos e considerou-se a estabilidade como um ponto a favor, pois é uma ferramenta que se tem mantido constante ao longo dos anos. A contrastar está a operabilidade pois é uma ferramenta que requer a utilização de diversas transações no SAP o que pode gerar confusão aos planeadores.

Por último, a solução mais pontuada foi o NivPLuS com uma média de 4 pontos. Esta solução tem excelentes capacidades de análise e adapta-se bastante bem ao sistema atual implementado na fábrica de Braga. Em contrapartida, este é um sistema mais complexo em comparação com as outras soluções. Como tal o período de habituação à ferramenta por parte dos planeadores seria mais demorada. Assim considerou-se que a capacidade em aprender é um ponto menos positivo da ferramenta.

Realizada esta análise selecionaram-se as duas soluções melhor pontuadas para a execução dos testes: SAP e *add-on* NivPLuS. Para testar a ferramenta SAP foi necessário aceder a uma máquina de testes. Depois de testado, concluiu-se que esta solução é benéfica por ter o mesmo interface atualmente utilizado pelos planeadores, porém a sua operabilidade apresenta limitações. A capacidade de geração de relatórios desta solução é inexistente. Além disso esta ferramenta não permite o planeamento em número de kanbans, isto é, o sistema só permite que o planeamento seja efetuado em ordens de produção planeadas. Um requisito imposto consistia em não interferir drasticamente com os processos de outros departamentos (por exemplo, a não utilização de *kanbans*) pelo que a adoção de um planeamento em ordens de produção planeadas iria causar enorme entropia no sistema produtivo da fábrica. Não considerando o planeamento em ordens de produção planeadas, a ferramenta disponível no SAP seria uma boa opção pois o investimento seria baixo e apenas seria

86

preciso atualizar a base de dados na primeira utilização. Para a realização de testes com a solução add-on NivPLuS foi necessário solicitar à equipa de desenvolvimento (pertencente aos departamentos centrais do grupo Bosch) uma versão teste. Por se tratar da primeira fábrica da divisão Car Multimedia a requisitar uma versão deste género apenas foi possível ter acesso a uma versão desenvolvida para outra divisão do grupo Bosch. Apesar disto, a versão tinha processos idênticos aos da fábrica de Braga pois planeava a produção utilizando referências com treze caracteres e tinha muita diversidade de famílias de produtos. Este *software* permite a realização do nivelamento da produção muito rapidamente o que leva a que os planeadores apenas tenham de trabalhar os dados das ordens de produção e dos envios ao cliente no quadro da coordenação (como fazem atualmente no SAP – APO). Outro aspeto importante é o facto de ser uma ferramenta que tem uma capacidade de análise notável. O *fullfilment* que atualmente é calculado manualmente pode ser obtido automaticamente e em tempo real. Existem também funcionalidades de relatórios de *stocks* e WIP que poderão ser obtidos sempre com dados atualizados.

Tendo estes resultados em conta, é seguro afirmar que a solução mais vantajosa e que vai de encontro a todos os requisitos do cliente é o *add-on* NivPLuS. A adoção desta solução irá beneficiar o processo do nivelamento da produção em vários aspetos. Os tempos de resposta às possíveis variações irão diminuir pois não haverá necessidade de realizar um novo plano nas folhas de cálculo (Excel). Através da integração do *add-on* com o SAP será possível obter informação mais fiável e menos propícia a erros. O suporte e manutenção irá ser altamente qualificado e eficiente pois existe um departamento no grupo Bosch apenas dedicado a este *software*. Assim, apesar do custo de implementação, este software trará melhorias organizacionais e libertará tempo aos planeadores, tempo que poderá ser despendido em atividades de melhoria continua ou melhoria do nível de serviço ao cliente.

O trabalho realizado nesta dissertação foi tido em conta pelos responsáveis da empresa aquando da tomada de decisão sobre qual a solução a adotar, prosseguindo assim com a implementação do addon NivPLuS. Como subproduto da análise efetuada foram criadas relações de parceria com outras fábricas do grupo Bosch. Estes contactos foram realizados com intuito de partilhar experiências e conhecimentos sobre as ferramentas analisadas o que possibilitou um enriquecimento pessoal e profissional.

## 6.2 Trabalho futuro

O trabalho realizado no âmbito desta dissertação focou-se na análise do sistema atual de nivelamento da produção e na análise crítica das possíveis soluções para substituição da ferramenta de

planeamento. Após a tomada de decisão por parte da gestão de topo sobre a solução a adotar é necessário começar com a implementação da mesma. Com a adoção do NivPLuS, como mencionado anteriormente, existe uma equipa totalmente dedicada a esta ferramenta. Esta equipa é também responsável pelo planeamento, execução e estabilização da implementação do NivPLuS. Assim, a próxima fase consistirá em acompanhar o processo de implementação e auxiliar a equipa central na parametrização da ferramenta. O programa de implementação desta equipa contempla a formação aos administradores da ferramenta e aos planeadores.
#### REFERÊNCIAS BIBLIOGRÁFICAS

- Affonso Neto, A., Lima, R. M., & Afonso, P. (2014). *Análise do impacto da implantação de um sistema* integrado de gestão nos objetivos de desempenho operacional em uma metalúrgica com linhas de produtos diferenciados : caso Gravia. Paper presented at the XXXIV ENCONTRO NACIONAL DE ENGENHARIA DE PRODUÇÃO, Curitiba, Brasil.
- Al-Mashari, M. (2003). Enterprise resource planning (ERP) systems: a research agenda. Industrial Management & Data Systems.
- Al-Mashari, M. A. (2002). Implementing ERP through SAP R/3: A Process Change Management (PCM) Perspective. Journal of King Saud University - Computer and Information Sciences, 14(0), 25-38. doi[:http://dx.doi.org/10.1016/S1319-1578\(02\)80002-7](http://dx.doi.org/10.1016/S1319-1578(02)80002-7)
- Alves, A. C., Carvalho, D., & Sousa, R. M. (2012). Lean production promotes thinkers, not "androids".
- Anwer, S., & ud din, F. (2013). ERP Success and Logistical Performance Indicators: A Critical View International Journal of Computer Science Issues, 10(6).
- Aslan, B., Stevenson, M., & Hendry, L. C. (2012). Enterprise Resource Planning systems: An assessment of applicability to Make-To-Order companies. *Computers in Industry, 63*(7), 692-705. doi[:http://dx.doi.org/10.1016/j.compind.2012.05.003](http://dx.doi.org/10.1016/j.compind.2012.05.003)
- Black, J. T., & Hunter, S. L. (2003). Lean Manufacturing Systems and Cell Design: Society of Manufacturing Engineers.
- Boehm, B. (1984). *Software* Engineering Economics. IEEE Transactions on Software Engineering.
- Boehm, B., W., B., J. R., Kaspar, H., Lipow, M., McLeod, G., & Merritt, M. (1978). Characteristics of Software Quality North Holland.
- Bohnen, F., Maschek, T., & Deuse, J. (2011). Leveling of low volume and high mix production based on a Group Technology approach. CIRP Journal of Manufacturing Science and Technology, 4(3), 247-251. doi[:http://dx.doi.org/10.1016/j.cirpj.2011.06.003](http://dx.doi.org/10.1016/j.cirpj.2011.06.003)
- Bolton, W. (1994). Production Planning and Control: Longman Scientific & Technical.
- Bosch. (2014). Documentos internos.
- Bosch. (2015). Intranet Bosch.
- Bosch Car Multimedia, S. A. (2014). Manual de acolhimento e integração.
- Botella, P., Burgués, X., Carvallo, J. P., Franch, X., Grau, G., Marco, J., & Quer, C. (2004). ISO/IEC 9126 in practice: what do we need to know? : In Proceedings of the 1<sup>st</sup> Software Measurement European Forum.
- Burke, R. (2013). Project Management: Planning and Control Techniques: Wiley.
- Burrus-Barbey, K. (2000). *Leadership, Global Management, and Future Challenges: An Interview with* Peter Brabeck-Letmathe, Chief Executive Officer of Nestlé S.A. Retrieved from
- Cox, J. F., Blackstone, J. H., & Spencer, M. S. (1992). APICS Dictionary. Virginia: American Production and Inventory Control Society
- da Silva, I. M. N., Matias, J. C. D., Santos, F., & Brojo, F. (2014). Integration of the information systems in the production process: a case study. Production Planning & Control, 25(16), 1386-1399. doi:10.1080/09537287.2013.840014
- Davenport, T. H. (1998). Putting the enterprise into the enterprise system. Harvard Business Review.
- de Treville, S., & Antonakis, J. (2006). Could *lean* production job design be intrinsically motivating? Contextual, configurational, and levels-of-analysis issues. Journal of Operations Management, <sup>24</sup>(2), 99-123. doi:10.1016/j.jom.2005.04.001
- Forrester, J. W. (1961). Industrial Dynamics: Productivity Press.
- Fujimoto, T. (2001). *Evolution of Manufacturing Systems at Toyota*: Productivity Press.
- Georgiadis, P., & Michaloudis, C. (2012). Real-time production planning and control system for job-shop manufacturing: A system dynamics analysis. European Journal of Operational Research, <sup>216</sup>(1), 94-104. doi:10.1016/j.ejor.2011.07.022
- Gholami, M., & Zandieh, M. (2009). Integrating simulation and genetic algorithm to schedule a dynamic flexible job shop. Journal of Inteligent Manufacturing, 20(4), 481-498.
- Gill, P., & Abend, J. (1997). Wal-Mart: The supply chain heavyweight champ Supply Chain Management Rev.
- Glenday, I. F. (2008). *Breaking Through to Flow: Banish Firefighting and Produce to Customer Demand:* Lean Enterprise Academy Ltd.
- Grady, R. (1992). Practical Software Metrics for Project Management and Process Improvement Englewood Cliffs: Prentice-Hall.
- GROUP, S. (2014). CHAOS. Retrieved from
- Gunson, J., & de Blasis, J.-P. (2002). IMPLEMENTING ERP IN MULTINATIONAL COMPANIES: THEIR EFFECTS ON THE ORGANIZATION AND INDIVIDUALS AT WORK. Retrieved from Geneva:
- Herrmann, J. W. (2006). Handbook of Production Scheduling: Springer.
- Hitomi, K. (1996). Manufacturing Systems Engeeniring: Taylor & Francis Ltd.
- Huttmeir, A., de Treville, S., van Ackere, A., Monnier, L., & Prenninger, J. (2009). Trading off between heijunka and just-in-sequence. International Journal of Production Economics, 118(2), 501-507. doi:10.1016/j.ijpe.2008.12.014
- Jacobs, F. R., & Bendoly, E. (2003). Enterprise resource planning: Developments and directions for operations management research. *European Journal of Operational Research*, 146(2), 233-240. doi:10.1016/s0377-2217(02)00546-5
- James, D., & Wolf, M. (2000). A Second Wind for ERP. The McKinsey Quarterly.
- Jayaram, J., Das, A., & Nicolae, M. (2010). Looking beyond the obvious: Unraveling the Toyota production system. *International Journal of Production Economics, 128*(1), 280-291. doi:10.1016/j.ijpe.2010.07.024
- Jung, H.-W., Kim, S.-G., & Chung, C.-S. (2004). Measuring *Software* Product Quality: A Survey of ISO/IEC 9126 IEEE Computer Society.
- Khaparde, V. M. (2012). Barriers of ERP while implementing ERP: a Literature Review IOSR Journal of Mechanical and Civil Engineering
- Kumar, M., Srinivasan, D. S., & Tanwar, D. G. (2013). Tackling Rationing and Shortage Gaming Reason of Bullwhip Effect With Fuzzy Logic Approach. International Journal Of Engineering And Science, 2(10).
- Langenwalter, G. A. (1999). *Enterprise Resources Planning and Beyond: Integrating Your Entire* Organization (Resource Management): CRC Press.
- Laughlin, S. (1999). An ERP Game Plan. Journal of Business Strategy.
- Lee, H. L., Padmanabhan, V., & Whang, S. (1997). The bullwhip effect in supply chains. Sloan Management Review, 38(3), 93-102.
- Lee, H. L., So, K. C., & Tang, C. S. (2000). The value of information sharing in a two-level supply chain. Management Science, 46(5), 626-643. doi:10.1287/mnsc.46.5.626.12047
- Liker, J. (2004). The Toyota Way: 14 Management Principles from the World's Greatest Manufacturer: McGraw-Hill Education.
- Liker, J. K., & Morgan, J. M. (2006). The Toyota way in services: The case of lean product development. Academy of Management Perspectives, 20(2), 5-20.
- Lloréns, F. J., Molina, L. M., & Verdú, A. J. (2005). Flexibility of manufacturing systems, strategic change and performance. *International Journal of Production Economics, 98*(3), 273-289. doi[:http://dx.doi.org/10.1016/j.ijpe.2004.05.011](http://dx.doi.org/10.1016/j.ijpe.2004.05.011)
- Maia, L. C., Alves, A. C., & Leão, C. P. (2012). *Metodologias para implementar Lean Production : uma* revisão critica de literatura.
- Marks, M., Mathiei, J., & Zaccaro, S. (2001). A Temporally Based Framework and Taxonomy of Team Processes. Academy of Management Review, 26.
- Matzka, J., Di Mascolo, M., & Furmans, K. (2012). Buffer sizing of a Heijunka *Kanban* system. Journal of Intelligent Manufacturing, 23(1), 49-60. doi:10.1007/s10845-009-0317-3
- McCall, J. A., & Richards, P. K. a. W., G. F. (1977). Factores in Software Quality. Nat'1 Tech Information.
- Melton, T. (2005). The Benefits of Lean Manufacturing: What Lean Thinking has to Offer the Process Industries. Chemical Engineering Research and Design, 83(6), 662-673. doi[:http://dx.doi.org/10.1205/cherd.04351](http://dx.doi.org/10.1205/cherd.04351)
- Milicic, D. (2005). *Software* Quality Models and Philosophies: Blekinge Institute of Technology.
- Miller, A. (2001). Organizational Change. IEEE Software.
- O'Brien, R. (1998). An Overview of the Methodological Approach of Action Research. University of Toronto: Faculty of Information Studies.
- Oden, H., Langenwalter, G., & Lucier, R. (1993). Handbook of Material and Capacity Requirements Planning Nova Iorque: McGraw-Hill.
- Ohno, T. (1988). Toyota Production System: Beyond Large-Scale Production (N. Bodek, Trans.): Productivity Press.
- Gomes, J. P. (2014). Metodologia para apoio à implementação de um modelo de referenciação genérica de artigos. (Tese Doutoramento), Universidade do Minho.
- Pressman, R. S. (2000). *Software Engineering: a Practitioner's Approach*: McGraw-Hill.
- Rondeau, P. J., & Litteral, L. A. (2001). Evolution of manufacturing planning and control systems: from reorder point to enterprise resource planning. Production and Inventory Management Journal.
- Salmon, K. (1993). ECR Enhancing Consumer Value in the Grocery Industry. Retrieved from Washington, D.C.:
- Scheer, A.-W. (1997). Business Process Engineering: Reference Models for Industrial Enterprises: Springer.
- Schneider, P. (1999). Wanted: ERP People Skills. CIO Magazine.
- Shingo, S., & Dillon, A. P. (1989). A Study of the Toyota Production System: From an Industrial **Engineering Viewpoint. Productivity Press.**
- Silva, C. (2012). Textos de Apoio à Disciplina de Planeamento e Controlo de Produção. Guimarães: MIEGI - Publicação Interna.
- Sousa, S. (2014). Textos de apoio à UC de Qualidade e Logística: Universidade do Minho.
- Staats, B. R., & Upton, D. M. (2009). *Lean* Principles, Learning, and *Software* Production: Evidence from Indian *Software* Services. Boston: Harvard Business School.
- Sugimori, Y., Kusunoki, K., Cho, F., & Uchikawa, S. (1977). TOYOTA PRODUCTION SYSTEM AND KANBAN SYSTEM MATERIALIZATION OF JUST-IN-TIME AND RESPECT-FOR-HUMAN SYSTEM. International Journal of Production Research, 15(6), 553-564. doi:10.1080/00207547708943149
- Toyota Production System: Basic Handbook. Art of Lean, Inc.
- Toyota Production System and what it means for business. (2010). Toyota Material Handling Europe.
- Tsai, W. H., Lee, P. L., Shen, Y. S., & Yang, C. C. (2009). The relationship between ERP software selection criteria and ERP success. Taiwan: IEEM.
- Umble, E. J., Haft, R. R., & Umble, M. M. (2003). Enterprise resource planning: Implementation procedures and critical success factors. European Journal of Operational Research, 146(2), 241-257. doi:10.1016/s0377-2217(02)00547-7
- Vollmann, T. E., Berry, W. L., & Whybark, D. C. (1997). Manufacturing Planning and Control Systems: McGraw-Hill.
- Wallace, T. F., & Kremzar, M. H. (2001). ERP: Making It Happen John Wiley & Sons, Inc.
- Wight, O. W. (1984). Production and Inventory Management in the Computer Age. Nova Iorque: Van Nostrand Reinhold Company, Inc. .
- Wilson, L. (2009). How To Implement Lean Manufacturing: McGraw-Hill Professional.
- Womack, J., Jones, D., & Roos, D. (1990). The Machine That Changed The World. New York: Macmillan Publishing Company.
- Womack, J. P., & Jones, D. T. (2003). Lean Thinking: Banish Waste and Create Wealth in Your Corporation, Revised and Updated: Productivity Press.
- Yusufa, Y., Gunasekaranb, A., & Abthorpe, M. S. (2004). Enterprise information systems project implementation: A case study of ERP in Rolls-Royce International Journal Production Economics.

# ANEXO I – DIFERENÇA ENTRE ISO/IEC 9126 E ISO/IEC 25010

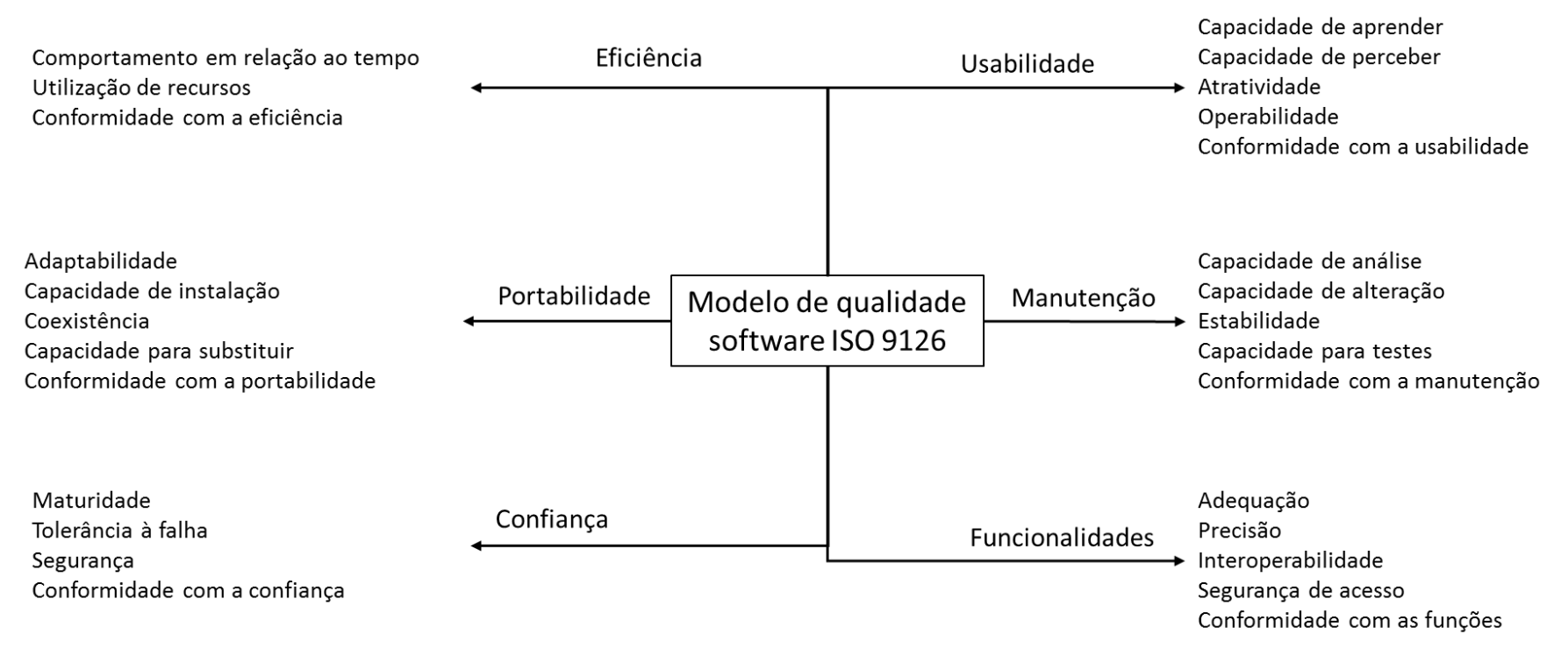

Figura 56 – Representação das características e subcaracterísticas ISO/IEC 9126

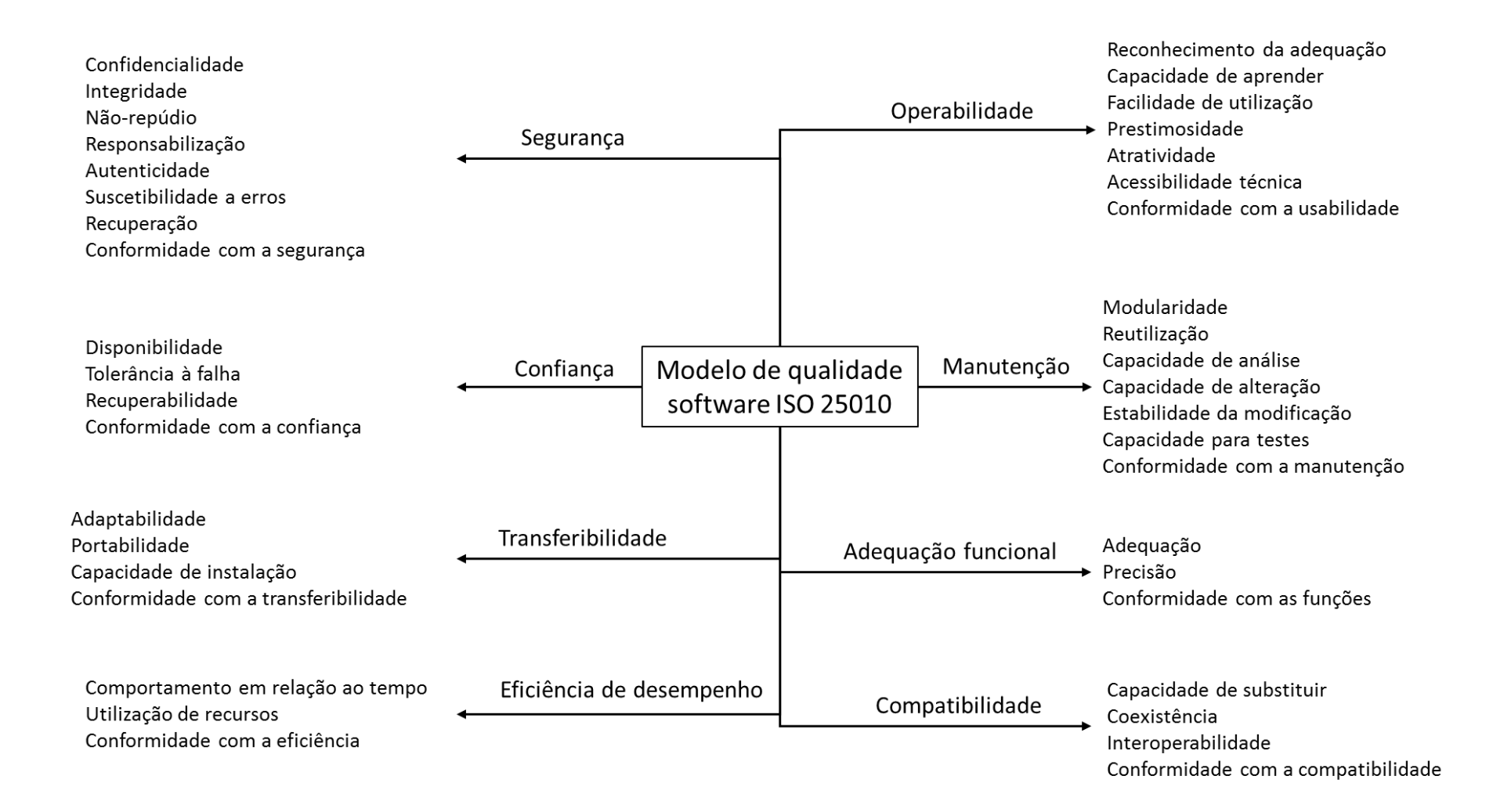

Figura 57 – Representação das características e subcaracterísticas ISO/IEC 25010

# ANEXO II – REUNIÃO LAS

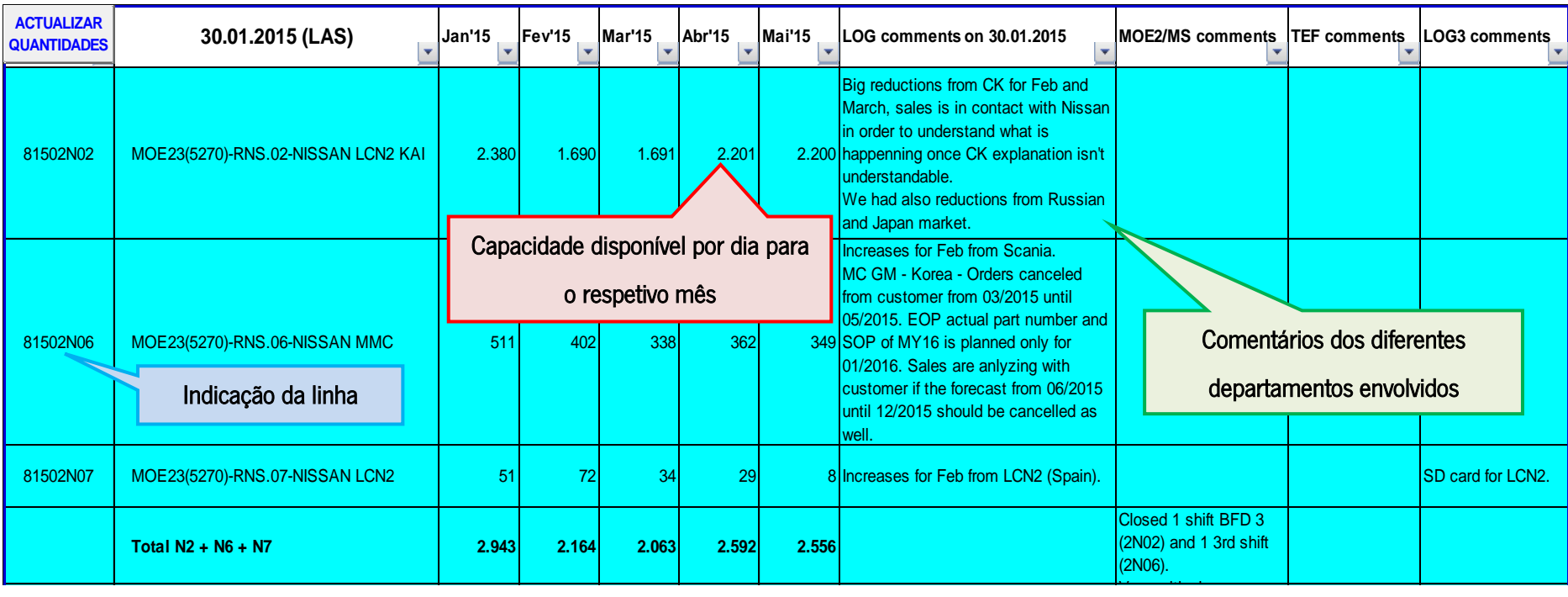

Figura 58 – Exemplo do ficheiro resultante da reunião LAS para três linhas de produção

# ANEXO III – FICHEIRO ZAP

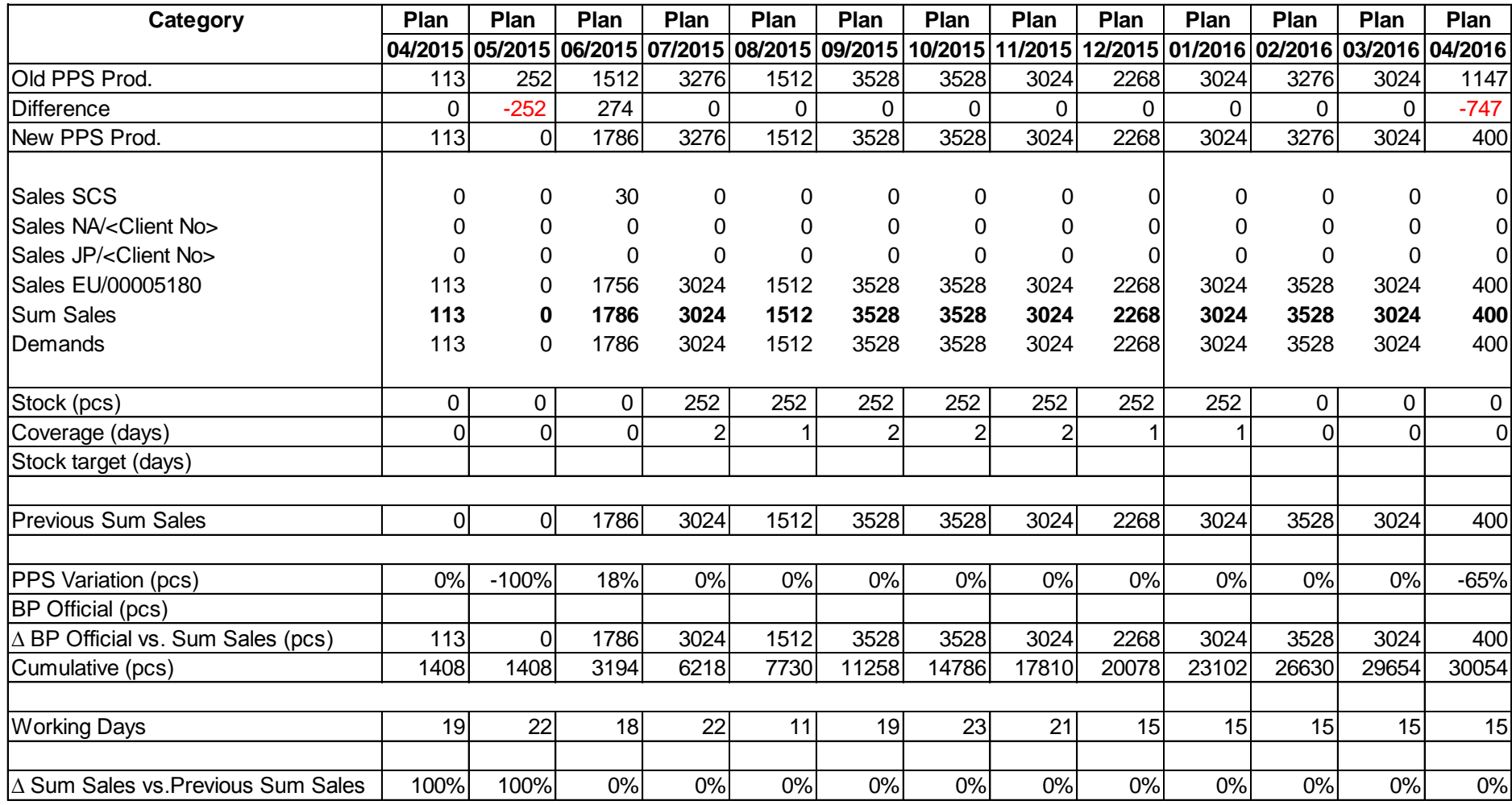

Figura 59 – Exemplo do planeamento a longo prazo para uma referência no ficheiro ZAP

# ANEXO IV - REGISTO SEMANAL DO *FULFILMENT* E EPEI

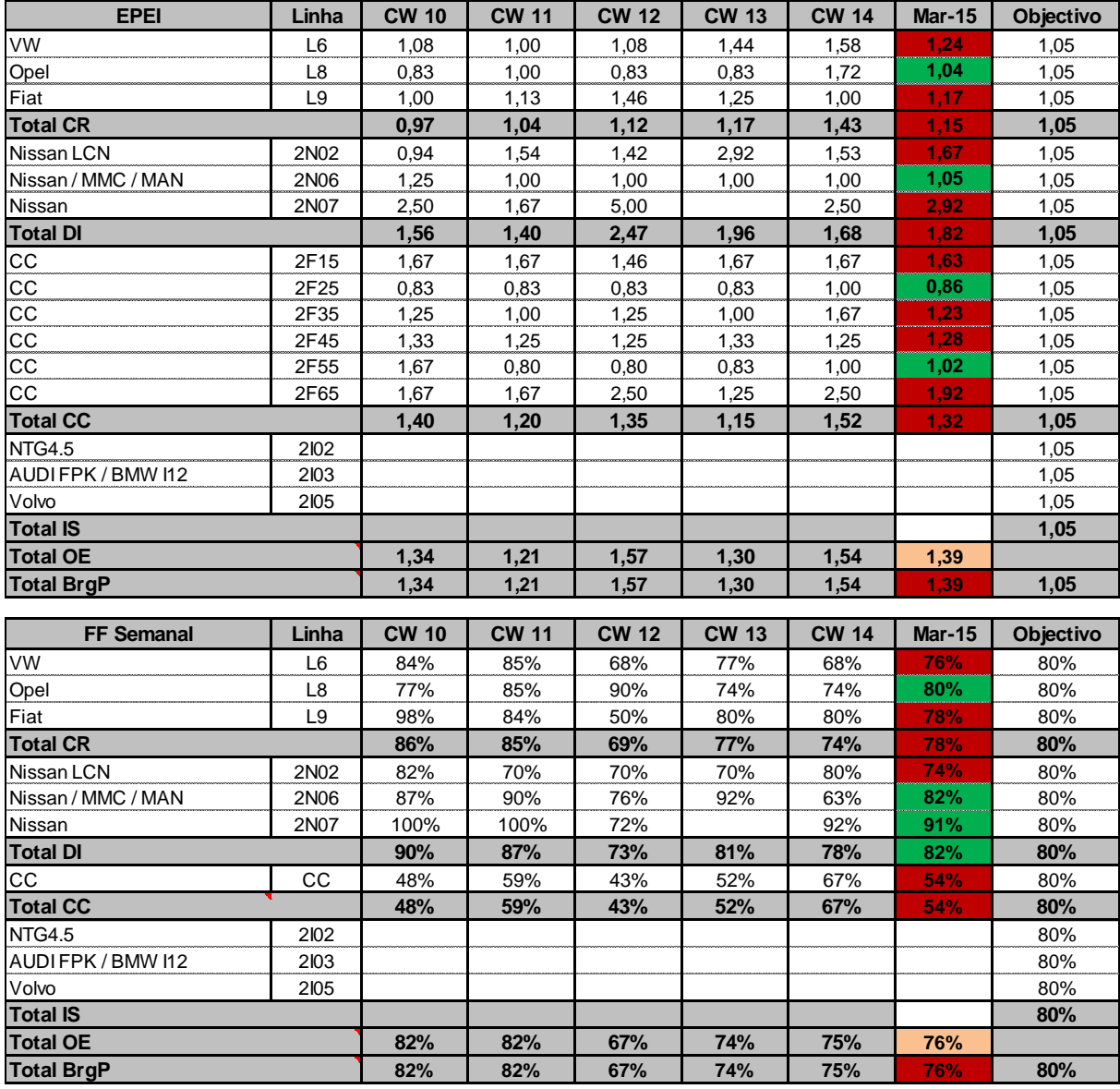

Figura 60 – Registo semanal do Fulfilment e EPEI

# ANEXO V – BASE DE DADOS DAS REFERÊNCIAS

| LinhaMF-LinhaMontagemFinal |                                            |             |             |                         |                     |                       |            |            |
|----------------------------|--------------------------------------------|-------------|-------------|-------------------------|---------------------|-----------------------|------------|------------|
|                            |                                            |             |             |                         |                     |                       | Quantidade | Quantidade |
| Referencia                 | Designacao                                 | Familia     | LinhaMF     | Cliente                 | DatadeintrodDataEOP |                       | por palete | por kanban |
| 026501901252R              | LWS 5.4.32                                 | cc          | 2F55        | Renault                 |                     | 01-06-2014 31-12-2099 | 1200       | 1200       |
| 86385067725TP              | Printed Circuit Board: PRINTED CIRCUIT BO  | <b>RBAC</b> | 2B21        | <b>RBAC</b>             |                     | 01-06-2014 31-12-2099 |            |            |
| 86385067735TP              | Printed Circuit Board: PRINTED CIRCUIT BO  | <b>RBAC</b> | 2B21        | <b>RBAC</b>             |                     | 01-06-2014 31-12-2099 | 4          |            |
| 86385067745TP              | Main Plate: MAIN PLATE: Manual compl. / 81 | <b>RBAC</b> | 2B21        | <b>RBAC</b>             |                     | 01-06-2014 31-12-2099 |            |            |
| 86385667755TP              | <b>Switch Plate</b>                        | <b>RBAC</b> | 2B21        | <b>RBAC</b>             |                     | 01-06-2014 31-12-2099 |            | 1          |
| 7738111024556              | Control unit Modulin                       | <b>NSC</b>  | 3F16        | π                       |                     | 01-06-2014 31-12-2099 | 90         | 90         |
| 7738111020556              | Control unit Modulin                       | <b>NSC</b>  | 3F16        | $\overline{\mathsf{H}}$ |                     | 01-06-2014 31-12-2099 | 90         | 90         |
| 76200002505D3              | CONTROL UNIT: IPPC ECU                     | PS          | 2P02        | Daimler                 |                     | 01-06-2014 31-12-2099 | 48         | 48         |
| 76402883602NF              | CAR RADIO: SEAT SE 251                     | Seat        | 2L06        | Seat                    |                     | 01-06-2014 31-12-2099 | 60         | 60         |
| 7738111021556              | Control unit RC200                         | <b>NSC</b>  | 3F16        | $\pi$                   |                     | 01-06-2014 31-12-2099 | 90         | 90         |
| 76200000675M2              | NAVIGATION SYSTEM; MAN MMT                 | <b>MAN</b>  | 2N06        | <b>MAN</b>              |                     | 01-06-2014 31-12-2099 | 48         | 48         |
| 76203500195M2              | NAVIGATION SYSTEM: MAN MMT Coach           | <b>MAN</b>  | 2N06        | <b>MAN</b>              |                     | 01-06-2014 31-12-2099 | 48         | 48         |
| 76200000575LR              | <b>NAVIGATION SYSTEM:SCANIA TIP</b>        | Scania      | <b>2N06</b> | Scania                  |                     | 01-06-2014 31-12-2099 | 48         | 48         |
| 76200003755D3              | Navigation System;NAVIGATION SYSTEM; TCC   | <b>TCC</b>  | 2N03        | Daimler                 |                     | 01-06-2014 31-12-2099 | 24         | 24         |
| 7612830181556              | NAVIGATION SYSTEM; MMC Matt Chrome EU      | <b>2N06</b> | <b>2N06</b> | Opel                    |                     | 01-06-2014 31-12-2099 | 48         | 48         |
| 7612830182556              | NAVIGATION SYSTEM; MC Corsa EU Japan pai   | <b>2N06</b> | 2N06        | Opel                    |                     | 01-06-2014 31-12-2099 | 48         | 48         |
| 7612830185556              | NAVIGATION SYSTEM: MMC Matt Chrome RU      | <b>2N06</b> | <b>2N06</b> | Opel                    |                     | 01-06-2014 31-12-2099 | 48         | 48         |
| 7612830186556              | NAVIGATION SYSTEM; MMC Japan Paint RU      | <b>2N06</b> | <b>2N06</b> | Opel                    |                     | 01-06-2014 31-12-2099 | 48         | 48         |
| 7505350242556              | X152 8" SV (16MY)                          | <b>HLDF</b> | 2N11        | <b>JLR</b>              |                     | 01-06-2014 31-12-2099 | 72         | 72         |
| 750340017155L              | Navigation system                          | GM MY16     | <b>2N08</b> | <b>GM</b>               |                     | 01-06-2014 31-12-2099 | 120        | 120        |
| 7503400171556              | Navigation system                          | GM MY16     | <b>2N08</b> | <b>GM</b>               |                     | 01-06-2014 31-12-2099 | 264        | 264        |
| 751340018155L              | Navigation system                          | GM MY16     | 2N08        | <b>GM</b>               |                     | 01-06-2014 31-12-2099 | 120        | 120        |
| 7513400181556              | Navigation system                          | GM MY16     | <b>2N08</b> | <b>GM</b>               |                     | 01-06-2014 31-12-2099 | 264        | 264        |
| 751340017955L              | Navigation system                          | GM MY16     | <b>2N08</b> | <b>GM</b>               |                     | 01-06-2014 31-12-2099 | 120        | 120        |
| 7513400179556              | Navigation system                          | GM MY16     | <b>2N08</b> | <b>GM</b>               |                     | 01-06-2014 31-12-2099 | 264        | 264        |
| 751340018255L              | Navigation system                          | GM MY16     | <b>2N08</b> | <b>GM</b>               |                     | 01-06-2014 31-12-2099 | 120        | 120        |
| 7513400182556              | Navigation system                          | GM MY16     | 2N08        | <b>GM</b>               |                     | 01-06-2014 31-12-2099 | 264        | 264        |
| 76202000355D3              | Navigation System; CCC                     | <b>CCC</b>  | 2N03        | Daimler                 |                     | 01-06-2014 31-12-2099 | 24         | 24         |

Figura 61 – Base de dados das referências

# ANEXO VI – FLUXOGRAMA PLANEAMENTO SEMANAL DA PRODUÇÃO

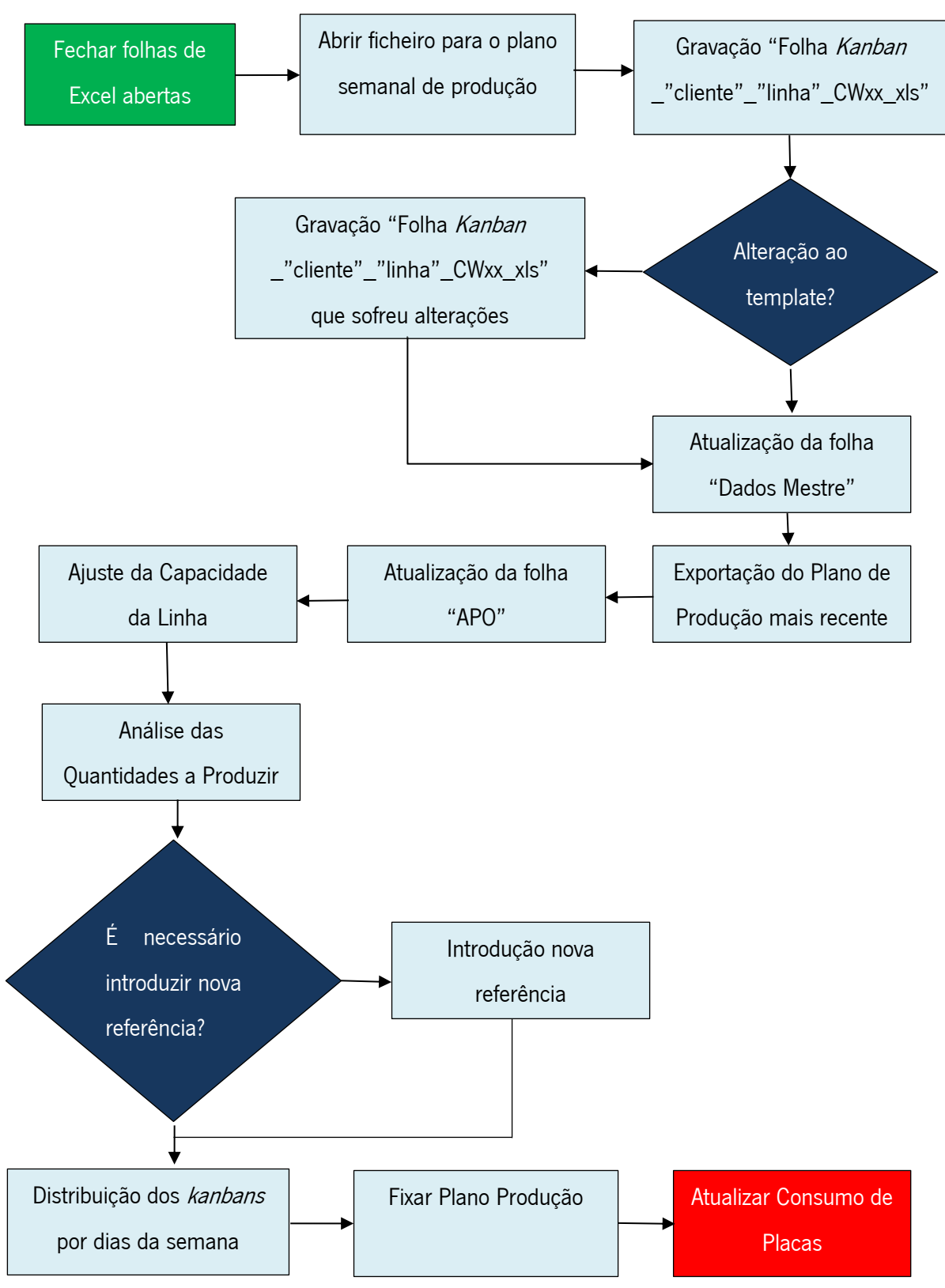

Figura 62 – Fluxograma planeamento semanal da produção

# ANEXO VII – CÓDIGO VBA – MACRO KANBAN

O código utilizado na realização da macro que produz os kanban automaticamente pode ser consultado abaixo:

Public file\_DataBase\_PartNumber As String

Sub Button\_Go() file\_DataBase\_PartNumber = "O:\D\_LOG\91\_LOG1\20\_Levelling\templates\database\BD Excel Template.xlsm"

fnc\_C/eanUp fnc\_Fill\_in\_BackgroundColor "Kanban1" fnc\_add\_brand\_logo fnc\_Print\_PartNumber "Kanban1" fnc\_Print\_PartNumber\_Details "Kanban1" fnc Print kanbans

MsgBox "Colocar cor na designação!"

End Sub

Sub fnc\_CleanUp() Rows("20:20").Select Range(Selection, Selection.End(xlDown)).Select Selection.Delete Shift:=xlUp

 Range("B11:L18").Select Selection.ClearContents

 Range("B11").Value = "Prioritário" Range("B12").Value = "Referencia" Range("B18").Value = "Quantidade" End Sub

Sub fnc\_Fill\_in\_BackgroundColor(Working\_Sheet As String) Dim Combinacao\_a\_procurar As String Dim Combinacao\_encontrada As String Dim Linha\_dos\_dados As Long

Dim color red As Integer Dim color\_green As Integer Dim color\_blue As Integer

Combinacao\_a\_procurar = Sheets(Working\_Sheet).Range("B3").Value

Linha dos dados =  $0$ 

```
For i = 4 To 100
      Combinacao_encontrada = Sheets("Master Data").Range("D" & i).Value
      If Combinacao_encontrada = Combinacao_a_procurar Then
        Linha dos dados = i
         Exit For
      End If
   Next i
   color_red = Sheets("Master Data").Range("E" & Linha_dos_dados).Value
   color_green = Sheets("Master Data").Range("F" & Linha_dos_dados).Value
   color_blue = Sheets("Master Data").Range("G" & Linha_dos_dados).Value
   Sheets(Working_Sheet).Range("B11:F18").Interior.Color = RGB(color_red, color_green, color_blue)
End Sub
Sub fnc_add_brand_logo()
Dim brand to search As String
Dim brand_found As String
Dim data_line As Integer
  brand_to_search = Worksheets("Kanban1").Range("J3").Value
  data line = 0
  For k = 2 To 70
      brand_found = Sheets("Logo").Range("B" & k).Value
      If brand_found = brand_to_search Then
       data line = k Exit For
      End If
   Next k
   Sheets("Logo").Activate
   Range("C" & k).Select
   Selection.Copy
  Sheets("Kanban1").Activate
   Range("F11").Select
   ActiveSheet.Paste
End Sub
```
Sub fnc\_Print\_PartNumber(Working\_Sheet As String) Dim PartNumber As String Dim PartNumber\_pretty As String

PartNumber = Sheets(Working\_Sheet).Range("G3").Value

 PartNumber\_pretty = Left(PartNumber, 4) & "." & Mid(PartNumber, 5, 3) & "." & Mid(PartNumber, 8, 3) & "-" & Mid(PartNumber, 11, 3)

 Sheets(Working\_Sheet).Range("D12").Value = PartNumber\_pretty End Sub

Sub fnc\_Print\_PartNumber\_Details(Working\_Sheet As String) Dim PartNumber\_to\_search As String Dim PartNumber\_found As String Dim PartNumber\_found2 As String Dim details\_TipoPlaca As String Dim details\_Placa As String Dim details\_Placa\_pretty As String Dim details\_QuantidadePor Kanban As Integer Dim details\_qtd kanban As String Dim details\_designacao As String Dim details\_familia As String

 Dim counter As Integer Dim counter1 As Integer

Dim frm As New frm\_wait

 frm.Show False frm.pbr\_status.Min = 10 frm.pbr status.Max =  $15000$ **DoEvents** 

PartNumber\_to\_search = Sheets(Working\_Sheet).Range("G3").Value

 Dim objExcel As Excel.Application Dim objWorkbook As Excel.Workbook

 Set objExcel = CreateObject("Excel.Application") Set objWorkbook = objExcel.Workbooks.Open(file\_DataBase\_PartNumber, , True)

 $counter = 0$  $counter1 = 0$ 

For  $i = 10$  To  $10000$ frm.pbr\_status.Value = i

#### **DoEvents**

```
 PartNumber_found = objWorkbook.Sheets("Radios_Placas").Range("A" & i).Value
     If PartNumber found = PartNumber to search Then
        If counter >= 5 Then
          MsgBox "Too many items to put in the Kanban card"
           Exit For
        Else
          details TipoPlaca = objWorkbook.Sheets("Radios Placas").Range("B" & i).Value
           details_Placa = objWorkbook.Sheets("Radios_Placas").Range("C" & i).Value
           details_Placa_pretty = Left(details_Placa, 4) & " " & Mid(details_Placa, 5, 2) & " " & 
Mid(details_Placa, 7, Len(details_Placa) - 7 + 1)
           Sheets(Working_Sheet).Range("B" & (13 + counter)).Value = details_TipoPlaca
           Sheets(Working_Sheet).Range("D" & (13 + counter)).Value = details_Placa_pretty
        End If
       counter = counter +1 End If
   Next i
  For j = 10 To 5000
   frm.pbr status.Value = 10000 + jDoEvents
      PartNumber_found2 = objWorkbook.Sheets("Radios_Nivelamento").Range("A" & j).Value
      If PartNumber_found2 = PartNumber_to_search Then
        details_designacao = objWorkbook.Sheets("Radios_Nivelamento").Range("B" & j).Value
        details_familia = objWorkbook.Sheets("Radios_Nivelamento").Range("C" & j).Value
        details_qtd kanban = objWorkbook.Sheets("Radios_Nivelamento").Range("I" & j).Value
       Sheets(Working_Sheet).Range("D18").Value = details_qtd kanban
        Sheets(Working_Sheet).Range("C11").Value = details_designacao & "; " & details_familia
       counter1 = counter1 + 1 Exit For
      End If
   Next j
  frm.pbr_status.Value = frm.pbr_status.Max
   objWorkbook.Close False
   Set objExcel = Nothing
```
Sheets(Working\_Sheet).Range("I16").Value = PartNumber\_to\_search & " " & details\_qtd kanban ThisWorkbook.Worksheets("Kanban1").Cells(13, 8).Value = "=Code128(""" & PartNumber\_to\_search & " " & details\_qtd kanban & """)"

With ThisWorkbook.Worksheets("Kanban1") .Range(.Cells(13, 8), .Cells(15, 12)).Select End With

 With Selection .HorizontalAlignment = xlCenter .MergeCells = True .Font.Name = "Code 128" End With

 frm.Hide Set frm = Nothing End Sub

Sub fnc\_Print\_kanbans()

Rows("11:18").Select: Selection.Copy

 Range("A20").Select: ActiveSheet.Paste Range("A29").Select: ActiveSheet.Paste Range("A38").Select: ActiveSheet.Paste

End Sub

# ANEXO VIII – DEFINIÇÕES ISO/IEC 25010

Definições das características e subcaracterísticas como se encontram na ISO/IEC 25010:

# "6.1 Functional suitability

The degree to which the software product provides functions that meet stated and implied needs when the software is used under specified conditions.

# 6.1.1 Appropriateness

The degree to which the software product provides an appropriate set of functions for specified tasks and user objectives.

# 6.1.2 Accuracy

The degree to which the software product provides the right or specified results with the needed degree of precision.

## 6.1.3 Functional suitability compliance

The degree to which the software product adheres to standards, conventions or regulations in laws and similar prescriptions relating to functional suitability.

# 6.2 Reliability

The degree to which the software product can maintain a specified level of performance when used under specified conditions.

#### 6.2.1 Availability

The degree to which a software component is operational and available when required for use.

# 6.2.2 Fault tolerance

The degree to which the software product can maintain a specified level of performance in cases of software faults or of infringement of its specified interface.

### 6.2.3 Recoverability

The degree to which the software product can re-establish a specified level of performance and recover the data directly affected in the case of a failure.

# 6.2.4 Reliability compliance

The degree to which the software product adheres to standards, conventions or regulations relating to reliability.

# 6.3 Performance efficiency

The degree to which the software product provides appropriate performance, relative to the amount of resources used, under stated conditions.

## 6.3.1 Time behaviour

The degree to which the software product provides appropriate response and processing times and throughput rates when performing its function, under stated conditions.

#### 6.3.2 Resource utilisation

The degree to which the software product uses appropriate amounts and types of resources when the software performs its function under stated conditions.

#### 6.3.3 Performance efficiency compliance

The degree to which the software product adheres to standards or conventions relating to performance efficiency.

# 6.4 Operability

The degree to which the software product can be understood, learned, used and attractive to the user, when used under specified conditions.

#### 6.4.1 Appropriateness recognisability

The degree to which the software product enables users to recognise whether the software is appropriate for their needs.

#### 6.4.2 Learnability

The degree to which the software product enables users to learn its application.

# 6.4.3 Ease of use

The degree to which the software product makes it easy for users to operate and control it.

#### 6.4.4 Helpfulness

The degree to which the software product provides help when users need assistance.

#### 6.4.5 Attractiveness

The degree to which the software product is attractive to the user.

#### 6.4.6 Technical accessibility

The degree of operability of the software product for users with specified disabilities.

#### 6.4.7 Operability compliance

The degree to which the software product adheres to standards, conventions, style guides or regulations relating to operability.

# 6.5 Security

The protection of system items from accidental or malicious access, use, modification, destruction, or disclosure.

#### 6.5.1 Confidentiality

The degree to which the software product provides protection from unauthorized disclosure of data or information, whether accidental or deliberate.

#### 6.5.2 Integrity

The degree to which the accuracy and completeness of assets are safeguarded.

#### 6.5.3 Non-repudiation

The degree to which actions or events can be proven to have taken place, so that the events or actions cannot be repudiated later.

#### 6.5.4 Accountability

The degree to which the actions of an entity can be traced uniquely to the entity.

#### 6.5.5 Authenticity

The degree to which the identity of a subject or resource can be proved to be the one claimed.

#### 6.5.6 Security compliance

The degree to which the software product adheres to standards, conventions or regulations relating to security.

#### 6.6 Compatibility

The ability of two or more software components to exchange information and/or to perform their required functions while sharing the same hardware or software environment.

#### 6.6.1 Replaceability

The degree to which the software product can be used in place of another specified software product for the same purpose in the same environment.

#### 6.6.2 Co-existence

The degree to which the software product can co-exist with other independent software in a common environment sharing common resources without any detrimental impacts.

#### 6.6.3 Interoperability

The degree to which the software product can be cooperatively operable with one or more other software products.

## 6.6.4 Compatibility compliance

The degree to which the software product adheres to standards, conventions or regulations relating to compatibility.

# 6.7 Maintainability

The degree to which the software product can be modified. Modifications may include corrections, improvements or adaptation of the software to changes in environment, and in requirements and functional specifications.

## 6.7.1 Modularity

The degree to which a system or computer program is composed of discrete components such that a change to one component has minimal impact on other components.

## 6.7.2 Reusability

The degree to which an asset can be used in more than one software system, or in building other assets.

## 6.7.3 Analysability

The degree to which the software product can be diagnosed for deficiencies or causes of failures in the software, or for the parts to be modified to be identified.

### 6.7.4 Changeability

The degree to which the software product enables a specified modification to be implemented. The ease with which a software product can be modified.

#### 6.7.5 Modification stability

The degree to which the software product can avoid unexpected effects from modifications of the software.

#### 6.7.6 Testability

The degree to which the software product enables modified software to be validated.

#### 6.7.7 Maintainability compliance

The degree to which the software product adheres to standards or conventions relating to maintainability.

# 6.8 Transferability

The degree to which the software product can be transferred from one environment to another.

#### 6.8.1 Portability

The ease with which a system or component can be transferred from one hardware or software environment to another

## 6.8.2 Adaptability

The degree to which the software product can be adapted for different specified environments without applying actions or means other than those provided for this purpose for the software considered.

## 6.8.3 Installability

The degree to which the software product can be successfully installed and uninstalled in a specified environment.

## 6.8.4 Transferability compliance

The degree to which the software product adheres to standards or conventions relating to portability."